## UNIVERSIDADE TECNOLÓGICA FEDERAL DO PARANÁ ENGENHARIA DE COMPUTAÇÃO

ANDRE AUGUSTO DEQUECH CARVALHO ´ FRANCISCO OTAVIO COELHO STURM ANTUNES

## SISTEMA REMOTO DE DETECÇÃO E PREVENÇÃO DE INCÊNDIO MULTI-SENSOR EM AMBIENTE RESIDENCIAL

TRABALHO DE CONCLUSÃO DE CURSO

CURITIBA 2015

## ANDRE AUGUSTO DEQUECH CARVALHO ´ FRANCISCO OTAVIO COELHO STURM ANTUNES

## SISTEMA REMOTO DE DETECÇÃO E PREVENÇÃO DE INCÊNDIO MULTI-SENSOR EM AMBIENTE RESIDENCIAL

Projeto da disciplina de Trabalho de Conclusão de Curso de Engenharia de Computação apresentado ao Departamento Acadêmico de Eletrônica e ao Departamento Acadêmico de Informática da Universidade Tecnológica Federal do Paraná como requisito parcial para obtenção do título de Engenheiro de Computação.

Orientador: Prof. Dr. Hermes Irineu Del Monego

## Resumo

A detecção de incêndio em sistemas residenciais convencionais é feita utilizando técnicas simples, porém ainda muito vulneráveis a erros. De forma bastante simplista, o processo envolve analisar a quantidade de fumaça presente no ar e caso ela ultrapasse um certo limiar, um alarme sonoro é disparado. Em alguns casos, órgãos de combate ao incêndio s˜ao automaticamente acionados. Sistemas desse tipo n˜ao s˜ao adequados para casas que passam a maior parte do tempo sem ninguém, pois os alarmes geralmente são sonoros ou visuais. Al´em disso, a fragilidade desses sistemas faz com que falsos alarmes sejam frequentes, podendo causar inúmeros prejuízos. Por um lado os bombeiros, que deixam de atender a casos reais de incêndio, por outro, o responsável pela casa que provavelmente terá que pagar uma multa e ainda perderá a confiança no sistema. Neste trabalho será abordada uma solução mais robusta e menos vulnerável a falsos alarmes com base em um sistema remoto multi-sensor. A utilização de tecnologias de comunicação confere ao sistema maior onipresença na sua interação com o usuário além de permitir maior controle e customização por parte dele.

Palavras-chave: Detecção de incêndio, sistemas residenciais, sistema remoto multisensor.

## Abstract

The fire detection in conventional residential systems works using simple techniques, but still very vulnerable to errors. In a very simplistic way, the process involves analyzing the amount of smoke in the air and if it exceeds a certain threshold, an audible alarm is triggered. In some cases, fire fighting groups are automatically triggered. Such systems are not suitable for homes whose people spend most of the time outside, because the alarms are usually audible or visual. Furthermore, the fragility of these systems make false alarms more frequent and may cause many damages. On the one hand the firefighters, who fail to meet the real fire cases, on the other, the responsable for the house that will probably have to pay a fine and even lose confidence in the system. In this work a more robust and less vulnerable to false alarms solution based on a multi-sensor remote system will be approached. The use of communication technologies provides the system increased ubiquity in its user interactions in addition to allow better control e customization from them.

Keywords: Fire detection, residential systems, multi-sensor remote system.

# Lista de Figuras

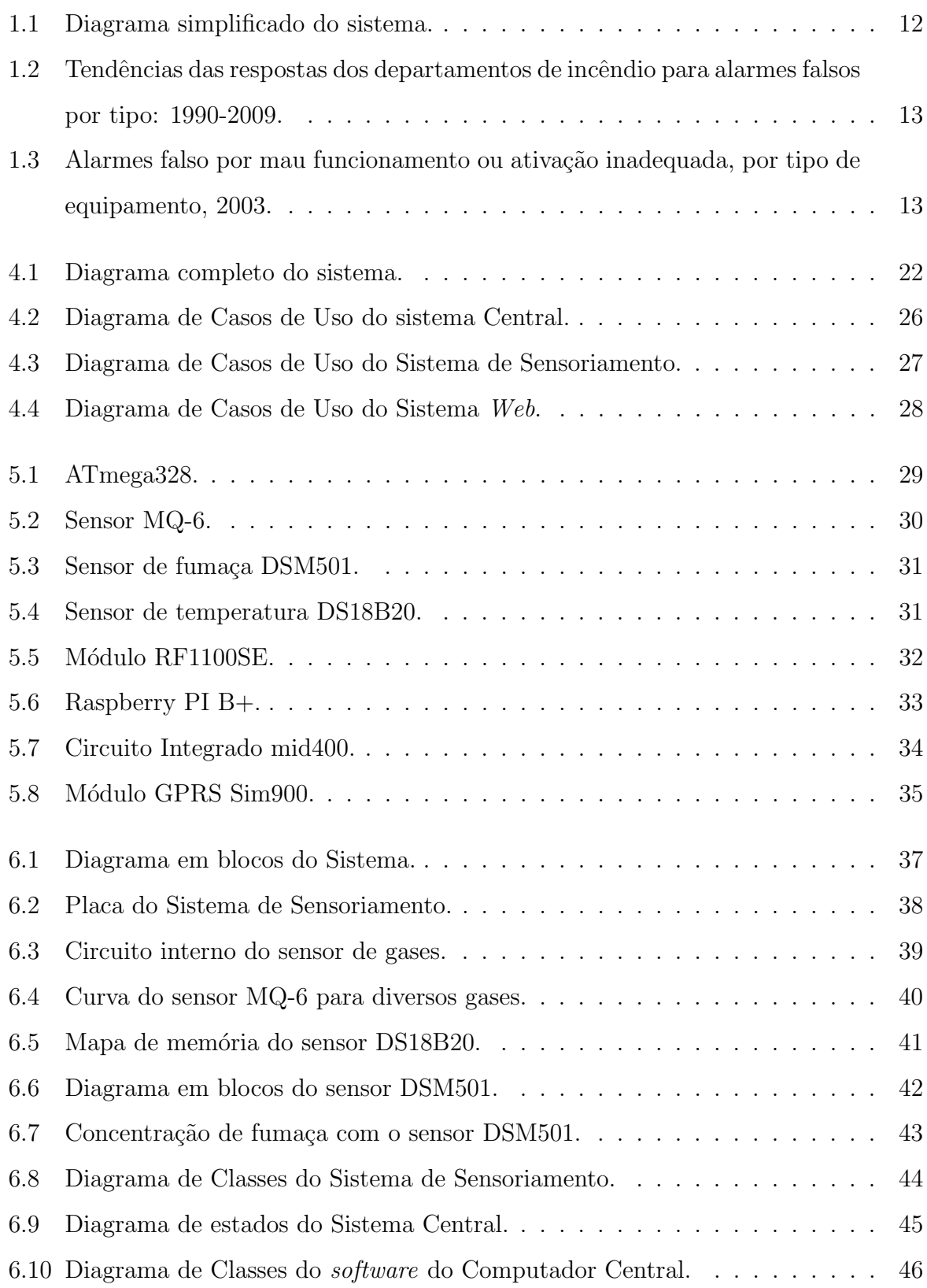

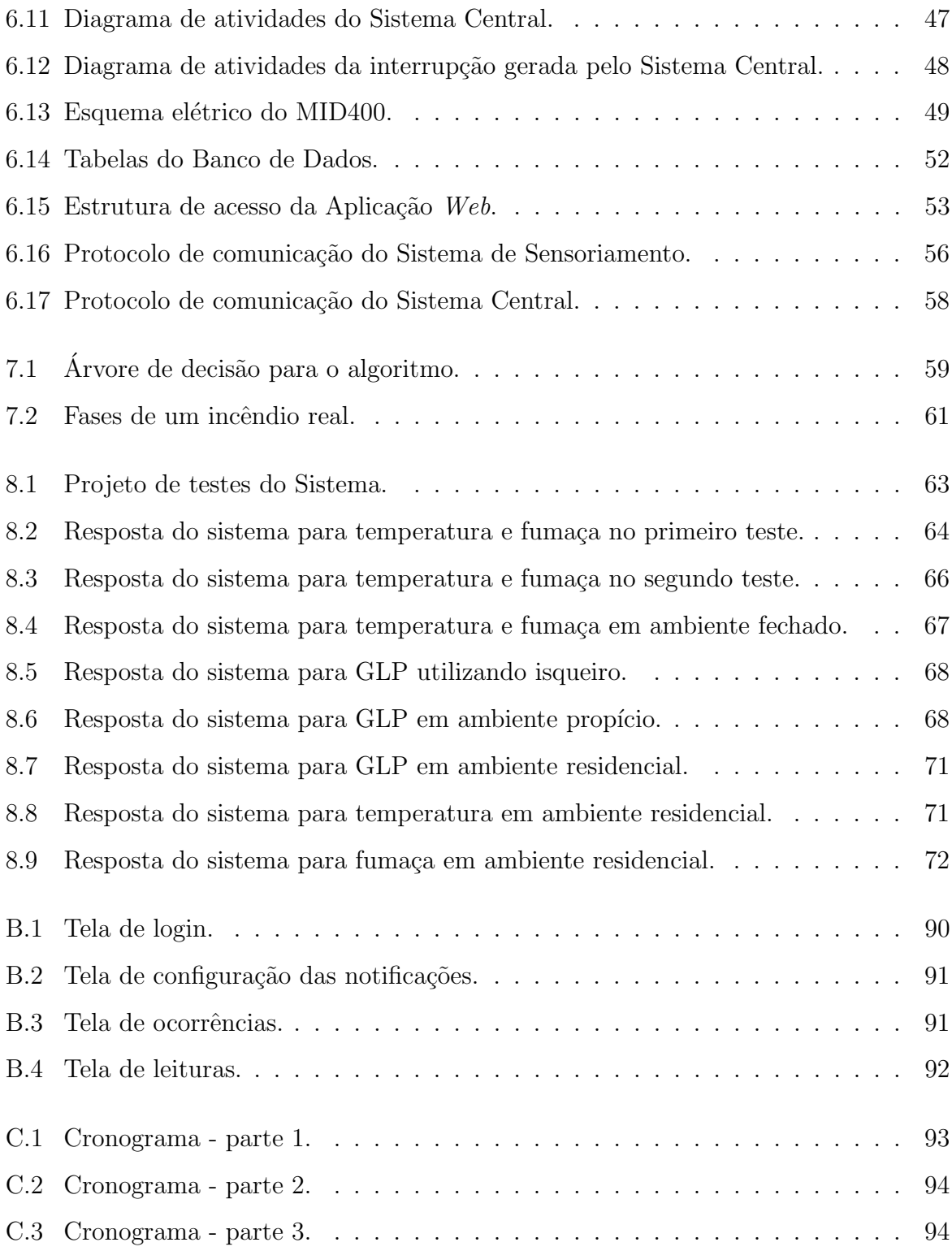

## Lista de Tabelas

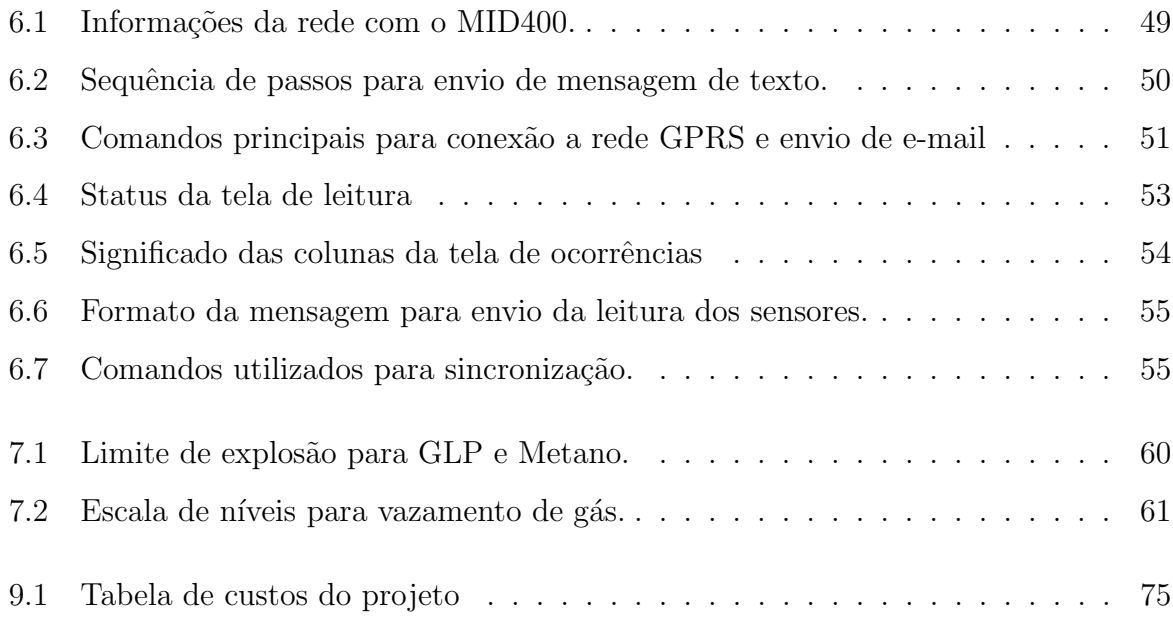

## Sumário

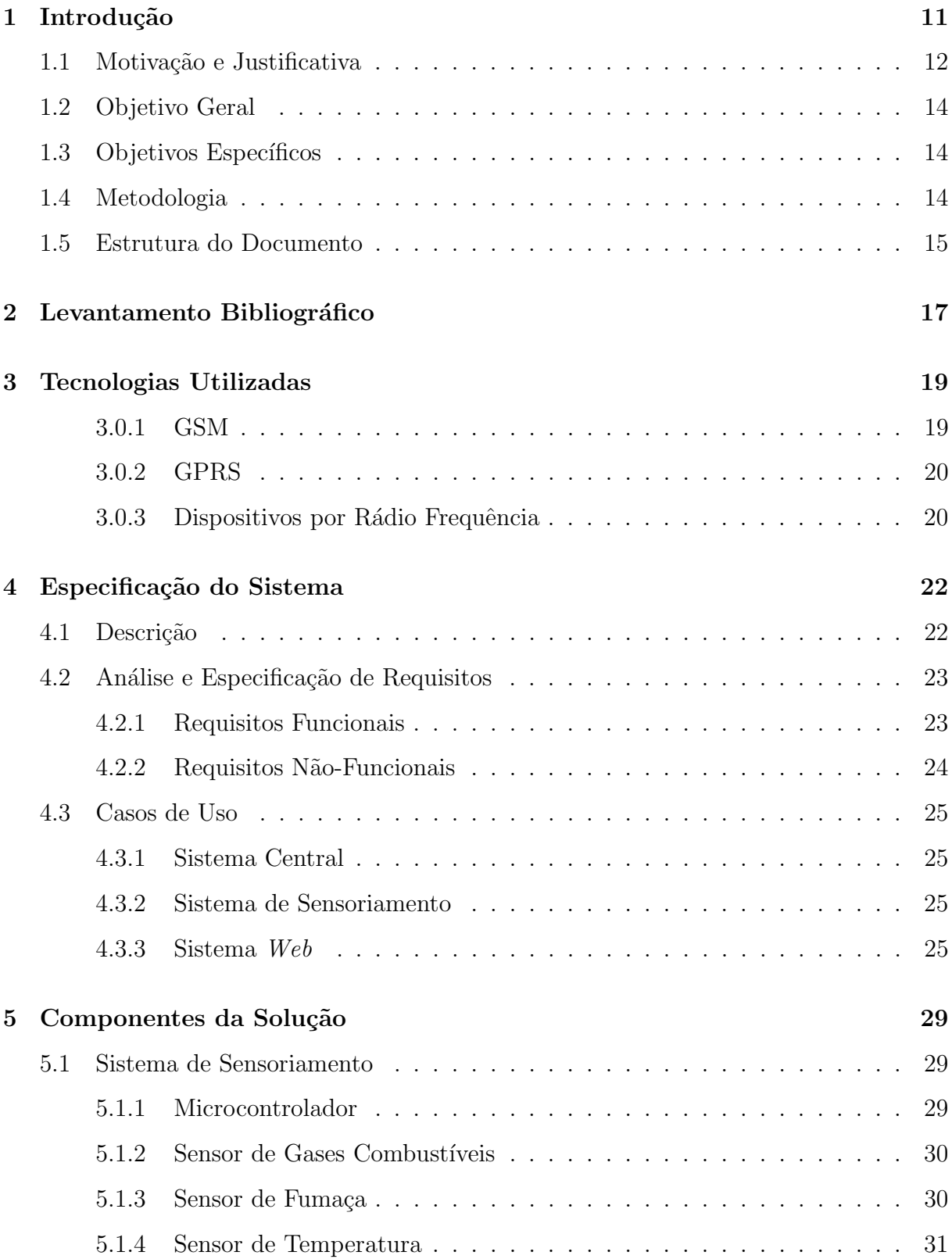

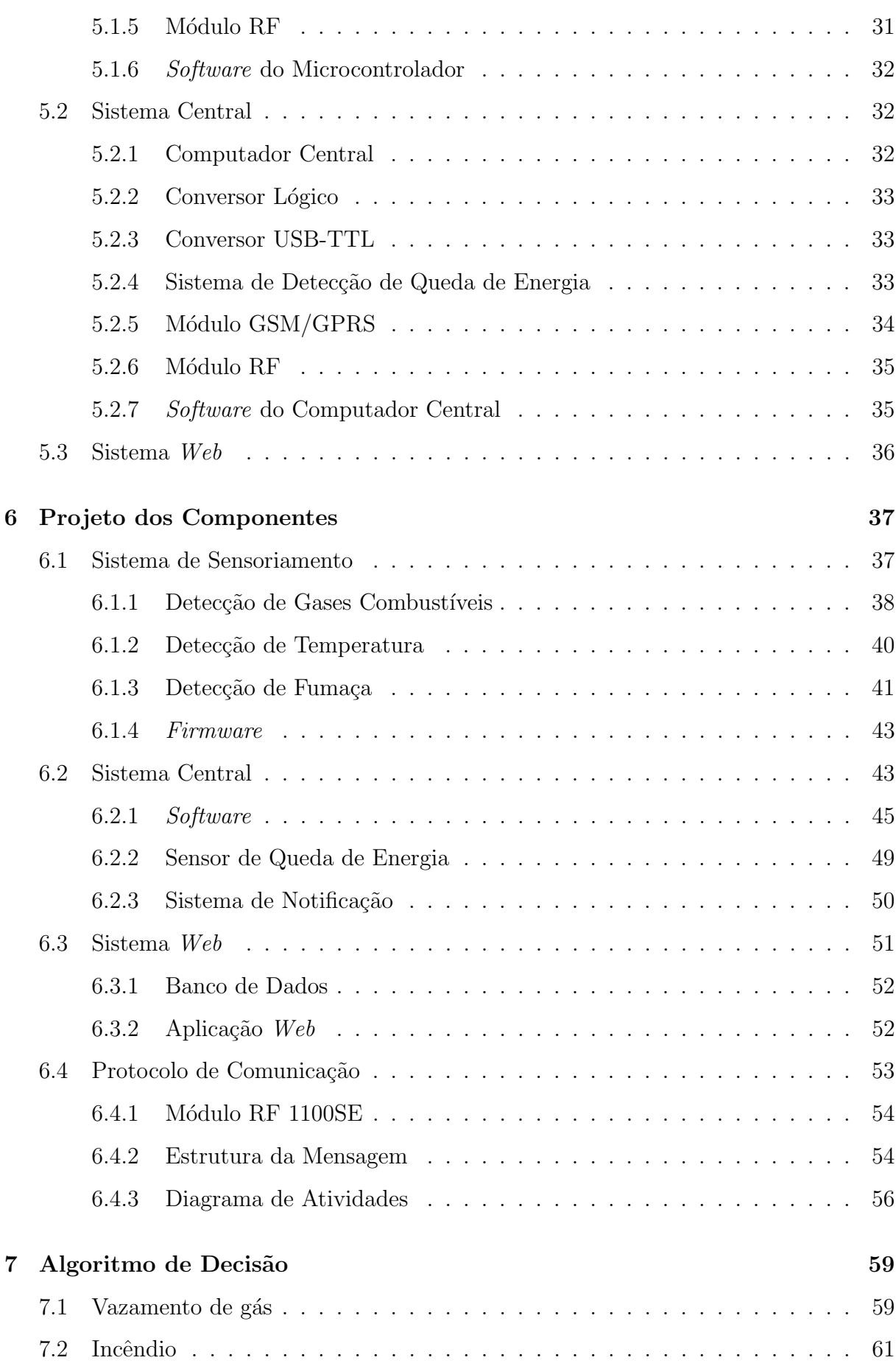

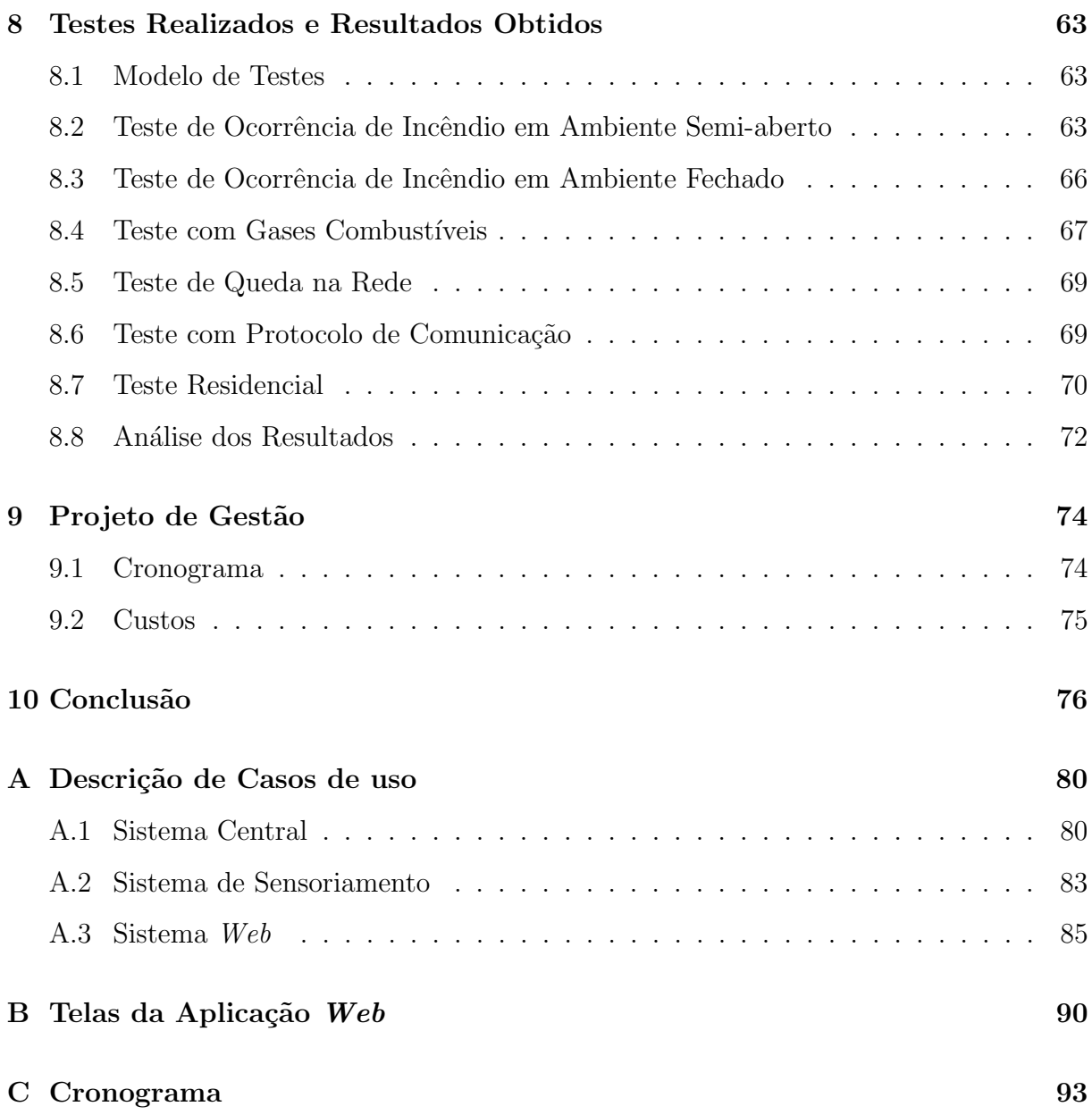

## <span id="page-10-0"></span> $1$  — Introdução

O domínio do fogo na pré-história retrata um importante marco na história da humanidade, pois simbolizou uma evolução da raça humana, que pôde desfrutar de melhores condições de vida. O fogo, nos dias atuais, continua sendo importante para muitas atividades humanas, porém o seu processo de geração mudou bastante durante todo esse tempo, não sendo mais necessário aquele dispendioso processo de lascar pedras ou esfregar gravetos, pois a evolução da mente humana permitiu criar processos muito mais práticos para as pessoas. Em contrapartida, a ocorrˆencia de incˆendios, decorrente da praticidade na geração do fogo, se tornou muito mais frequente, causando grandes catástrofes naturais e mortes. Por isso, torna-se importante investir em sistemas rápidos e eficazes na detecção de incêndio.

A eficiência de um sistema de detecção de incêndio pode ser mensurada considerandose a maximização na razão entre a quantidade de alarmes corretamente acionados e a quantidade real de incêndios. Da mesma maneira, pode-se considerar um sistema como eficiente aquele que busca minimizar a quantidade de alarmes falsos. Além da eficiência, o tempo de resposta do sistema deve ser muito bem mensurado, a fim de responder de forma adequada às variações externas. Essas duas características tem vital importância em projetos de sistemas de detecção de incêndio e foram tomados como base para o desenvolvimento desse projeto.

As limitações dos sistemas residenciais atuais se caracterizam pela utilização de sensores puramente reativos e que tem, em seu funcionamento, pouquíssima ou nenhuma forma de interação com as pessoas. O atual estágio de desenvolvimento tecnológico, com a popularização de tecnologias de comunicação como a telefonia móvel e a Internet, faz com que seja imprescindível a utilização desses novos recursos nos projetos de engenharia atuais.

O projeto desenvolvido busca aliar tecnologias de telefonia móvel e Internet em um sistema de detecção e prevenção de incêndio mais robusto a falsos alarmes e capaz de alertar usuários de forma remota sobre ocorrências de incêndio e vazamento de gases capazes de dar início a um incêndio. Para garantir o completo funcionamento do sistema, a conexão com a Internet e as condições da rede elétrica são monitoradas constantemente,

ao passo que alterações identificadas resultam diretamente em adaptações automáticas do sistema para se manter em funcionamento.

A figura [1.1](#page-11-0) mostra um diagrama geral do projeto, o qual baseia-se em um sistema com sensores capazes de detectar incêndio e vazamento de gás, um sistema central que se comunica com ele e a interação com usuário pela rede telefônica e pela Internet.

<span id="page-11-0"></span>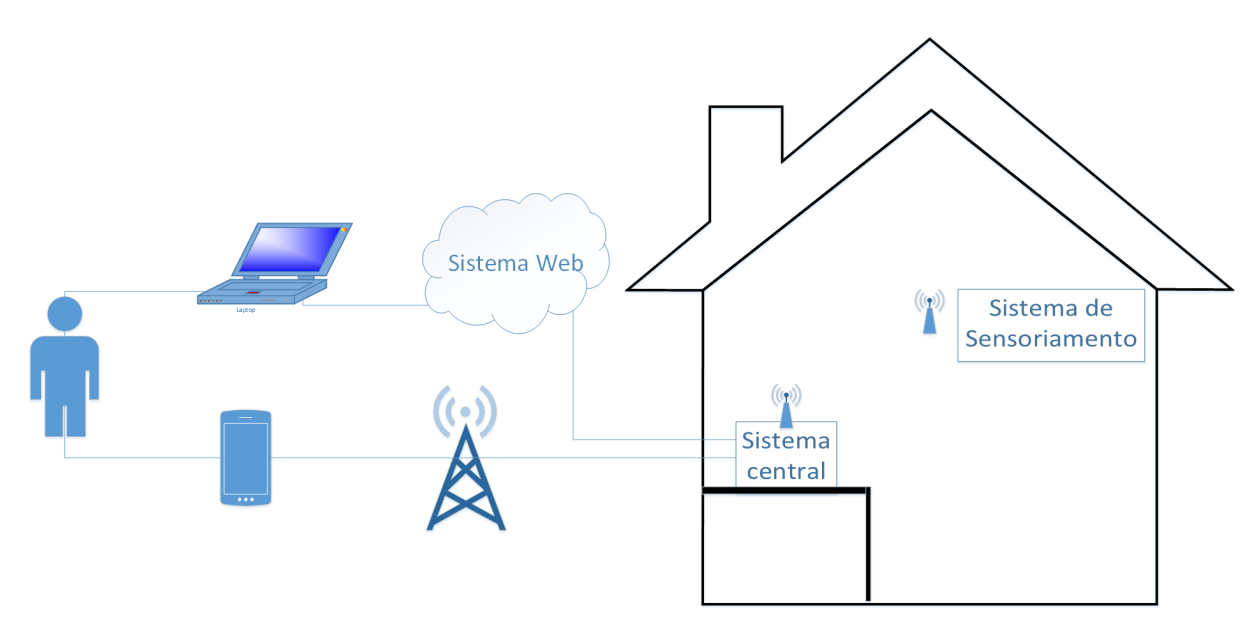

Figura 1.1: Diagrama simplificado do sistema.

### <span id="page-11-1"></span>1.1 Motivação e Justificativa

Segundo um relatório da National Fire Protection Association, o número de alarmes falsos recebidos pelos departamentos de incêndio nos Estados Unidos em 2009 superou 2 milhões de chamados. Número bastante expressivo, o que dá uma proporção de 16 alar-mes falsos para cada ocorrência de incêndio. A figura [1.2](#page-12-0) mostra as ocorrência de alarme falso entre os anos de 1990 e 2009 separados por tipos de causa.

De acordo com a figura [1.2,](#page-12-0) percebe-se que as causas por mau funcionamento diminuíram em valor absoluto e relativo a partir de 1999, porém as causa de ativação indesejada continuam a crescer proporcionalmente ao valor total de alarmes falsos, mostrando a sensibilidade dos sistemas reais para alterações do ambiente que não deveriam ativar o alarme.

A figura [1.3](#page-12-1) representa a taxa de alarmes falsos causados por mau funcionamento ou ativa¸c˜ao inadequada dividido por tipo de equipamento. Observa-se que quase 30%

<span id="page-12-0"></span>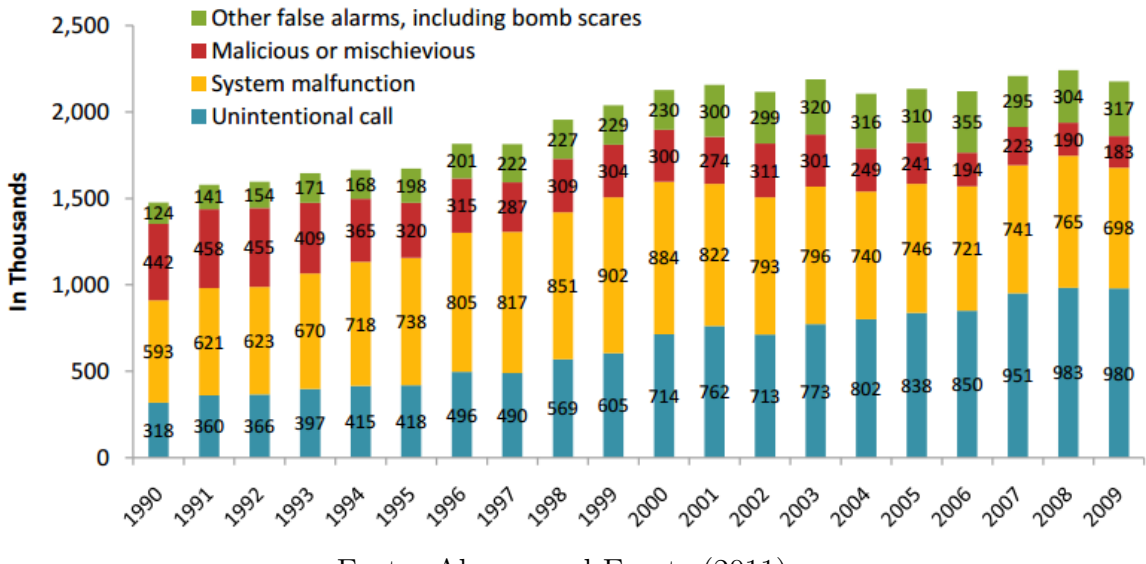

Fonte: [Ahrens and Evarts](#page-77-0) [\(2011\)](#page-77-0)

Figura 1.2: Tendências das respostas dos departamentos de incêndio para alarmes falsos por tipo: 1990-2009.

dos casos ocorre com detectores de fuma¸ca, e uma porcentagem muito menor com os detectores de temperatura. Com base nisso, motivou-se buscar uma solução que utiliza-se uma técnica mais robusta na identificação de incêndio, considerando mais de uma variável.

<span id="page-12-1"></span>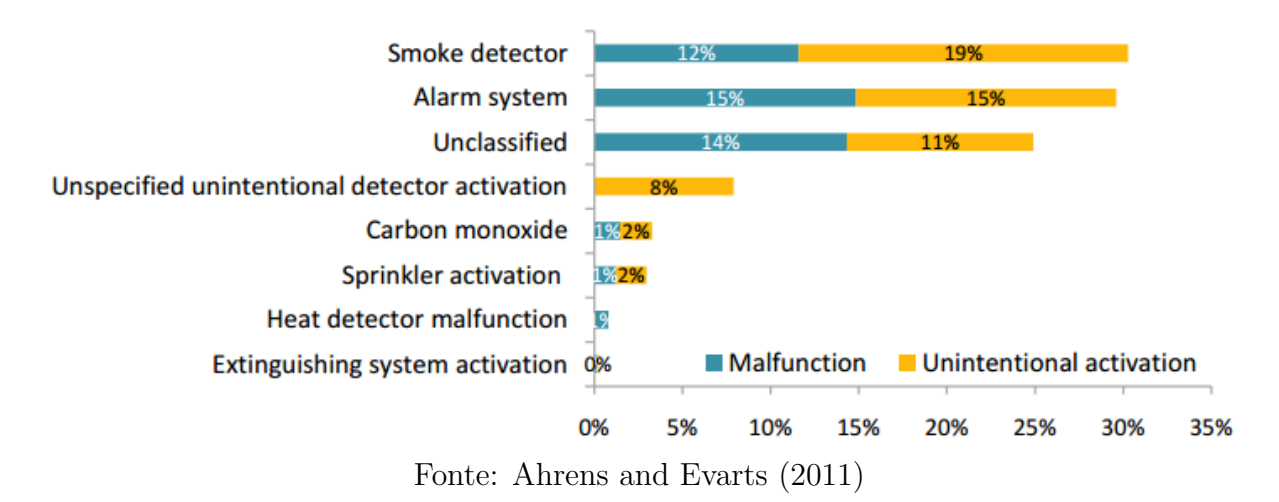

Figura 1.3: Alarmes falso por mau funcionamento ou ativação inadequada, por tipo de equipamento, 2003.

Dentro desse contexto, nota-se que mesmo em um país desenvolvido, como os Estados Unidos a evolução desses sistemas é vagarosa e pouco imersiva. No Brasil esses sistemas de detecção de incêndio ainda não se popularizaram nos ambientes domésticos, por isso, propõe-se dedicar o estudo a uma área ainda pouco explorada e ao desenvolvimento de um sistema confiável de detecção de incêndio que tenha como objetivo minimizar

<span id="page-13-0"></span>a incidência de alarmes falsos.

## 1.2 Objetivo Geral

O objetivo do projeto é desenvolver um sistema remoto de detecção e prevenção de incêndio para ambiente residencial de baixo custo. O sistema deve ter maior imunidade às perturbações causadoras de alarmes falsos, se comparado a sistemas residenciais convencionais.

## <span id="page-13-1"></span>1.3 Objetivos Específicos

Como objetivos específicos, destacam-se:

- Desenvolver um sistema de baixo custo.
- Desenvolver um sistema de detecção de incêndio baseado em um sistema multisensor e com um algoritmo de decisão.
- Acoplar ao sistema um sensor de queda de energia.
- $\bullet$  Permitir a configuração do sistema através de uma aplicação web.
- Utilizar a rede GSM e a Internet pra notificação do usuário remoto.

## <span id="page-13-2"></span>1.4 Metodologia

A metodologia de desenvolvimento do projeto é baseada em modelos de desenvolvimento de projetos de software e hardware. O modelo de processo escolhido foi o modelo incremental, que combina tanto elementos dos fluxos de processos lineares (modelo linear e modelo em V) quanto fluxos paralelos.[\(Pressman, 2011\)](#page-77-1)

Modelos puramente lineares tem a desvantagem de exigir que toda a especificação do projeto seja feita antes do *design* e do desenvolvimento e não prevê o paralelismo no fluxo das tarefas. Em projetos reais é muito difícil estabelecer previamente todas as especificações, e o paralelismo na execução das tarefas é muito frequente. Outro problema é que o produto só é obtido no final de todo o processo, dificultando possíveis modificações.

Uma solução para isso é a utilização do modelo incremental, que permite criar várias sequências lineares menores e que podem ser escalonadas. [\(Pressman, 2011\)](#page-77-1)

No modelo incremental, o primeiro incremento normalmente busca obter no fim um produto essencial, que já resolve o problema, mas com algumas limitações. Os pr´oximos "incrementais"servem para integrar outras funcionalidades ao sistema como robustez e segurança assim como etapas de gerenciamento de projetos de riscos e de custos. Como o projeto a ser desenvolvido envolve módulos de *software* e de *hardware* este modelo se torna bastante adequado. [\(Pressman, 2011\)](#page-77-1)

A fase inicial do projeto foi a formulação do problema, ou seja, a problematização de uma situação real específica, definida pela equipe junto com o orientador. Em seguida foi feito um estudo de soluções para o problema, baseado em trabalhos acadêmicos, artigos científicos, análise mercadológica e estudo de tecnologias atuais. Após essas etapas iniciais, seguiu-se com o estudo de viabilidade e uma estimativa de custo para o projeto, baseado em um cronograma preliminar.

A etapa seguinte, baseada no modelo incremental, prescreve uma sequência de processos. O primeiro processo ´e base para todos os incrementais e ´e caracterizado pela especificação dos requisitos do sistema e de suas restrições, seguida pela modelagem do software e do hardware. O processo de desenvolvimento é específico para cada incremental, mas de forma geral, envolve a implementação do *software* e do *hardware* seguido de testes unitários. Ao final de cada incremental, os testes de integração são utilizados para a validação dos requisitos.

#### <span id="page-14-0"></span>1.5 Estrutura do Documento

Esta monografia foi dividida em capítulos que irão abordar com detalhes as tem´aticas e os processos de desenvolvimento do projeto, baseado nas normas para a elaboração de documentos acadêmicos da UTFPR. Na introdução foi apresentado o tema do trabalho, a motivação para a execução do mesmo e seus objetivos. No capítulo de Levantamento Bibliográfico é feita uma breve descrição sobre trabalhos e estudos realizados no contexto de sistemas de detecção e prevenção de incêndio. No capítulo de Tecnologias Utilizadas são apresentadas as principais tecnologias envolvidas na solução do projeto. No capítulo de Componentes da Solução são apresentados todos os recursos de *software* 

e *hardware* utilizados em cada subsistema e o papel deles para o projeto. No capítulo de Projeto dos Componentes, são descritos todos os detalhes de desenvolvimento do projeto, com base em esquemáticos, diagramas de classe, diagramas de entidade-relacionamento e algoritmos utilizados. No capítulo de Algoritmo de Decisão é descrito a lógica utilizada para detectar incêndio e vazamento de gás. No capítulo de Projeto de Testes são descritos os testes de validação do projeto com uma posterior análise e no capítulo seguinte, Projeto de Gestão, o cronograma e a tabela de custos. Por fim, no capítulo de Conclusões, serão apresentadas as conclusões dos autores e informações relevantes quanto a projetos futuros.

### <span id="page-16-0"></span> $2$  — Levantamento Bibliográfico

Sistemas de monitoramento capazes de detectar princípio de incêndio são bastante comuns em ambientes residenciais. Uma pesquisa realizada por [Ahrens](#page-77-2) [\(2010\)](#page-77-2) analisa a presença e a performance de alarmes de fumaça em casas dos Estados Unidos. Segundo ele, esses tipos de detectores estão presentes na grande maioria das casas e são mais eficazes quando alimentados diretamente na energia, e n˜ao com o uso de baterias. De forma geral, esses sistemas têm dois componentes principais: o mecanismo de detecção de incêndio propriamente dito e o mecanismo de alerta ou notificação. Nos sistemas atuais, esses componentes ainda são muito pouco aprimorados, o que resulta em uma grande área a ser explorada.

O mecanismo de detecção de incêndio na sua forma mais simples utiliza um sensor de fumaça fotoelétrico ou de ionização que é sensível à quantidade de fumaça (componentes gasosos e resíduos sólidos) no ambiente. Ao atingir um determinado limiar, o sistema "entende" que se trata de um incêndio. Apesar de terem um custo bastante reduzido, a baixa complexidade desse tipo de mecanismo de detecção resulta em um sistema extremamente sensível a perturbações externas indesejáveis, como fumaça proveniente de cozimentos, velas, cigarros e at´e vapor de banheiro. E por isso, tornam-se sistemas com baixa confiabilidade e com grande incidência de alarmes falsos.

Existem vários trabalhos acadêmicos que buscaram projetar sistemas de detecção de incêndio mais confiáveis que os atualmente comercializados. Um deles foi o de [Sny](#page-78-0)[der et al.](#page-78-0) [\(2014\)](#page-78-0), que desenvolveu um sistema multi-sensor para detecção de incêndio em compartimentos de bagagem de aeronaves. Utilizou-se um sensor de fumaça, um de monóxido de carbono e uma câmera infravermelha. São necessários que pelo menos dois dos três sensores fossem ativados para significar um incêndio. Um trabalho semelhante foi feito por [Chen et al.](#page-77-3) [\(2007\)](#page-77-3) que desenvolveu um sistema multi-sensor também para compartimentos de bagagens de aeronaves utilizando sensor de fumaça, CO e CO2. A grande diferença foi que ao invés de utilizar *threshold* para os sensores químicos ele utilizou variações nas concentrações em uma janela específica de tempo para a ativação do sensor. Segundo ele, o *threshold* é muito sensível a *offset* do sinal devido a variação da concentração anterior ou o lento ajuste da calibração. Ainda por cima exigiriam ajustes

constantes para melhor eficácia.

Outros trabalhos buscam utilizar sistemas multi-sensor acoplados a algoritmos mais sofisticados para tratar com incertezas. Um exemplo é o trabalho de [Mohindru and](#page-77-4) [Singh](#page-77-4) [\(2013\)](#page-77-4) que desenvolveu um sistema de detecção de incêndio para florestas. Foram usados sensores de temperatura, intensidade luminosa, umidade do ar, CO e o horário atual como entradas em um sistema  $fuzzy$  no qual a saída é a probabilidade de estar ocorrendo um incˆendio. O resultado foi um sistema com muito menos alarme falso.

Um trabalho ainda mais próximo do objetivo desse projeto foi desenvolvido por [Lian](#page-77-5) [\(2011\)](#page-77-5). Nesse trabalho, é utilizada a rede móvel GSM, que tem ampla difusão, para monitoramento de um sistema multi-sensor de detecção de incêndio. A detecção é feita através de um sensor de fumaça e outro de temperatura usando um threshold variável baseado em um algoritmo de compensação. A notificação do usuário é feita utilizando SMS através da rede GSM.

Dada a diversidade de estudos citados anteriormente, e a notável relevância dos mesmos, busca-se com esse trabalho desenvolver um sistema de detecção e prevenção de incêndio que tenha uma boa interação com o usuário remoto.

## <span id="page-18-0"></span>3 — Tecnologias Utilizadas

Essa seção descreve as principais tecnologias utilizadas na execução do projeto, cujos critérios de escolha levaram em consideração o cumprimento dos requisitos, as restrições de custos e o cronograma estimado.

#### <span id="page-18-1"></span>3.0.1 GSM

O Sistema Global para Comunica¸c˜oes M´oveis (Global System for Mobile - GSM)  $\acute{e}$  a tecnologia da segunda geração (2G) de telefonia móvel mais popular do mundo. Foi o primeiro sistema de celulares a especificar modulação digital e tinha como objetivo unificar os padr˜oes de rede de celulares na Europa, visto que os pa´ıses europeus usavam diferentes padrões de telefonia em seu continente e era extremamente inviável um assinante usufruir de uma única unidade de telefonia por toda a Europa. O sistema GSM permite uma variedade de serviços de rede através do uso da ISDN (ou rede digital com integração de serviços), tecnologia do sistema telefônico comum [\(Rappaport, 2008\)](#page-77-6).

A grande vantagem do sistema GSM é o Módulo de Identificação do Assinante  $(Subscripter Identity Module, SIM)$ , que é um dispositivo de memória que armazena informações específicas do usuário, como identificação do assinante e número de telefone. Eles são portáteis, podendo ser acoplados em qualquer módulo que aceite a tecnologia. O m´odulo que conter esse cart˜ao SIM pode ter todas as chamadas e mensagens GSM direcionadas a esse terminal, não importando sua localização [\(Rappaport, 2008\)](#page-77-6).

O sistema GSM ainda permite privacidade e criptografia dos dados. Diferente dos celulares que utilizavam sistemas analógicos, é quase impossível capturar e espionar uma transmissão de dados GSM. A criptografia é secreta, sendo conhecida somente pela operadora de celular e funcionando através de chaves de acesso, onde cada chave é destinada a um usuário e é alterada com o tempo [\(Rappaport, 2008\)](#page-77-6).

<span id="page-18-2"></span>Desse modo, o sistema GSM servirá para notificação do usuário via SMS em caso de incidˆencia de incˆendios. Logo, caso ocorra alguma medida incomum vinda dos sensores (como um vazamento de gás ou alta concentração de fumaça na residência), o sistema GSM enviará uma mensagem ao usuário, informando-o de uma possível ocorrência de incêndio.

#### 3.0.2 GPRS

A tecnologia GPRS (General Packet Radio Services) permite o trafego de dados por pacotes na rede, ou seja, a informação trafega na rede através de um pacote que contém o endereço de destino no seu cabeçalho, permitindo a rede encontrar o menor caminho at´e o ponto final. Seu funcionando ocorre como auxiliar a rede GSM, estando sobreposto a mesma e permitindo o acesso da telefonia celular m´ovel com a internet [\(Santos\)](#page-78-1).

O GPRS oferece uma taxa de transferˆencia bastante elevadas se comparado com tecnologias anteriores, podendo ultrapassar a margem de 170 kbps. Ela permite o acesso a internet em qualquer lugar, possibilitando envio de e-mails e pacotes contendo informações, além de permitir acesso a páginas WEB. O dispositivo precisa ter suporte para utilizar a tecnologia GPRS e o serviço precisar estar habilitado na operadora de telefônia [\(Nansen\)](#page-77-7).

A grande vantagem do GPRS é ser ideal para equipamentos de telemetria, por serem de baixo custo, flexível e seguro. As operadoras de telefonia garantem a transmissão de dados ininterruptas através de uma vasta rede de antenas, além de possuírem grande redundância em caso de falhas, permitindo fluxo de dados contínuo [\(Komvex\)](#page-77-8).

O GPRS será um dos pontos de redundância do projeto, visto que em caso de queda de energia ou falta de conexão com a internet via cabo, as notificações e acessos continuar˜ao ocorrendo, mas por meio da rede GPRS.

#### <span id="page-19-0"></span>3.0.3 Dispositivos por Rádio Frequência

A tecnologia por Rádio Frequência vem sendo utilizada ao longo do século como uma forma de comunicação sem fio entre dispositivos. Sua primeira aparição proeminente ocorreu no in´ıcio do s´eculo XX onde ocorreu uma transmiss˜ao de C´odigo Morse entre a Inglaterra e o Canadá, sendo bem sucedida [\(Instruments\)](#page-77-9).

A comunicação por rádio frequência consiste no envio de sinais eletromagnéticos como forma de comunicação. As ondas de rádio são responsáveis por transportar a informação desejada e possuem uma faixa de frequência entre 30Hz até 300Ghz, sendo dividida em diversas categorias de utilização. Ela funciona através de um módulo transmissor e um receptor, onde o primeiro é capaz de enviar a informação modulando a frequência desejada e o segundo recebe as ondas de rádio interpretando as informações contidas nela

[\(Instruments\)](#page-77-9).

A grande vantagem da tecnologia RF é seu baixo custo e a alta gama de dispositivos que ela suporta, incluindo televisores, sistemas de radar, computadores, dispositivos m´oveis, controle de monitoramento, entre outros [\(Eletronics\)](#page-77-10).

## <span id="page-21-1"></span> $4$  — Especificação do Sistema

Nesse capítulo será descrito o funcionamento geral do sistema desconsiderando detalhes específicos de implementação, pois os mesmos serão abordados em capítulos posteriores. Será também descrita, a especificação do sistema com base em requisitos funcionais e não-funcionais e diagramas de Casos de Uso.

## <span id="page-21-2"></span>4.1 Descrição

A figura [4.1](#page-21-0) representa o diagrama completo do sistema, no qual se destacam os três principais subsistemas, são eles: Sistema Central, Sistema de Sensoriamento e Sistema Web.

<span id="page-21-0"></span>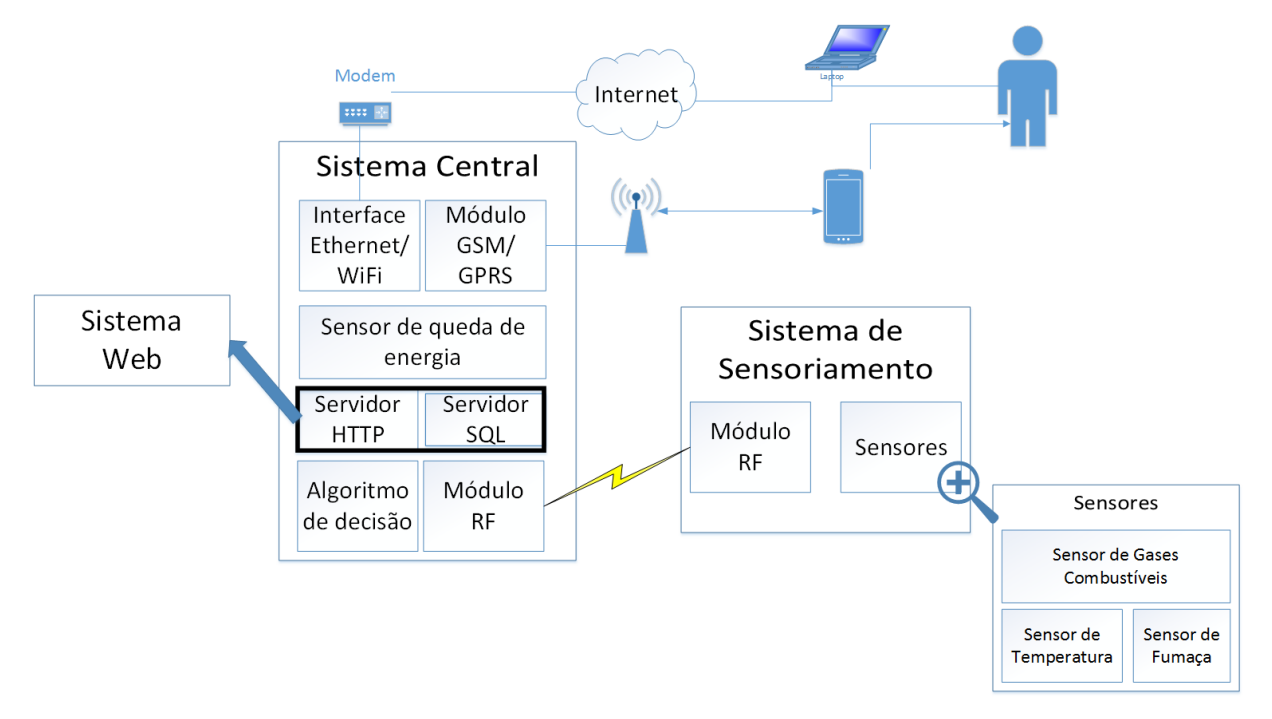

Figura 4.1: Diagrama completo do sistema.

O Sistema de Sensoriamento é responsável por analisar a temperatura do ambiente, a concentração de gases combustíveis e a concentração de fumaça. As leituras coletadas s˜ao transmitidas atrav´es de uma tecnologia sem fio para o Sistema Central, com base em um protocolo de comunicação pré-estabelecido.

O Sistema Central é responsável por receber as leituras provenientes do Sistema

de Sensoriamento, pelo mesmo protocolo de comunicação, e analisá-los conforme um algoritmo de decisão que verifica a incidência de incêndio e/ou vazamento de gás e notifica o usuário. Outra responsabilidade do Sistema Central é verificar as condições da rede elétrica e da conexão com a Internet, no que diz respeito à quedas de energia e problema de conexão, respectivamente. Ambos esses eventos e o status da incidência de incêndio e vazamento de gás são notificados aos usuário por SMS e por email.

O Sistema Web tem como responsabilidade fornecer ao usuário remoto uma interface de comunicação global que permita a configuração de parâmetros do sistema e o histórico de leituras dos gases, e das ocorrências identificadas pelo sistema.

### <span id="page-22-0"></span>4.2 Análise e Especificação de Requisitos

A seguir s˜ao descritos os requisitos funcionais e n˜ao-funcionais do sistema, subdivididos nos três principais subsistemas: Sistema Central, Sistema de Sensoriamento e Sistema Web.

#### <span id="page-22-1"></span>4.2.1 Requisitos Funcionais

- Sistema Central
	- RF01: O software dever´a receber dados do Sistema de Sensoriamento relativos  $\alpha$ s leituras dos sensores.
	- $-$  RF02: O *software* deverá salvar os dados dos sensores em um servidor de banco de dados.
	- $-$  RF03: O *software* deverá sincronizar as configurações do sistema com os dados salvos no banco de dados.
	- $-$  RF04: O *software* deverá gerar uma saída que represente as condições ambientais no momento da análise no que diz respeito a ocorrência de incêndio.
	- RF05: O software deverá notificar o usuário sobre a ocorrência de incêndio.
	- RF06: O *software* deverá verificar a queda na rede elétrica.
	- RF07: O *software* deverá notificar o usuário sobre a queda na rede elétrica.
- Sistema de Sensoriamento
- $-$  RF08: O *firmware* deverá fazer a leitura dos sensores;
- $-$  RF09: O *firmware* deverá enviar os dados para o Sistema Central.

#### • Sistema Web

- RF10: A aplicação web deverá exigir login e senha do usuário;
- $-$  RF11: A aplicação web deverá permitir o acesso ao histórico de leituras dos sensores;
- $-$  RF12: A aplicação web deverá permitir o acesso ao histórico de ocorrências de incêndio;
- $-$  RF13: A aplicação web deverá permitir o acesso ao histórico de ocorrências de queda da energia elétrica;
- $-$  RF14: A aplicação web deverá permitir ao usuário administrador cadastrar usuários no sistema;
- RF15: A aplicação web deverá permitir ao usuário alterar sua senha;
- $-$  RF16: A aplicação web deverá permitir ao usuário administrador cadastrar contatos que receberão notificações;

#### <span id="page-23-0"></span>4.2.2 Requisitos N˜ao-Funcionais

- Sistema Central
	- RNF01: O software deverá utilizar a rede de telefonia móvel e a Internet para notificações do usuário.
	- $-$  RNF02: O Sistema Central deverá ser alimentado por um no-break.
	- RNF03: O sensor de queda de energia deve estar conectado em uma tomada que não esteja sobre o efeito do *no-break*.
- Sistema de Sensoriamento
	- RNF04: O firmware dever´a enviar os dados dos sensores para o Sistema Central utilizando uma tecnologia sem fio.
- Sistema Web

 $-$  RNF05: A aplicação web deverá ser compatível com os navegadores Mozilla Firefox e Google Chrome.

## <span id="page-24-0"></span>4.3 Casos de Uso

Essa seção contém os diagramas de casos de uso para cada um dos três subsistemas, com base na especificação dos requisitos funcionais anteriormente descritos. Os atores envolvidos, o fluxo básico e o fluxo alternativo de cada caso de uso são descritos no capítulo [A,](#page-79-0) dos anexos.

#### <span id="page-24-1"></span>4.3.1 Sistema Central

A figura [4.2,](#page-25-0) ilustra o diagrama de casos de uso do Sistema Central, no qual destacam-se cinco principais atores.

#### <span id="page-24-2"></span>4.3.2 Sistema de Sensoriamento

A figura [4.3,](#page-26-0) ilustra o diagrama de casos de uso do Sistema de Sensoriamento, no qual destacam-se cinco principais atores. O Microcontrolador é responsável por ler as medidas dos sensores e enviar os dados para o Sistema Central.

#### <span id="page-24-3"></span>4.3.3 Sistema Web

A figura [4.4,](#page-27-0) ilustra o diagrama de casos de uso do Sistema Web. Dois principais atores destacam-se: Usuário e Aplicação Web. Administrador e Usuário Comum são dois atores que derivam funcionalidades do ator Usuário.

<span id="page-25-0"></span>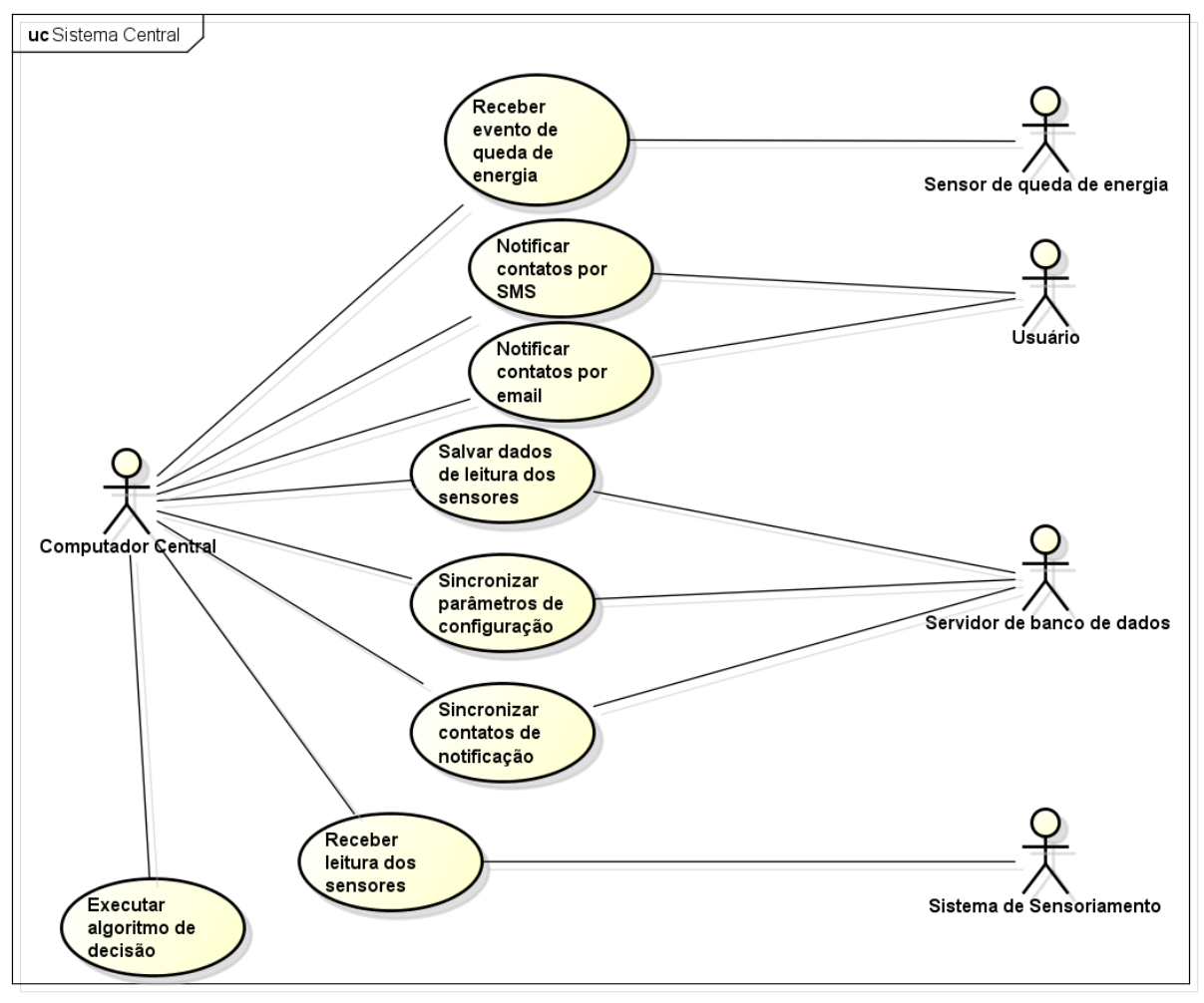

powered by Astaha

Figura 4.2: Diagrama de Casos de Uso do sistema Central.

<span id="page-26-0"></span>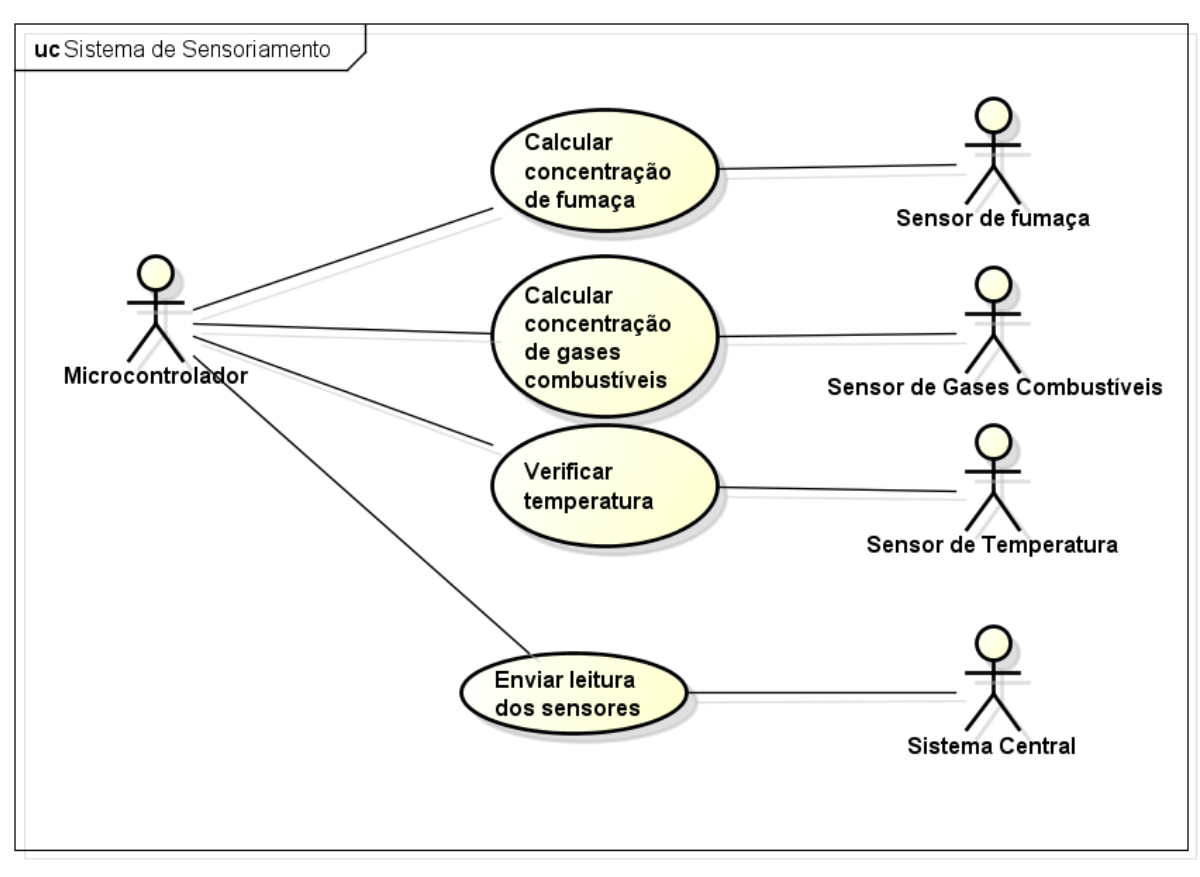

powered by Astahas

Figura 4.3: Diagrama de Casos de Uso do Sistema de Sensoriamento.

<span id="page-27-0"></span>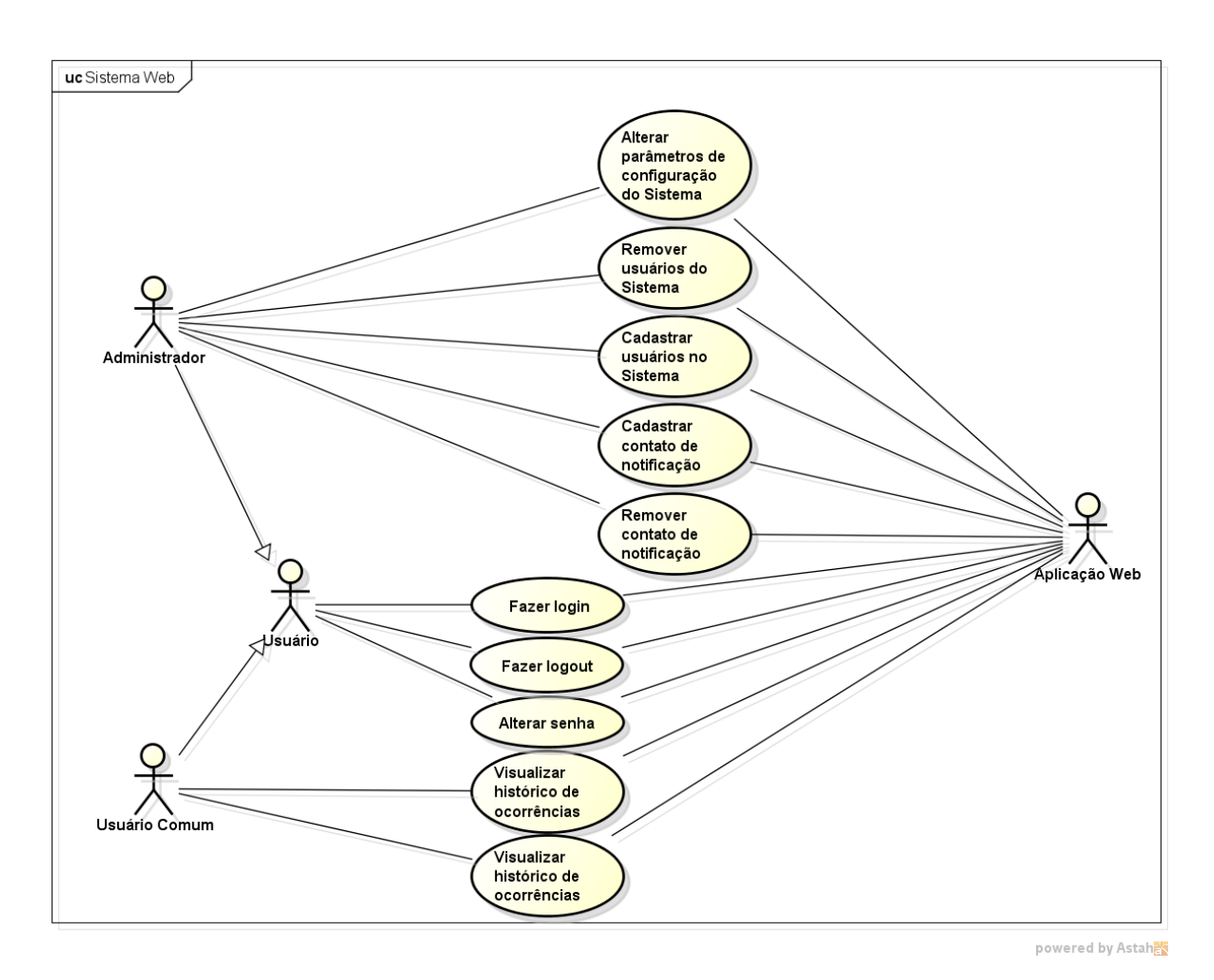

Figura 4.4: Diagrama de Casos de Uso do Sistema Web.

## <span id="page-28-1"></span>5 — Componentes da Solução

Nesse capítulo serão descritos os componentes do Sistema e o papel de cada um deles para a solução, assim como os recursos de *software* e *hardware* utilizados no seu desenvolvimento.

## <span id="page-28-2"></span>5.1 Sistema de Sensoriamento

O Sistema de Sensoriamento ´e composto por um microcontrolador central, que interage e interpreta a leitura dos três sensores: sensor de gases combustíveis, sensor de fumaça e sensor de temperatura. Após interpretar e transformar os dados de leitura dos sensores em informações mensuráveis, o microcontrolador as envia, através de uma interface sem fio de rádio frequência, para o Sistema Central.

#### <span id="page-28-3"></span>5.1.1 Microcontrolador

<span id="page-28-0"></span>O microcontrolador utilizado no projeto do Sistema de Sensoriamento é o AT-mega328, figura [5.1,](#page-28-0) da Atmel. Esse microcontrolador possui todas as especificações necessárias para o projeto, com relação às interfaces de comunicação e pinos de entrada e saída, além de ser de baixo custo e facilmente encontrado no mercado local.

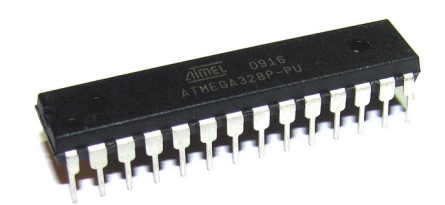

<span id="page-28-4"></span>Figura 5.1: ATmega328.

#### 5.1.2 Sensor de Gases Combustíveis

O sensor de Gases Combustíveis é um sensor eletro-químico utilizado para detectar a variação da concentração dos principais gases combustíveis utilizados em ambientes residenciais. No contexto de um sistema remoto de detecção e prevenção de incêndio, a sensibilidade a gases combustíveis pode evitar incêndios de grandes proporções causados principalmente por vazamento de gases encanados utilizados no aquecimento de ´agua e acendimento de fogões.

<span id="page-29-0"></span>O sensor utilizado no projeto é o MQ-6, da Pololu, figura [5.2.](#page-29-0) Esse sensor tem grande sensibilidade a variação de concentração de gases combustíveis, principalmente GLP e metano. Com ele, pode-se medir medir concentrações de gases na faixa de 200 a 10.000ppm, aproximadamente, suficiente para detectar vazamentos de GLP e gás natural presente na maioria das residências.

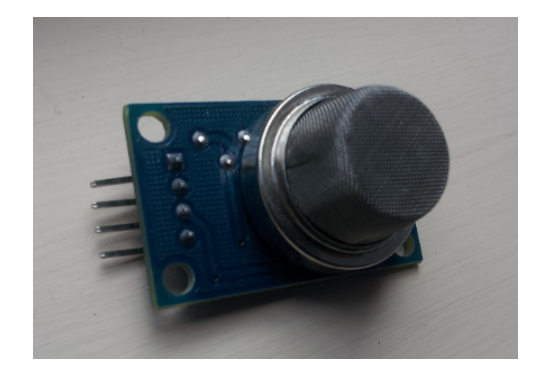

Figura 5.2: Sensor MQ-6.

Além de atender às especificações do projeto, o sensor possui um baixo custo, o que torna ele ideal para prototipagem. Seu funcionamento n˜ao exige componentes eletrônicos complexos e é facilmente encontrado no mercado nacional.

#### <span id="page-29-1"></span>5.1.3 Sensor de Fumaça

<span id="page-29-2"></span>O sensor de fumaça tem a característica de reagir rapidamente à alteração da concentração de pequenas partículas presentes no ar. Dessa maneira, o sistema se torna bastante reativo à fumaça de praticamente qualquer tipo de natureza. Para o projeto, foi utilizado um sensor baseado em sistema foto-elétrico de detecção de partículas a partir de 1 a  $2\mu$ m. O modelo utilizado foi o DSM501, da Samyoung, figura [5.3.](#page-30-0)

<span id="page-30-0"></span>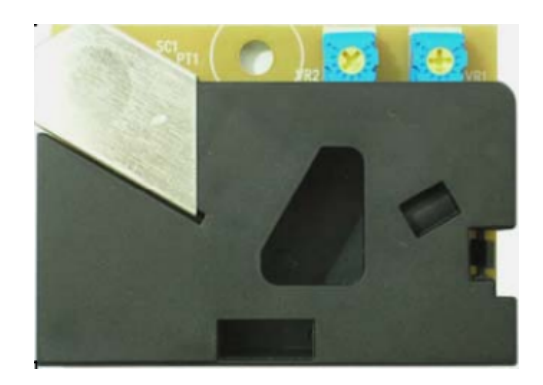

Figura 5.3: Sensor de fumaça DSM501.

#### 5.1.4 Sensor de Temperatura

<span id="page-30-1"></span>Esse sensor tem como objetivo detectar variações de temperatura no ambiente no qual o sistema está monitorando. A variação acentuada da temperatura em um pequeno intervalo de tempo pode representar que alguma fonte de calor externa possa estar alterando a temperatura do ambiente, podendo ser uma incidência de incêndio, por exemplo. O sensor utilizado é o DS18B20, da Dallas, figura [5.4.](#page-30-1)

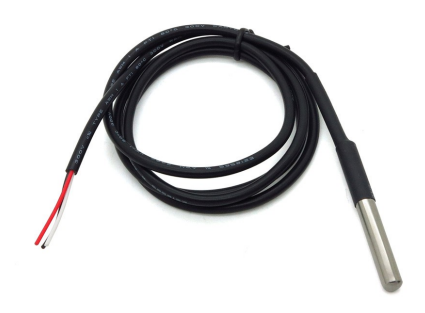

Figura 5.4: Sensor de temperatura DS18B20.

#### <span id="page-30-2"></span>5.1.5 Módulo RF

<span id="page-30-3"></span>O módulo RF é responsável pela comunicação entre o computador central e o sistema embarcado. É utilizado no projeto o módulo RF1100SE, figura [5.5.](#page-31-0) Trata-se de um *transceiver* que trabalha na frequência de 433MHz, e tem bom desempenho para ambientes internos, mesmo com paredes como obstáculos.

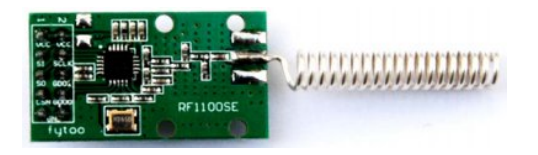

Figura 5.5: Módulo RF1100SE.

#### <span id="page-31-0"></span>5.1.6 Software do Microcontrolador

O *software* do microcontrolador é responsável pela leitura dos dados dos sensores e a adequação às unidades de medidas correspondentes. Utilizando o protocolo de comunicação sem fio os dados são enviados para o Sistema Central. Será utilizada para o desenvolvimento a IDE do arduino, que utiliza uma linguagem própria semelhante à linguagem C++.

#### <span id="page-31-1"></span>5.2 Sistema Central

O Sistema Central ´e composto por um computador central que executa o algoritmo de decisão de incêndio e vazamento de gás com base nas leituras dos sensores recebidas do Sistema de Sensoriamento. Acoplado ao computador central, está um sensor de detecção de queda de energia, um módulo de comunicação GSM/GPRS e uma interface de comunicação sem fio por rádio frequência.

#### <span id="page-31-2"></span>5.2.1 Computador Central

O Computador Central tem a responsabilidade de requisitar, atrav´es de uma interface RF, as medidas feitas pelo Sistema de Sensoriamento e executar um algoritmo de decisão com base nelas. O Computador Central também é responsável por receber eventos de queda ou restabelecimento de energia do sensor de queda de energia, enviar notificações SMS para os usuários utilizando o módulo GSM/GPRS e se comunicar com um servidor SQL para sincronizar as configurações do sistema e salvar as medidas dos sensores e as ocorrências de notificação.

A utilização do Raspbery PI B+, figura [5.6,](#page-32-0) como o Computador Central, traz inúmeras vantagens por se tratar de um computador com dimensões reduzidas, e de baixo custo, al´em de possuir todos os requisitos para interagir com os componentes a ele acoplados, como pinos GPIO de entrada e saída e interfaces de comunicação embutidos <span id="page-32-0"></span>na placa.

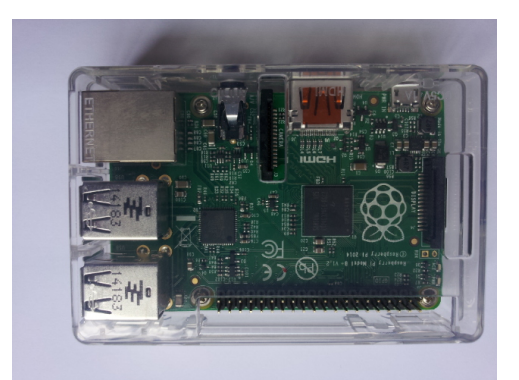

Figura 5.6: Raspberry PI B+.

#### <span id="page-32-1"></span>5.2.2 Conversor Lógico

O conversor lógico é um circuito que permite que microcontroladores possam se comunicar com dispositivos que trabalham com níveis lógicos diferentes do seu. O Raspberry Pi, por exemplo trabalha com níveis TTL 3,3V, sendo necessário então um conversor lógico capaz de converter esses níveis para TTL 5V e vice-versa, para impedir que os pinos do Raspberry Pi possam sofrer sobretens˜ao quando conectado a dispositivos que trabalham com 5V.

#### <span id="page-32-2"></span>5.2.3 Conversor USB-TTL

O Raspberry Pi tem a limitação de possuir somente uma porta UART disponível para interfacear com dispositivos externos, porém tem em sua placa 4 portas USB disponíveis. Dessa maneira, um conversor USB-TTL é utilizado para expandir a quantidade de interfaces seriais, permitindo que mais de um dispositivo com interface serial seja conectado ao Raspberry Pi, evitando a utilização de multiplexadores e demultiplexadores.

#### <span id="page-32-3"></span>5.2.4 Sistema de Detecção de Queda de Energia

O sistema de detecção de queda de energia é um componenete do Sistema Central que reage às variações da rede elétrica, quanto à presença ou ausência de energia. Essa informação, apesar de não parecer muito relevante, pode ser muito bem utilizada principalmente por sistemas remotos.

Os Sistemas remotos tem como característica trabalharem normalmente de forma autônoma, sem muita intervenção humana, com isso, é necessária uma boa interação com o usuário sobre qualquer variação das condições do sistema. A falta de energia, no contexto do projeto, pode significar o desligamento do Sistema, o que impossibilitaria a detecção e prevenção de incêndios. O usuário sendo notificado tem condições de poder averiguar a causa, ou mesmo se prevenir do esgotamento da bateria do no-break. Para o funcionamento interno do Sistema, a falta de energia faz com que a conex˜ao com a internet seja alterada para utilizar a rede telefônica GPRS.

<span id="page-33-0"></span>Para sensor de queda de energia, foi utilizado um circuito integrado da Fairchild Semiconductor, o mid400, mostrado na figura [5.7.](#page-33-0) Ele funciona como um optoacoplador e isola a rede que é monitorada do Sistema Central e na sua saída fornece um sinal digital que pode ser tratado diretamente por um pino de entrada do Raspberry PI.

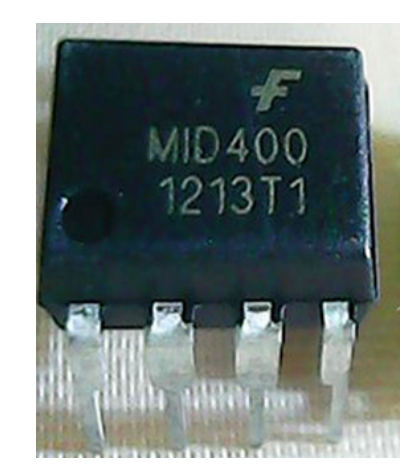

Figura 5.7: Circuito Integrado mid400.

#### <span id="page-33-1"></span>5.2.5 Módulo GSM/GPRS

A comunicação GPRS é responsável por notificar o usuário remoto através de SMS e abrir uma conexão com a internet utilizando a rede móvel em casos de queda de energia ou falha na interface de rede.

O módulo de comunicação GSM/GPRS utilizado é o Sim900, figura [5.8.](#page-34-0) Ele é fabricado pela SimCom e distribuído no Brasil pela ME Componentes. A conexão GPRS chega próxima de 100kbps, mais que suficiente para envio de dados simples e o sistema GSM possui modo de texto para envio de SMS, essencial para a comunicação com o usuário.

<span id="page-34-0"></span>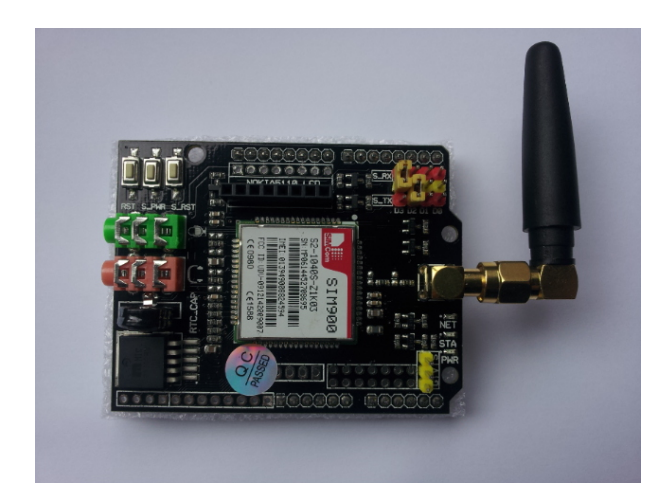

Figura 5.8: Módulo GPRS Sim900.

O m´odulo vem embutido em um shield que faz a conex˜ao com os pinos do Sim900 além de incluir uma antena externa, um *slot* para o cartão SIM e outros dispositivos auxiliares. A comunicação com o *shield* ocorre através da interface serial.

#### <span id="page-34-1"></span>5.2.6 Módulo RF

O módulo RF é responsável pela comunicação entre o computador central e o Sistema de Sensoriamento. É utilizado no projeto o módulo RF1100SE, assim como o utilizado no Sistema de Sensoriamento.

#### <span id="page-34-2"></span>5.2.7 Software do Computador Central

<span id="page-34-3"></span>O *software* é responsável por implementar o algoritmo de decisão, tratamento dos eventos gerados pelo sensor de queda de energia, envio das mensagens de notificação para o módulo GSM/GPRS e por email, verificação constante da conexão com a Internet, envio dos dados para o servidor SQL e sincronização dos parâmteros de configuração. A utilização do Python atende aos requisitos por permitir o acesso de baixo nível para os pinos de comunicação serial utilizados na comunicação com o módulo GPRS, pinos de entrada digital para o sistema de detecção de queda de energia e praticidade para utilizar a interface *ethernet*. Por isso, é a linguagem escolhida para o desenvolvimento do *software*.

## 5.3 Sistema Web

O Sistema Web é a interface de interação com os usuários. Com ela, os usuários podem acessar parâmetros de configuração do sistema, composto por um servidor  $HTTP$ , que recebe as requisições http dos clientes e retorna paginas HTML com dados embutidos e por um servidor SQL, para armazenar os dados do Sistema.

A escolha do servidor HTTP baseou-se em um no qual os recursos utilizados fossem mínimos, mas que ainda assim tivesse uma boa performance para tratar as requisições. Além disso, deve rodar em ambiente linux. Foi então definido a escolha do servidor HTTP nginx.

O servidor SQL escolhido foi o  $MySQL$ , que não tem custo e é compatível com o ambiente linux e o servidor nginx.
# 6 — Projeto dos Componentes

Nesse capítulo são descritos detalhadamente os projetos de *software* e *hardware* dos componentes da solução descritos no capítulo [5.](#page-28-0) A figura [6.1](#page-36-0) mostra o diagrama em blocos do Sistema, com as interfaces de comunicação e os modelos de sensores. Os componentes eletrônicos utilizados na solução devem ser consultados durante o capítulo para melhor entendimento.

<span id="page-36-0"></span>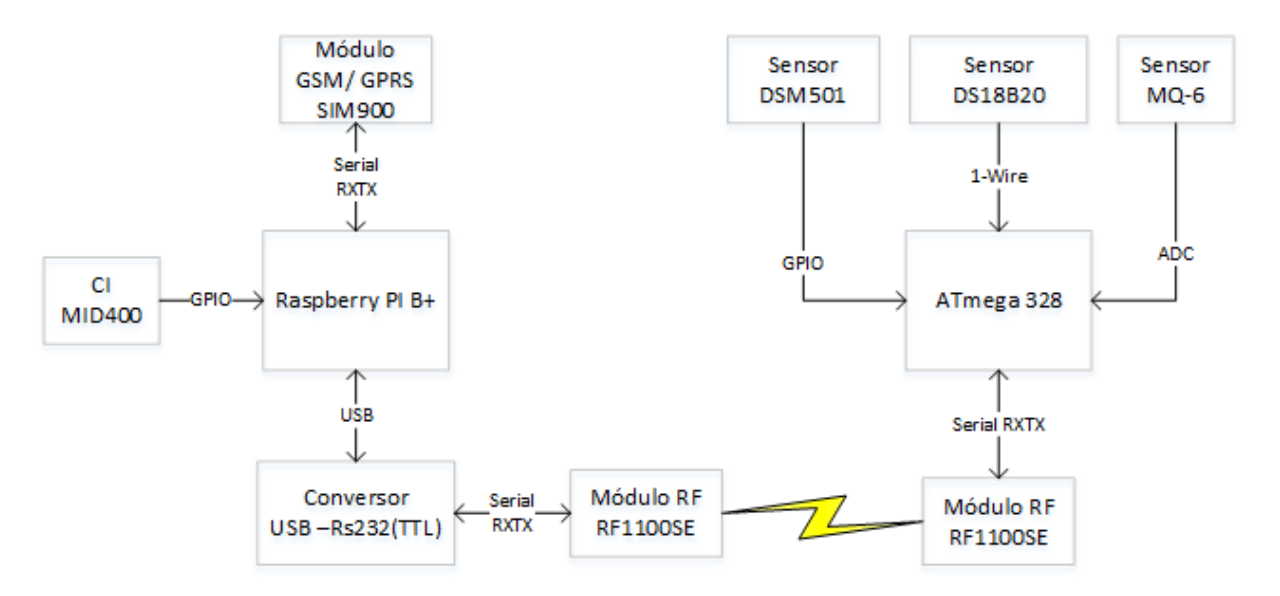

Figura 6.1: Diagrama em blocos do Sistema.

### 6.1 Sistema de Sensoriamento

O Sistema de Sensoriamento consiste na integração dos três sensores principais (responsáveis pelo o monitoramento de incêndio e de gases combustíveis), um módulo de rádio frequência para comunicação com a Central e um microcontrolador para interfaceamento com os dispositivos. Esse sistema não faz nenhum tipo de interpretação das condições ambientais, sendo sua principal função extrair e formatar os dados dos sensores e, em seguida, enviar para a Central, quando requisitado.

A sensibilidade desse sistema permite analisar variações ambientais em um intervalo de tempo mínimo próximo a 30s, pois esse é o tempo gasto entre o momento de requisição do Sistema Central até o momento em que os dados dos sensores são recebidos também pelo Sistema Central. Essa latência deve-se principalmente às limitações do sensor de fumaça e não do microcontrolador. A figura [6.2](#page-37-0) mostra a placa do Sistema de Sensoriamento. A seguir são descritos com mais detalhes os componentes que fazem parte do Sistema de Sensoriamento.

<span id="page-37-0"></span>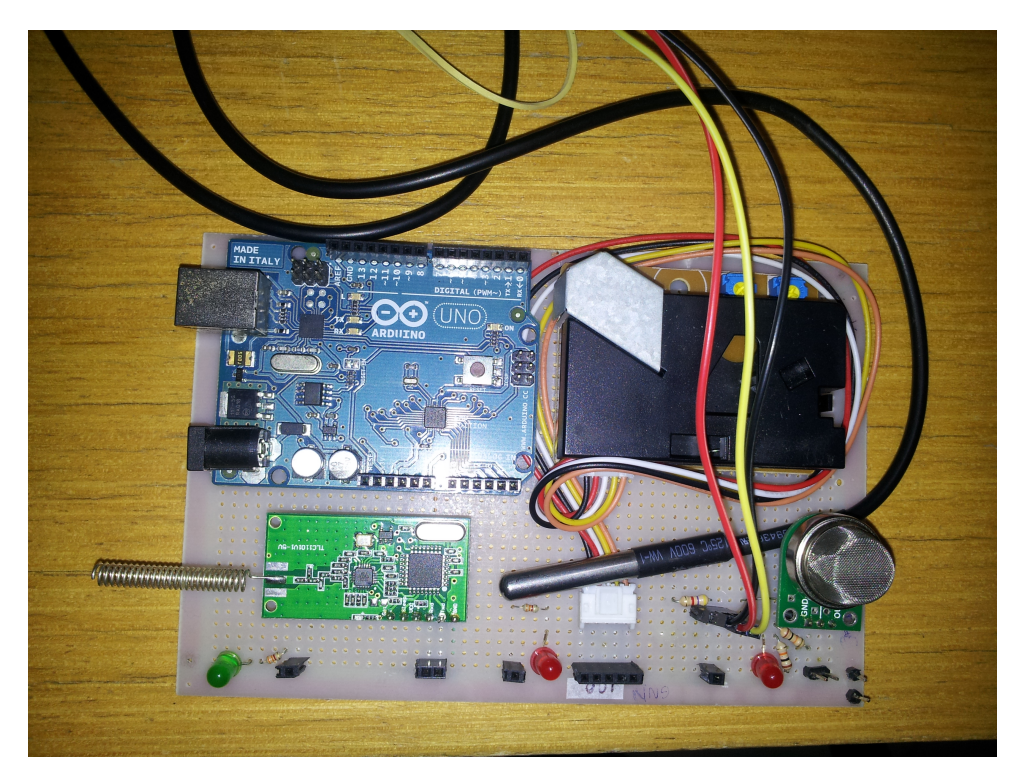

Figura 6.2: Placa do Sistema de Sensoriamento.

#### 6.1.1 Detecção de Gases Combustíveis

Para a detecção de gases combustíveis foi utilizado o sensor MQ-6. Segundo o datasheet do fabricante, o sensor possui seis pinos, como ilustrado na figura [6.3,](#page-38-0) porém alguns pinos são ligados em conjunto, originando em três principais pinos: pino de alimentação 5V, pino de GND e um pino para a saída analógica. O pino Vh serve para aquecimento do sensor e é ligado juntamente ao  $V_{\text{cc}}$ .

O funcionamento do sensor é baseado na variação da sua resistência interna (denominada de Rs), ou seja, ao entrar em contato com determinado gás, sua resistência interna é modificada conforme a concentração daquela substância. Para encontrar a resistência interna do sensor, foi utilizada uma resistência de carga (podendo ser visualizada na figura [6.3\)](#page-38-0) e medida a tensão sobre o resistor (a tensão  $V_{\text{RL}}$ ). Utilizando-se de um divisor de tensão sobre RL é possível encontrar a resistência interna do sensor, dado este que

<span id="page-38-0"></span>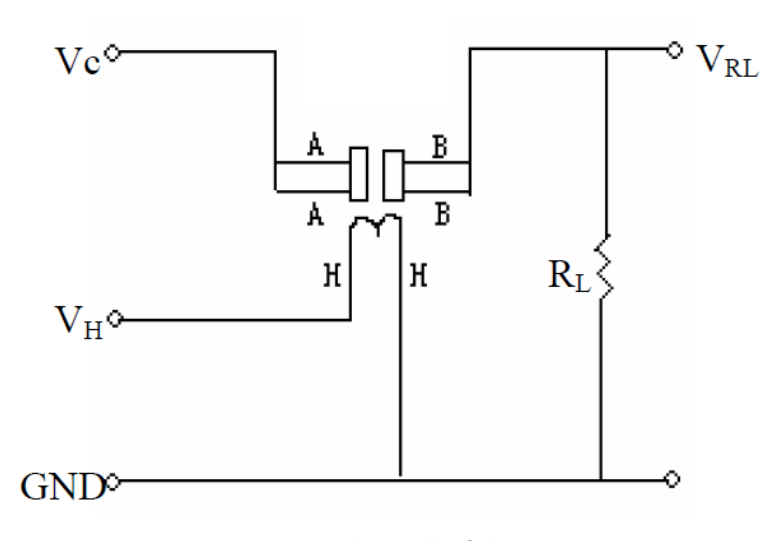

Fonte: Datasheet do fabricante. Figura 6.3: Circuito interno do sensor de gases.

será utilizado para encontrar a concentração de determinado gás medido pelo sistema. Como a medida da tensão sobre o resistor de carga é analógica, a saída também passa por um conversor analógico digital para trabalhar com esses valores via software. Para o correto funcionamento do sensor MQ-6, o datasheet recomenda aguardar aproximadamente 24 horas para para estabilizar e preaquecer seu circuito interno e utilizar uma resistência de carga de 20 kilo ohms.

Antes de o sensor estar pronto para obtenção das medidas, é preciso realizar a calibração do mesmo. A calibração consiste em determinar uma resistência (denominada de Ro) que servirá como fator de divisão para a obtenção das medidas. O datasheet indica que a resistência Ro é a saída do sensor (a medida Rs) em uma concentração de 1000 ppm de GLP em ambiente livre de impurezas. Por isso, para a obtenção do Ro, o sensor deve estar inserido em um ambiente mais puro possível, composto somente pelos gás GLP na concentração especificada.

Também é possível utilizar o gráfico da figura [6.4](#page-39-0) abaixo para calibrar o sensor com base em suas medidas no ar puro. A calibração não terá a mesma precisão que o método acima, porém, o valor da resistência Ro será semelhante, já que o gráfico nos fornece a curva do sensor para as medidas no ar. Sendo assim, para obter o Ro, é preciso obter a saída (Rs) do sensor no ar (livre de impurezas) e dividir pela concentração em ppm que o sensor deveria medir no ar puro, dado encontrado na curva do MQ-6. Portanto, como o fator de divisão Rs/Ro do ar deve possuir um valor de 10 em qualquer concentração, ao obter a medida Rs do sensor no ar, é possível encontrar o valor da resistência Ro. A

<span id="page-39-0"></span>figura [6.4](#page-39-0) ilustra a resposta do sensor MQ-6 para diversos gases, onde o eixo y representa o fator de divisão  $\text{Rs}/\text{Ro}$  e o eixo x a concentração em ppm.

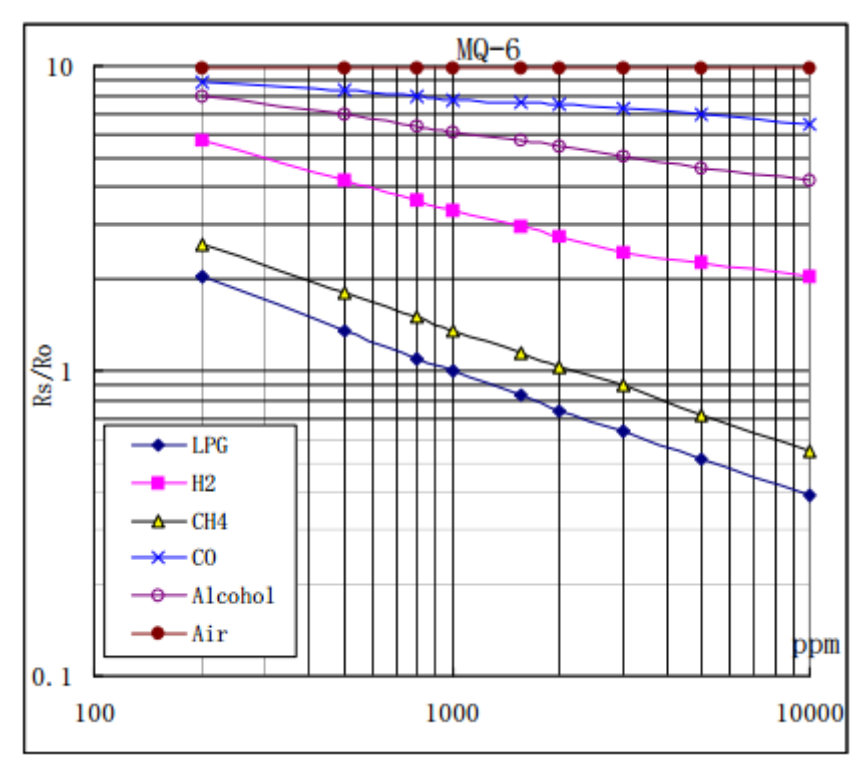

Fonte: Datasheet do fabricante.

Figura 6.4: Curva do sensor MQ-6 para diversos gases.

Para a obtenção das medidas, utiliza-se o mesmo gráfico da figura [6.4,](#page-39-0) onde a entrada é o resultado da divisão de Rs (a saída do sensor) pelo fator de divisão Ro encontrando na calibração. Com base na curva que representa a sensibilidade do sensor MQ-6 para com o gases combustíveis (GLP e Metano), é possível obter a concentração em ppm (partes por milhão) do mesmo.

#### 6.1.2 Detecção de Temperatura

A conexão com o sensor de temperatura ocorre através do protocolo de comunicação One Wire. Como o nome já diz, o protocolo One Wire utiliza somente uma via de comunicação para a transmissão de dados, sendo utilizado para pequenas taxas de transmiss˜ao, tipicamente de 16kbps. Entre os dispositivos, o Master e o Slave funcionam como transceptores, porém a comunicação ocorre apenas em uma direção, sendo half-duplex, onde o Master inicia e controla todas as operações de transmissão.

O sensor DS18B20 possui alguns registradores responsáveis por seu funciona-

mento. Os principais, são os registradores associados ao Byte 0 e Byte 1, que armazenam, respectivamente, o LSB e MSB da medida atual de temperatura. O quinto registrador possui os bits encarregados de configurar a resolu¸c˜ao do termˆometro, que pode variar entre 9 bits a 12 bits, representando uma escala de  $0,5^{\circ}$ C,  $0,25^{\circ}$ C,  $0,125^{\circ}$ C e  $0,0625^{\circ}$ C respectivamente, e sendo salvo em uma memória EEPROM. O sensor ainda possui dois registradores denominados Th e Tl, que podem ser configurados para ativação de um alarme, porém estes não foram utilizados no projeto por conta de o algoritmo de decisão ser implementado considerando outros fatores. Na figura [6.5](#page-40-0) abaixo, é possível observar o mapa de memória do sensor.

<span id="page-40-0"></span>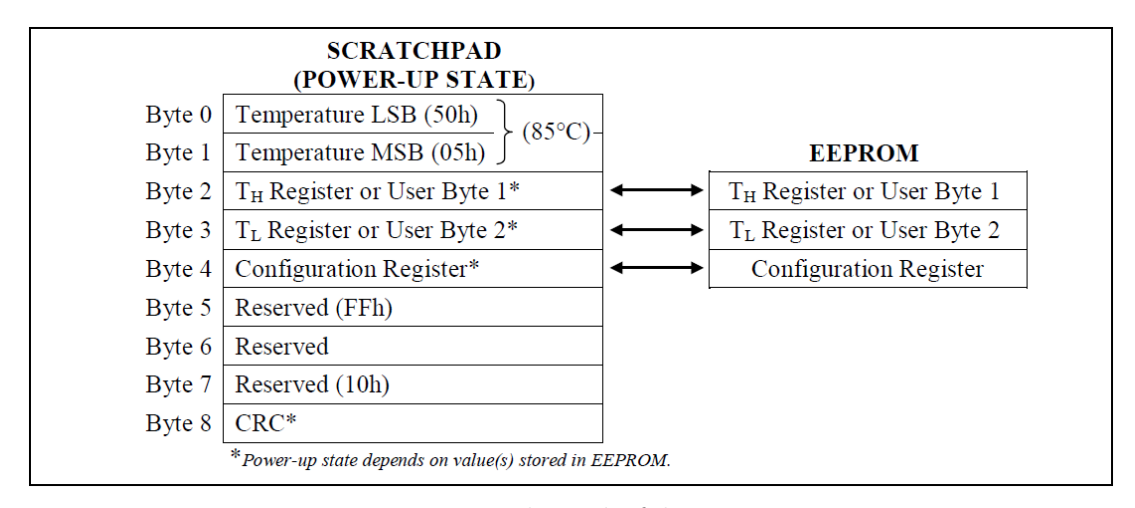

Fonte: Datasheet do fabricante.

Figura 6.5: Mapa de memória do sensor DS18B20.

A leitura do sensor pode ser obtida através dos dois registradores principais, Temperature LSB e Temperature MSB, que armazenam o valor real de temperatura. Para isso, primeiramente é preciso enviar ao sensor uma mensagem de "request", indicando que se deseja obter uma leitura. O sensor irá retornar para o dispositivo Mestre 16 bits, onde os 4 primeiros bits representam a escala do sensor e os pr´oximos 12 bits informam a leitura encontrada pelo termômetro, em graus Celsius. A comunicação entre os dispositivos exige um resistor de *pullup* de  $4.7K\Omega$  entre o barramento de dados One Wire e a fonte de tensão 5V.

#### 6.1.3 Detecção de Fumaça

O sensor de detecção de fumação tem seu funcionamento baseado em um sistema fotoelétrico, no qual coexistem uma fonte emissora e um receptor de luz. O princípio de seu funcionamento ocorre analisando se pequenas partículas presentes no ar são capazes de desviar o feixe de luz gerado pela fonte emissora. Como a fumaça de incêndio normalmente  $\acute{e}$  mais escuras e mais densa que a atmosfera, suas pequenas partículas agem como um anteparo para a luz emitida e refletem parcialmente os feixes de luz em direção ao receptor. A figura [6.6](#page-41-0) representa o funcionamento interno do sensor.

<span id="page-41-0"></span>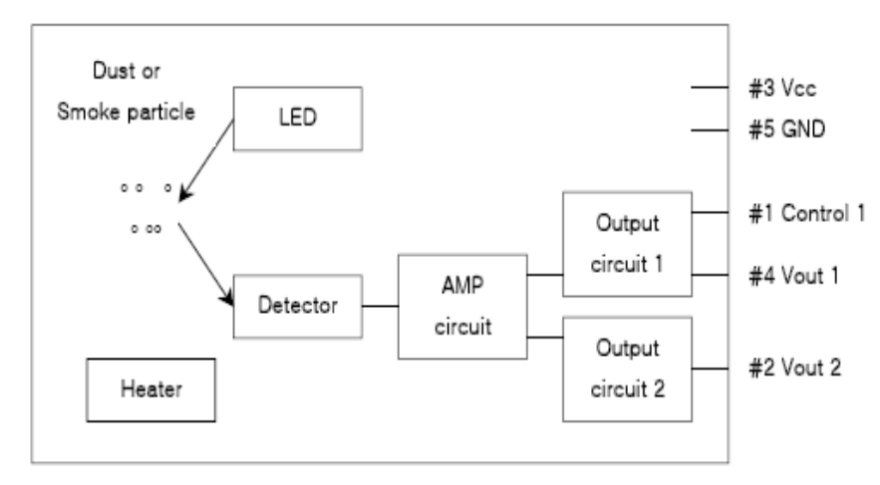

Fonte: Datasheet do fabricante. Figura 6.6: Diagrama em blocos do sensor DSM501.

O aquecimento do m´odulo, identificada no diagrama como heater, contribui com um melhor fluxo de ar dentro do módulo, pois gera uma pequena zona de convergência de ar. Um LED infravermelho emite feixes de luz constantemente, sendo que somente são detectadas pelo receptor no momento em que a presença de pequenas partículas do ar refletem alguns feixes de luz em direção ao receptor. Em seguida o sinal é amplificado por um circuito específico e posteriormente direcionado para o circuito de saída. Existe a possibilidade de escolha de qual saída utilizar, a 1 ou a 2. O que difere as duas é que a saída 1 pode ser ajustada para ser sensível a partículas entre 1 a  $2.5\mu$ m através do pino de controle, enquanto a saída 2 já vem ajustada de fábrica com sensibilidade para partículas de  $1\mu$ m. Utilizou-se, no projeto, a saída 1, com saída em aberto, o que representa uma sensibilidade a partículas de  $2.5 \mu m$ .

O pino de saída utiliza modulação por largura de pulso (PWM) para representar a quantidade de partículas identificadas pelo detector. A razão entre o tempo em que a saída ficou em nível lógico baixo e o tempo total de análise, chamada de Low Ratio, é diretamente proporcional a quantidade de partículas detectadas. Para se obter a concentração de fumaça estipulamos um tempo de análise de 30s, conforme sugerido pelo *datasheet*, e calculou-se o  $Low$  Ratio e, com base no gráfico mostrado na figura [6.7,](#page-42-0) obtém-se a concentração de fumaça (número de partículas em 283ml de ar). Para obter-se melhores resultados, o datasheet sugere que o sensor seja inicializado pelo menos 1 minuto antes do uso.

<span id="page-42-0"></span>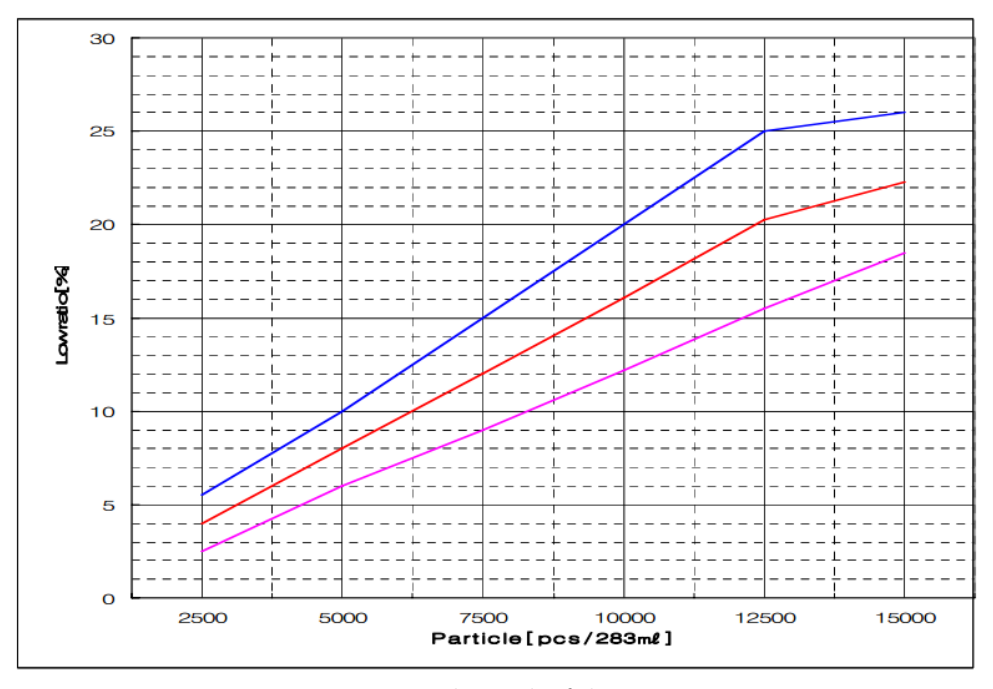

Fonte: Datasheet do fabricante.

Figura 6.7: Concentração de fumaça com o sensor DSM501.

#### 6.1.4 Firmware

O software do Sistema de Sensoriamento foi desenvolvido na linguagem C++ do arduino, que permite modelar o sistema com o paradigma de orientação a objetos. Dessa maneira, foram criadas além da classe principal (Main), outras três classes, uma para cada um dos sensores. A figura [6.8](#page-43-0) representa o relacionamento entre essas classes.

## 6.2 Sistema Central

O projeto do Sistema Central pode ser visualizada no diagrama de estados da figura [6.9.](#page-44-0)

Ao iniciar o sistema, o mesmo passará para um primeiro estado de configuração dos dispositivos, onde o sistema será capaz de inicializar os periféricos e instanciar as classes utilizadas. Com a configuração bem sucedida, o sistema passará para um superestado denominado Sistema Conectado, o qual será responsável por executar todas as

<span id="page-43-0"></span>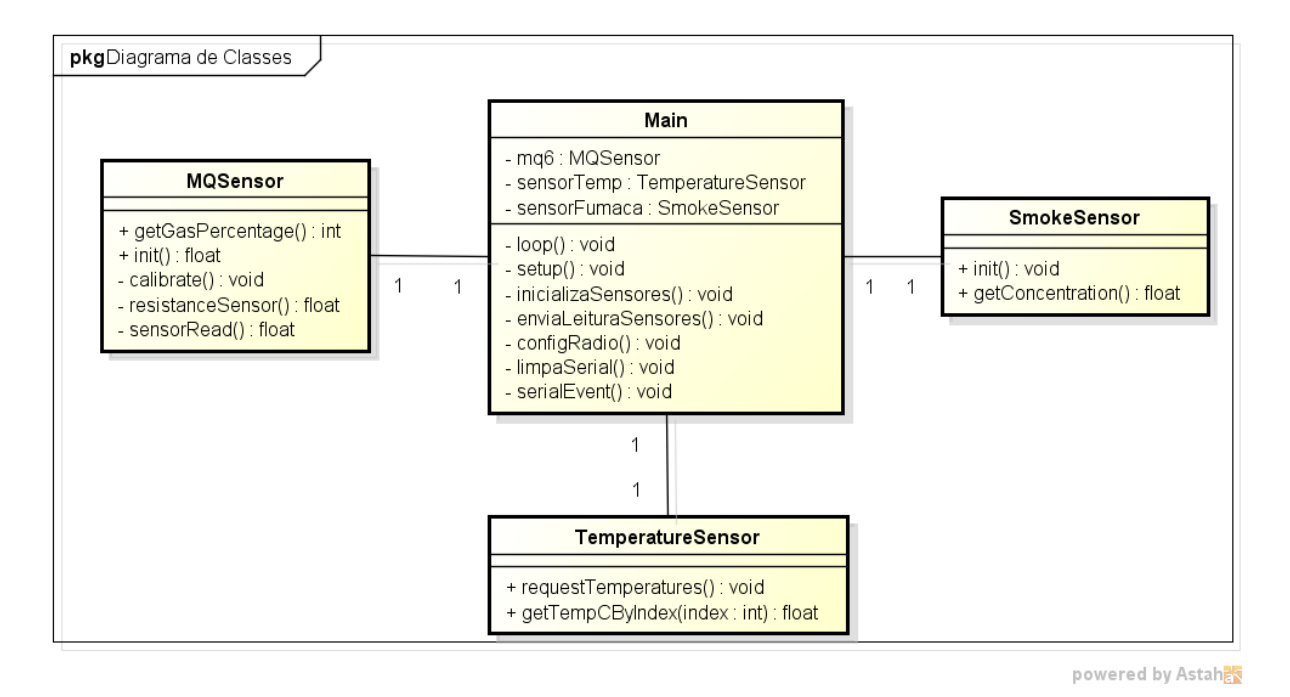

Figura 6.8: Diagrama de Classes do Sistema de Sensoriamento.

operações da Central.

O super-estado Sistema Conectado possui três estados principais, Sistema operando normalmente, Sistema operando com falha na rede Internet e Sistema operando com falha na rede elétrica. O primeiro estado representa o sistema sem nenhuma falha, executando o protocolo de requisição e notificação de forma completa. Quando ocorre uma queda na rede Internet, o sistema passa para o segundo estado, o qual irá desativar o acesso `as configura¸c˜oes do sistema e se conectar a rede GPRS para envio de e-mail. O terceiro estado ocorre em caso de queda na energia e funciona de forma semelhante ao segundo estado, onde também é desativada as configurações do sistema e ativada a rede GPRS. Porém, nesse estado a Central passará a ser alimentada por uma fonte de emergência, limitando seu funcionamento até que a tensão da fonte não seja capaz de fornecer energia suficiente para o sistema.

A norma da [ABNT](#page-77-0) ABNT sugere que toda a Central de um sistema de detecção de incêndio deve possuir uma fonte de alimentação principal e uma fonte de emergência, sendo estas protegidas por fusíveis ou disjuntores e capazes de manter o equipamento funcionando por um período mínimo de 15 minutos. O desenvolvimento do trabalho se baseou no uso de um *no-break*, que normalmente já satisfaz essas necessidades.

<span id="page-44-0"></span>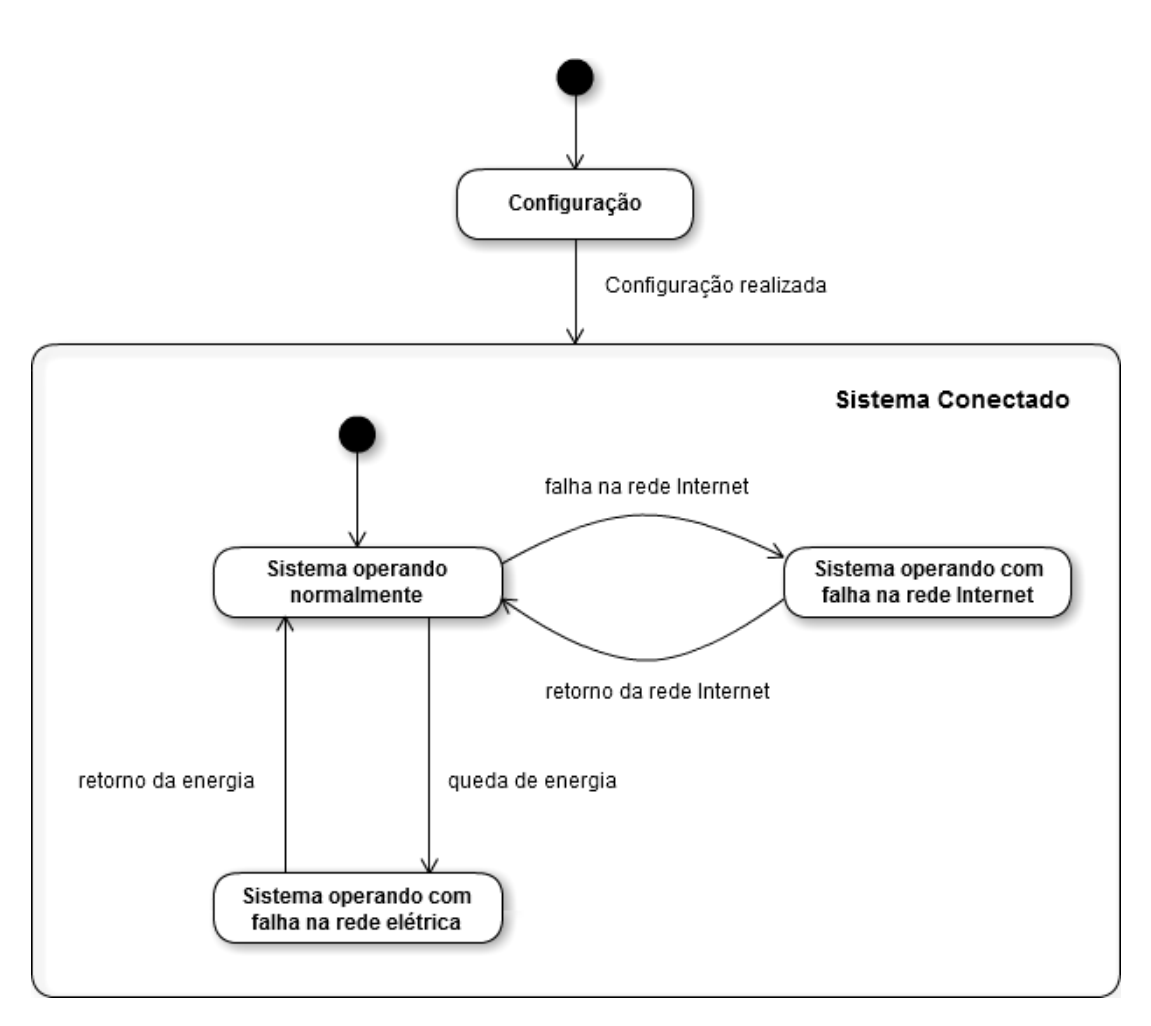

Figura 6.9: Diagrama de estados do Sistema Central.

#### 6.2.1 Software

A arquitetura do *software* do Computador Central segue o modelo de orientação a objetos, assim como o firmware do Sistema de Sensoriamento. A linguagem python permite, assim como outras linguagens de alto nível, a utilização de classes e threads. A arquitetura de *software* que roda no Computador Central é representada através do diagrama de classes da figura [6.10.](#page-45-0)

A abordagem adotada foi desenvolver classes específicas para interfacear com alguns componentes acoplados ao Computador Central, como o rádio RF e o GPRS e classes para representar macro tarefas, como de acesso ao banco de dados, thread para verificação da conexão com a Internet e classe para configuração e envio de email. O tratamento de falhas na rede elétrica são tratadas dentro da Main com uma rotina de tratamento de interrupção.

O diagrama de atividades descrito na figura [6.11,](#page-46-0) demonstra as principais ativi-

<span id="page-45-0"></span>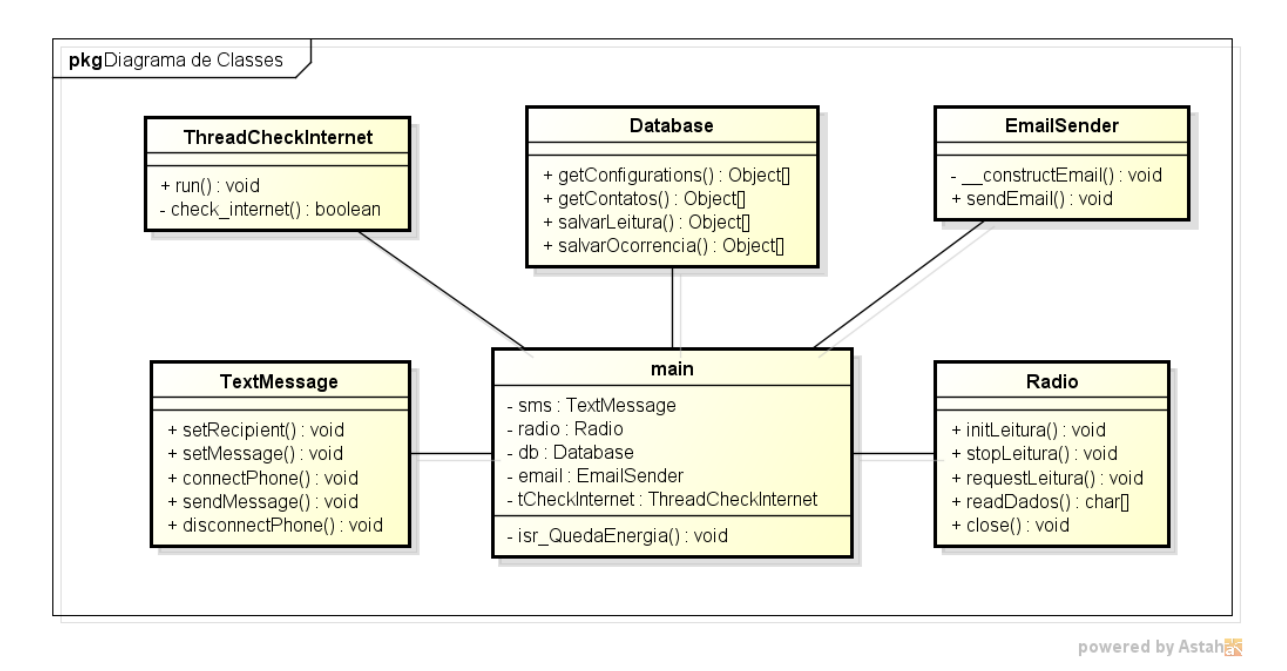

Figura 6.10: Diagrama de Classes do software do Computador Central.

dades do sistema e sua sequência de operações. O diagrama é composto de duas tarefas principais, sendo uma delas responsável pela interação com o Sistema de Sensoriamento e com o usu´ario remoto e a outra encarregada de monitorar queda na rede Internet.

- Configuração: Na configuração, o Sistema Central inicializa todas a variáveis utilizadas ao longo do processo. Também realiza a configuração dos pinos  $I/O$ e instâncias de classes importadas. Nesa etapa, o banco de dados do sistema é configurado e a tarefa responsável por monitorar oscilação na rede é inicializada. A Central também configura o pino de interrupção para o sistema de queda de energia. Finalmente, na etapa de configuração o Sistema Central deverá enviar um comando de início para o Sistema de Sensoriamento indicando para o mesmo que ele deve iniciar suas operações. Esse comando auxilia na sincronização dos dois sistemas e é essencial para a execução do protocolo de comunicação.
- Requisitar leitura: Essa atividade tem como objetivo se comunicar com o Sistema de Sensoriamento e executar o protocolo para requisição da leitura dos sensores. Ela será descrita com mais detalhes na sessão [6.4](#page-52-0) e seu funcionamento simplificado consiste em enviar uma mensagem de requisição para o Sistema de Sensoriamento e aguardar a resposta contendo os valores da leitura.
- Executar algoritmo de decisão: Com os dados obtidos na etapa anterior, o

<span id="page-46-0"></span>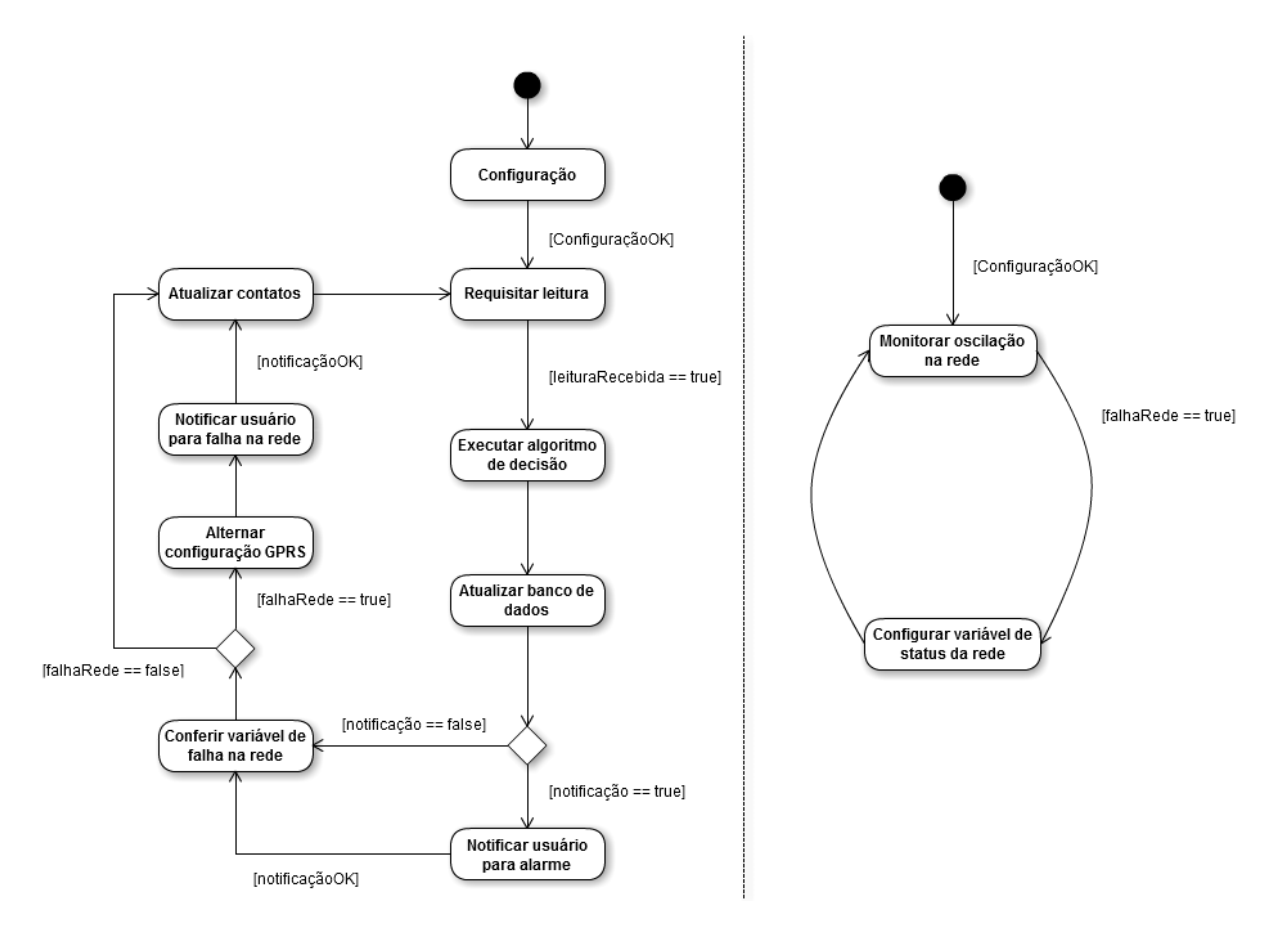

Figura 6.11: Diagrama de atividades do Sistema Central.

sistema executa o algoritmo de decisão analisando os níveis de cada sensor e gera na sua saída o nível de vazamento de gás e se está ocorrendo incêndio.

- Atualizar banco de dados: Essa etapa servirá para o Sistema Central atualizar o banco de dados com as medidas obtidas e salvar as ocorrências.
- Notificar usuário para alarme: Caso o algoritmo gere em sua saída um status de incêndio e/ou de vazamento de gás, o sistema irá notificar os usuários cadastrados em seu banco de dados. As notificações funcionarão enviando e-mails e mensagens de texto, onde o sistema irá informar a causa do alarme.
- Conferir variável de falha na rede: Essa atividade é executada apenas para conferir se a rede Internet está funcionando, conferindo uma variável atualizada por outra tarefa.
- Alternar configuração GPRS: Em caso de queda na rede Internet ou retorno da Internet, essa atividade se conecta ou desconecta da rede GPRS, respectivamente.
- Notificar usuário para falha na rede: Se o status da rede Internet for alterado (seja para queda ou para retorno), o sistema irá notificar os usuários cadastrados enviando mensagens de texto e e-mails, contendo a informação do status da rede.
- Atualizar contatos: A atividade de atualizar contatos consiste em conferir se existem novos usuários cadastrados, ou se algum dado dos usuários já cadastrados foram modificados. Então, o sistema atualiza em sua lista as devidas modificações.
- Monitorar oscilação na rede: Essa atividade é executada pela segunda tarefa. Ela confere se ocorreu alguma modificação no status da rede Internet, ou seja, se a rede sofreu uma queda ou se retornou a seu funcionamento. Caso uma oscilação ocorra, a variável de falhaRede é configurada.
- Configurar variável de status da rede: Essa atividade somente configura a variável responsável por identificar o status na rede, sendo ela quedaInternet em caso de queda na rede ou voltaInternet em caso de retorno da rede.

Durante a configuração, o Sistema Central inicializa uma interrupção responsável por detectar queda de energia. Essa interrupção foi representada no diagrama de atividades na figura [6.12.](#page-47-0) Caso ela seja ativada, qualquer atividade realizada pelas duas tarefas da figura [6.11](#page-46-0) é suspensa para tratamento da interrupção e voltam a ser executadas após a rotina de interrupção ser finalizada.

<span id="page-47-0"></span>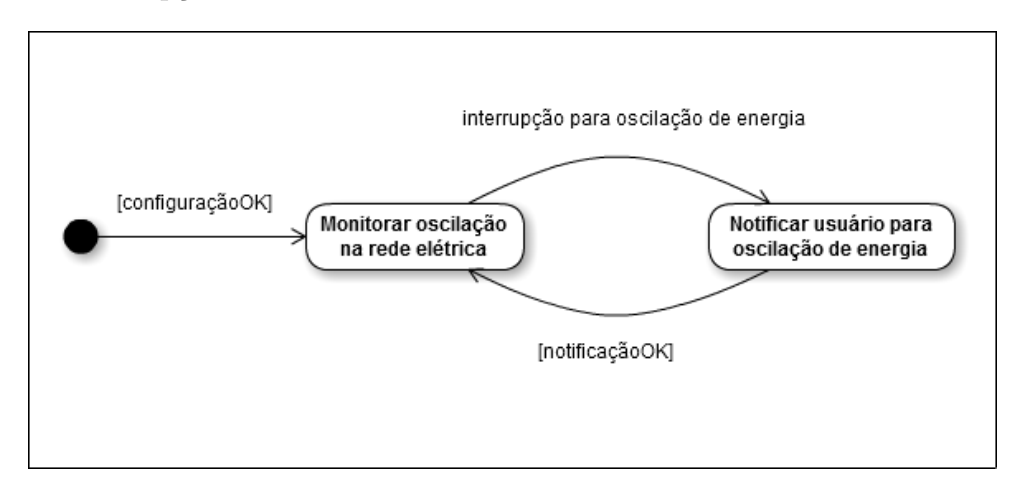

Figura 6.12: Diagrama de atividades da interrupção gerada pelo Sistema Central.

• Monitorar oscilação na rede elétrica: Essa atividade representa exatamente quando a interrupção é tratada, ou seja, a interrupção é gerada quando ocorre alguma oscilação de energia, queda na rede elétrica ou retorno da rede elétrica.

• Notificar usuário para oscilação de energia A rotina da interrupção consiste em notificar o usuário de queda ou retorno na rede elétrica enviando uma mensagem de texto para os usuários cadastrados no banco de dados do sistema.

#### 6.2.2 Sensor de Queda de Energia

O circuito integrado MID400 da *Fairchild* é um monitor de rede AC com capacidade de gerar um nível lógico TTL 5V de saída que pode ser acoplado a um pino de GPIO de um microcontrolador. A figura [6.13](#page-48-0) representa o esquem´atico interno do MID400 e seus pinos de saída.

<span id="page-48-0"></span>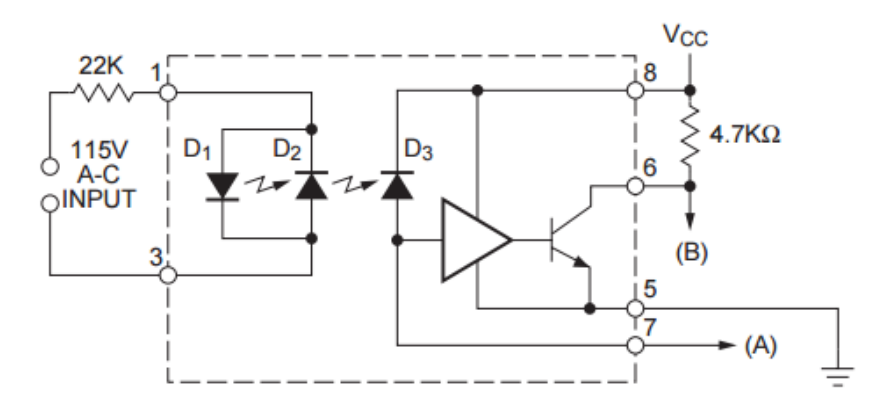

Fonte: Datasheet do fabricante. Figura 6.13: Esquema elétrico do MID400.

A função de opto-acoplador, implementadas pelos foto-diodos D1, D2 e D3, conferem ao Sistema Central desacoplamento da rede aletrnada. O pino 6 é o pino de saída ao qual conectamos um conversor lógico simplesmente para alterar o nível lógico TTL 5V para a tensão de funcionamento dos pinos do  $Raspberry$   $Pi$ , é de 3,3V. A tabela [6.1](#page-48-1) mostra as condições da rede para cada um dos níveis lógicos de saída do circuito integrado.

| <b>Labela 0.1:</b> Imormações da rede com o MID400. |                                           |  |
|-----------------------------------------------------|-------------------------------------------|--|
|                                                     | Pino de saída   Condição da rede elétrica |  |
| LOW <sub>1</sub>                                    | Queda de energia                          |  |
| <b>HIGH</b>                                         | Rede em funcionamento normal              |  |

 $\text{Table 6.1:}$  Informações da rede com o MID400

<span id="page-48-1"></span>A leitura do pino de saída do CI é feita por um pino de INPUT do raspberry, ao qual foi implementada uma rotina de tratamento de interrupção (ISR) que verifica se caiu a rede ou se houve a volta da rede.

#### 6.2.3 Sistema de Notificação

O Sistema de notificação é responsável por se comunicar com os usuários remotamente em casos de alarme ou oscilação na rede (seja ela na rede elétrica ou Internet). Ele é composto de um módulo GSM/GPRS para envio de mensagens de texto, além de se comunicar com os usuários por meio do envio de e-mails.

A inicialização do cartão SIM ocorre via hardware, onde o próprio *shield* é encarregado de se comunicar com o cartão. Ou seja, não é preciso enviar nenhum comando via software para acionar os pinos de comunicação e registrá-lo na rede GSM. Como o Sim900 implementa o protocolo GSM, seu funcionamento ocorre através de comandos AT, seguidos da operação desejada. O comando AT, abreviação de *attention*, informa para o módulo esperar por uma operação e será seguido do caractere  $'+$  e da operação indicada, sendo sempre finalizado com um *carriage return* ('\r'). Então, o módulo irá retornar uma resposta para o comando, confirmando se o comando foi realizado com sucesso (geralmente com um retorno de  $OK$ ) e informando a resposta da operação, em casos de leitura por exemplo. A tabela [6.2](#page-49-0) ilustra a sequência de passos para o envio de uma mensagem de texto, onde os comandos sempre são finalizados com um *carriage return*.

<span id="page-49-0"></span>

| Sequência Descrição |                                             | Comando             |
|---------------------|---------------------------------------------|---------------------|
| $1^\circ$ Passo     | Selecionar formato de mensagem de texto     | $AT+CMGF=1$         |
| $2^{\circ}$ Passo   | Enviar o número de telefone                 | $AT+CMGS=$ telefone |
| $3^{\circ}$ Passo   | Enviar o texto da mensagem                  | 'Mensagem desejada' |
| $4^{\circ}$ Passo   | Enviar comando para indicar fim da mensagem | $Ctrl + Z'$         |

Tabela 6.2: Sequência de passos para envio de mensagem de texto.

Para o envio de mensagem, é preciso primeiro selecionar o modo de mensagem de texto. Isso é realizado através do comando CMGF, onde o número 1 no comando informa ao módulo para passar para modo de texto. Depois, o módulo irá esperar um número de telefone, indicado pelo comando CMGS, seguido do número desejado. Quando o módulo interpreta o número de telefone corretamente, é preciso enviar o texto da mensagem, com limite de 150 caracteres, ou duas mensagens serão enviadas seguidamente. Por último, para indicar que a mensagem foi finalizada, é enviado um comando de fim de mensagem, Ctrl+Z, sendo representado pelos caracteres '1A' em hexadecimal. Todos comandos exigem um intervalo de tempo mínimo de 1 segundo entre eles para o módulo poder trabalhar de forma adequada.

| Descrição                         | Comando             |
|-----------------------------------|---------------------|
| Conectar a rede GPRS              | $AT+CIICR$          |
| Enviar APN para autenticação      | $AT+CSTT$           |
| Desconectar da rede GPRS          | AT+CIPSHUT          |
| Configura modo para enviar e-mail | $AT + EMAILCID = 1$ |
| Configura servidor SMTP           | AT+SMTPSRV          |
| Configura remetente do e-mail     | AT+SMTPRCPT         |
| Ajusta o assunto do e-mail        | AT+SMTPSUB          |
| Escreve o texto do e-mail         | AT+SMTPBODY         |
| Envia o e-mail                    | AT+SMTPSEND         |

<span id="page-50-0"></span>Tabela 6.3: Comandos principais para conexão a rede GPRS e envio de e-mail

O Sistema Central também é responsável por enviar um e-mail para notificação. Para a configuração do e-mail, primeiramente foi cadastrada uma conta de email do Gmail. Em seguida, por software foi utilizada a biblioteca smtplib em python, para abrir uma conexão criptografada com o servidor de email do Gmail. Utilizando-se de informações de usuário e senha cadastradas e das configurações de remetentes e do corpo da mensagem, foi criada uma mensagem específica para cada tipo de notificação.

Em caso de queda na rede Internet ou na rede elétrica, o envio de e-mail ocorre através da conexão GPRS. O procedimento é mesmo utilizado para envio de mensagem, onde s˜ao utilizados comandos AT para a conex˜ao com a rede GPRS e comandos AT para envio de e-mail. Foram necessários diversos comandos para realizar os procedimentos de envio e os mais importantes foram listados na tabela [6.3.](#page-50-0) Em caso de retorno da rede, o sistema GPRS é desconectado.

## 6.3 Sistema Web

O Sistema Web é responsável por permitir ao usuário remoto interação com o sistema, seja para configurá-lo ou para acessar o histórico de medidas e de ocorrências. Em projetos reais, normalmente a estrutura desse sistema envolveria no mínimo dois servidores remotos, um servidor SQL e outro HTTP. No projeto, optou-se por manter o servidor de banco de dados e o servidor HTTP como serviços locais, rodando no próprio Computador Central, uma vez que dessa maneira os testes s˜ao facilitados e podem ser feitos a qualquer momento e o acesso às configurações é irrestrito.

#### 6.3.1 Banco de Dados

A criação e manutenção do banco de dados foi feita utilizando a ferramente feita em php, "phpMyAdmin". Com ela, cria-se a database e configuram-se tabelas de forma rápida e eficiente. A estrutura das tabelas e colunas do banco de dados são definidas conforme mostrado na figura [6.14.](#page-51-0)

<span id="page-51-0"></span>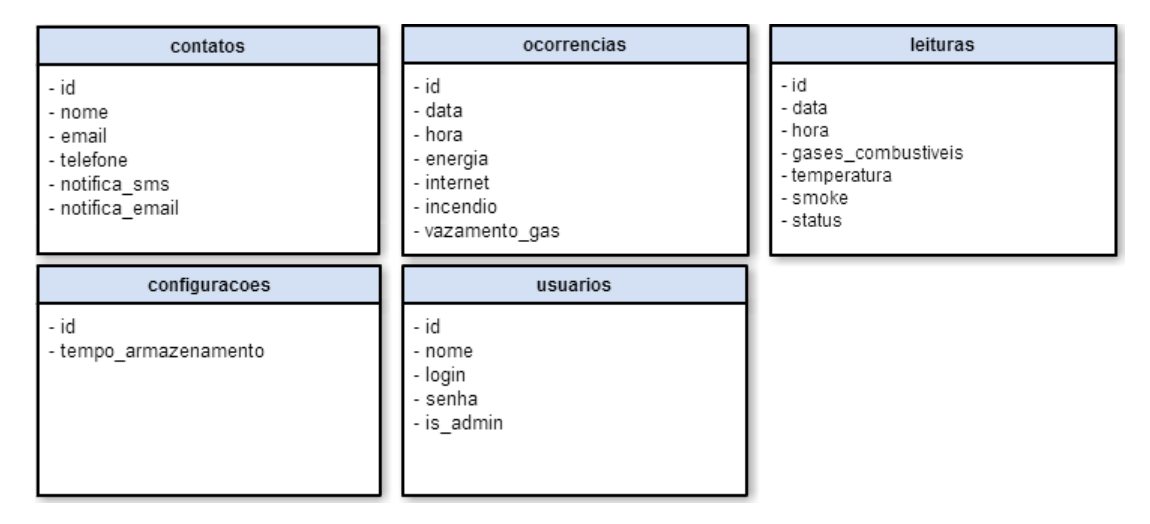

Figura 6.14: Tabelas do Banco de Dados.

#### 6.3.2 Aplicação Web

A Aplicação Web foi desenvolvida com base em um sistema no qual dois tipos de usuários tem acesso a diferentes conteúdos. As funcionalidades de cada tipo de usuário foram definidas no processo de especificação, no capítulo [4.](#page-21-0) O mapa do site, mostrado na figura [6.15,](#page-52-1) representa de forma mais clara os conteúdos disponibilizados para cada perfil de usuário.

O arquitetura da aplicação envolve o lado cliente e o lado servidor. No lado do cliente utiliza-se HTML para estruturar as páginas e o CSS para definir estilos de cores e espaçamentos. O Javascript é utilizado para validar alguns campos de formulários, para evitar a latência de ter que enviar para o servidor validar. A linguagem PHP foi utilizada no lado do servidor para garantir o acesso ao banco de dados e também para realizar o login no sistema, com base nos dados de login e senha cadastrados.

O processo de login tem papel importante no sistema e impede que usuários indevidos acessem informações ou mesmo modifiquem parâmetros de configuração do Sistema Central sem a devida permissão. Para se obter segurança no armazenamento das senhas

<span id="page-52-1"></span>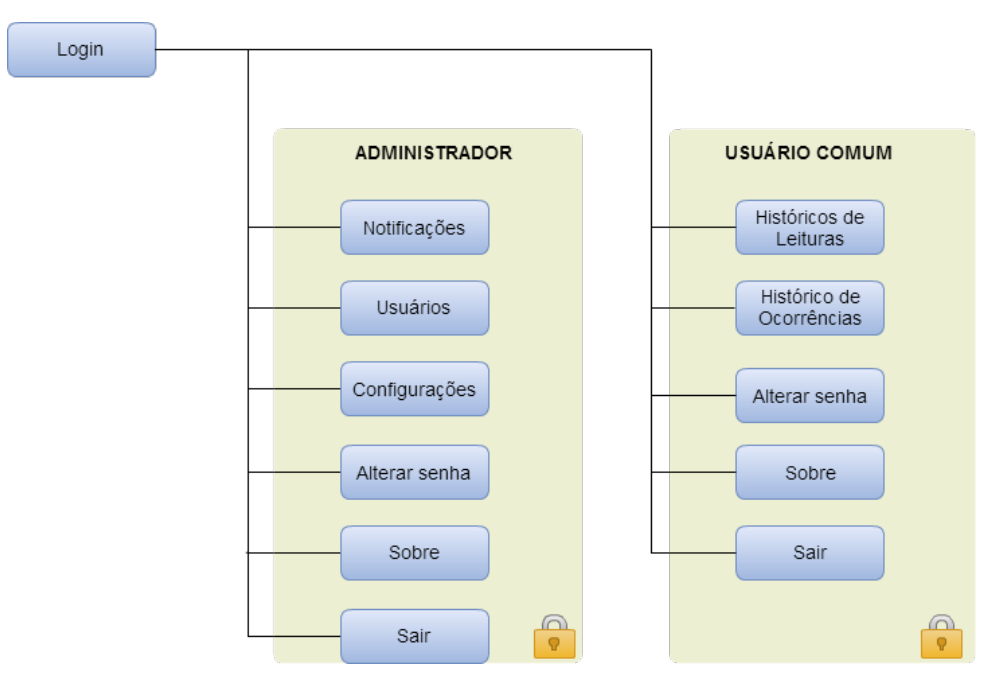

<span id="page-52-2"></span>Figura 6.15: Estrutura de acesso da Aplicação Web.

|   | Status   Condição           |
|---|-----------------------------|
|   | Nenhuma ocorrência          |
|   | Incêndio                    |
| 2 | Vazamento de gás            |
|   | Incêndio e vazamento de gás |

Tabela 6.4: Status da tela de leitura

no banco de dados e no processo de login, utiliza-se o processo de hash para o armazenamento das senhas. O algoritmo utilizado é o *bcrypt*, derivado do algoritmo *Blowfish*. Seu funcionamento baseia-se em concatenar uma string aleatória de 22 caracteres à senha preenchida no formulário da página de cadastro de usuários e calcular o hash. Dessa forma no banco de dados são salvas o hash das senhas e não as senhas puramente, evitando que atacantes que consigam o acesso ao banco de dados possam ter acesso direto as senhas.

As telas da aplicação podem ser vistas na página de anexos [B.](#page-89-0) A tabela [6.4](#page-52-2) descreve os possíveis valores da coluna de Status da tela de leituras, enquanto a tabela [6.5](#page-53-0) descreve os possíveis valores das colunas da tela de ocorrências.

# <span id="page-52-0"></span>6.4 Protocolo de Comunicação

O protocolo de comunicação define a maneira como o Sistema Central e o Sistema de Sensoriamento interagem para a troca de informações entre eles. Uma breve descrição

<span id="page-53-0"></span>

| Coluna           | <b>Status</b>    | Condição                    |
|------------------|------------------|-----------------------------|
| Energia          | $\left( \right)$ | Nenhuma ocorrência          |
|                  | 1                | Queda de energia            |
|                  | $\mathcal{D}$    | Volta da energia            |
| Internet         | $\left( \right)$ | Nenhuma ocorrência          |
|                  | 1                | Falha na conexão            |
|                  | $\mathcal{D}$    | Restabelecimento da conexão |
| Incêndio         | $\left( \right)$ | Nenhuma ocorrência          |
|                  | 1                | Ocorrência de incêndio      |
| Vazamento de gás | $0 - 7$          | Nível de vazamento          |

Tabela 6.5: Significado das colunas da tela de ocorrências

do *hardware*, das definições dos formatos das mensagens e diagrama de atividades dos dois sistemas são descritos nesse capítulo.

#### 6.4.1 Módulo RF 1100SE

O m´odulo RF 1100SE trata-se de um transceiver que utiliza a interface serial RXTX e foi utilizado para os dois nós da comunicação, o Sistema de Sensoriamento e o Sistema Central. O módulo permite ser configurado através de comandos específicos em hexadecimal, como *baudrate*, id do módulo, potência de transmissão e canal. Um microcontrolador Atmel Mega 48 PA está presente no módulo para fazer o interfaceamento com um circuito integrado CC1101 que é o transceptor.

A frequência de operação é de 433MHz, o que no Brasil representa uma faixa aberta de uso. Sua vantagem em relação a faixas de frequências mais populares, como a frequência de 2,4GHz, é principalmente a capacidade de penetração em paredes e de não sofrer interferência de tecnologias bastante usadas em ambientes residenciais, como microondas, wifi e bluetooth.

#### 6.4.2 Estrutura da Mensagem

Dois modelos de mensagem foram criadas para a comunicação, sendo uma delas para envio das leituras dos sensores e a outra comandos para sincronização entre os dispositivos. Na leitura dos sensores, foi estabelecido um payload estático de 26 bytes, que armazenará os dados obtidos pelos 3 sensores e deixará o pacote pronto para envio. O payload estático foi utilizado para facilitar a leitura do pacote e identificar caso alguma medida esteja fora do padrão, descartando o pacote com erro e requisitando um novo.

A mensagem contendo a leitura dos sensores é enviada pelo Sistema de Sensoriamento para o Sistema Central e representa a organização dos dados no pacote. O primeiro byte contém um ' $\#$ ', identificando que o pacote recebido pela Central será uma requisição de leitura. Os próximos 8 bytes irão conter a leitura do sensor de gases combustíveis, seguido de 8 bytes reservados para o sensor de temperatura e 8 bytes para o sensor de fumaça. O último caractere adicionado será um ' $\langle n \rangle$ , identificando o fim da mensagem. A tabela [6.6](#page-54-0) demonstra a estrutura da mensagem contendo as leituras dos respectivos sensores utilizando os 26 bytes de payload.

<span id="page-54-0"></span>1 byte 8 bytes 8 bytes 8 bytes 1 byte Mensagem  $\mid$  "\n" Fumaça Temperatura Gases Combustíveis  $\mid$  "#"

Tabela 6.6: Formato da mensagem para envio da leitura dos sensores.

Quatro mensagens foram criadas para a comunicação entre as partes, sendo elas strings responsáveis por realizar o controle da comunicação e sincronização entre os dois sistemas. As mensagens possuem tamanho máximo de 8 bytes, sendo ilustradas na tabela [6.7.](#page-54-1)

<span id="page-54-1"></span>Mensagem | Sentido | String Iniciar operação  $\frac{1}{1}$  Sistema Central  $\rightarrow$  Sistema Sensoriamento  $\frac{1}{1}$  "start" Requisita leitura  $\text{Sistema Central} \rightarrow \text{Sistema Sensoriamento}$  "request" Parar operação  $|$  Sistema Central  $\rightarrow$  Sistema Sensoriamento  $|$  "stop" Sistema inicializado Sistema Sensoriamento  $\rightarrow$  Sistema Central | "SysInit"

Tabela 6.7: Comandos utilizados para sincronização.

- A mensagem de "start" $\acute{e}$  uma string enviada pela Central representando que o Sistema de Sensoriamento pode iniciar suas operações, ou seja, aguardar pedidos de requisição.
- A mensagem de "request"representa um pedido da Central para o Sistema de Sensoriamento enviar um pacote com as leituras dos sensores.
- A mensagem de "stop" é enviada pela Central para indicar que o Sistema de Sensoriamento pode finalizar suas operações, deixando de aguardar pedidos de requisição.

• A mensagem "SysInit"´e enviada pelo Sistema de Sensoriamento e indica que o sistema terminou de realizar suas configurações e está pronto para iniciar suas operações.

#### 6.4.3 Diagrama de Atividades

No desenvolvimento do protótipo, foi projetado um protocolo para a troca de mensagens entre os sistemas, onde a Central possui total controle da comunicação. Para que isso ocorra, o Sistema de Sensoriamento sempre aguarda um comando vindo da Cen-tral antes de realizar alguma operação. A figura [6.16](#page-55-0) demonstra as possíveis atividades do Sistema de Sensoriamento e a sequência de passos que ele deve assumir.

<span id="page-55-0"></span>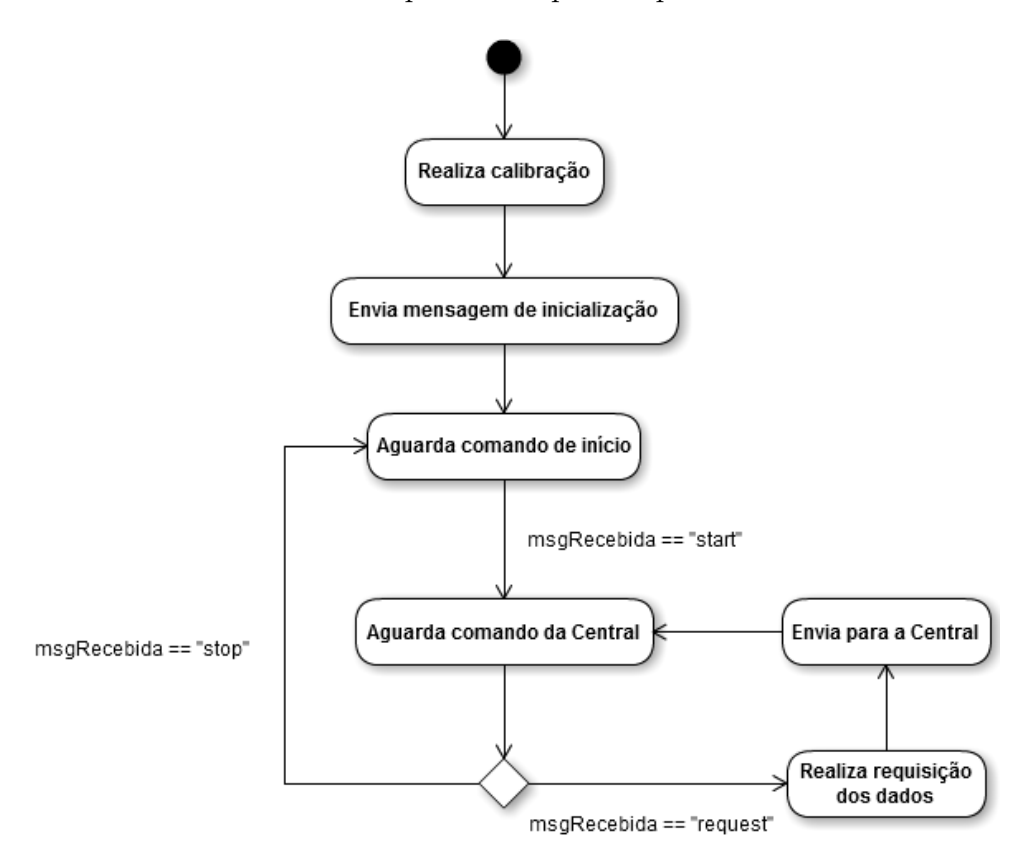

Figura 6.16: Protocolo de comunicação do Sistema de Sensoriamento.

Primeiramente, quando o Sistema de Sensoriamento é inicializado, ele realiza a calibração dos sensores, mais especificamente do sensor de gases combustíveis, e a configuração do sistema (pinos utilizados, tempo de resposta dos sensores, configuração do m´odulo RF, entre outros). Em seguida, o sistema envia uma mensagem indicando que a calibração foi finalizada e ele está pronto para iniciar suas operações, indicada pela string "SysInit". Essa mensagem é utilizada apenas para sincronizar as operações, principal-

mente em caso de falhas quando o Sistema de Sensoriamento precisará ser reiniciado. Então, o sistema passa a aguardar um comando de início, vindo do Sistema Central. Quando um evento é gerado pelo módulo de comunicação e o pacote enviado contém uma string de "start", o sistema passa para a aguardar requisição, o que representa que o sistema está pronto para receber comandos da Central. Dois comandos podem ser enviados para o Sistema de Sensoriamento, o primeiro deles é um comando de requisição ("request") e o segundo um comando de parar operação ("stop"). Na requisição, o sistema realiza a leitura dos sensores por um tempo determinado em sua configuração, prepara a estrutura do pacote e envia a mensagem para a Central. Caso ele receba um comando de parar operação, o sistema deve deixar de receber comandos, retornando a aguardar uma mensagem de início.

O Sistema Central é responsável por realizar todo o controle da comunicação, salvo somente quando o Sistema de Sensoriamento deve ser reiniciado manualmente. O protocolo de comunicação do Sistema Central foi detalhado na figura [6.17,](#page-57-0) o qual é considera perda de pacotes e falhas mais graves no Sistema de Sensoriamento. O diagrama tem como objetivo detalhar apenas o protocolo de comunicação, desconsiderando outras operações que a central deve executar, como configuração e notificação do sistema.

Para começar a comunicação entre as partes, o Sistema Central deve enviar um comando de in´ıcio para o Sistema de Sensoriamento, indicando que este pode iniciar suas operações de leitura. Então, uma variável é inicializada representando o número de tentativas realizadas durante a requisição. Em seguida, o Sistema Central envia uma mensagem de requisição de leitura e aguarda um período de tempo para recebimento dos valores. O período de 1min leva em consideração o tempo de resposta do Sistema de Sensoriamento. Por último, o Sistema Central recebe as leituras e passa a trabalhar com os valores obtidos, iniciando o algoritmo de decisão.

Caso o Sistema Central n˜ao receba nenhuma leitura dentro do tempo estimado, ele inicia o protocolo para tratamento de erros. Primeiro, ele tentará ajustar os estados do Sistema de Sensoriamento, enviando um comando de parar operação e, em seguida, um comando para iniciar a operação. Esse procedimento ocorre para tentar sincronizar a comunicação, defasada por conta de falhas na execução do protocolo ou perda de pacotes na hora do envio. Se esse procedimento não for o suficiente (após cinco tentativas de sincronização), o Sistema de Sensoriamento precisará ser reiniciado manualmente, visto

<span id="page-57-0"></span>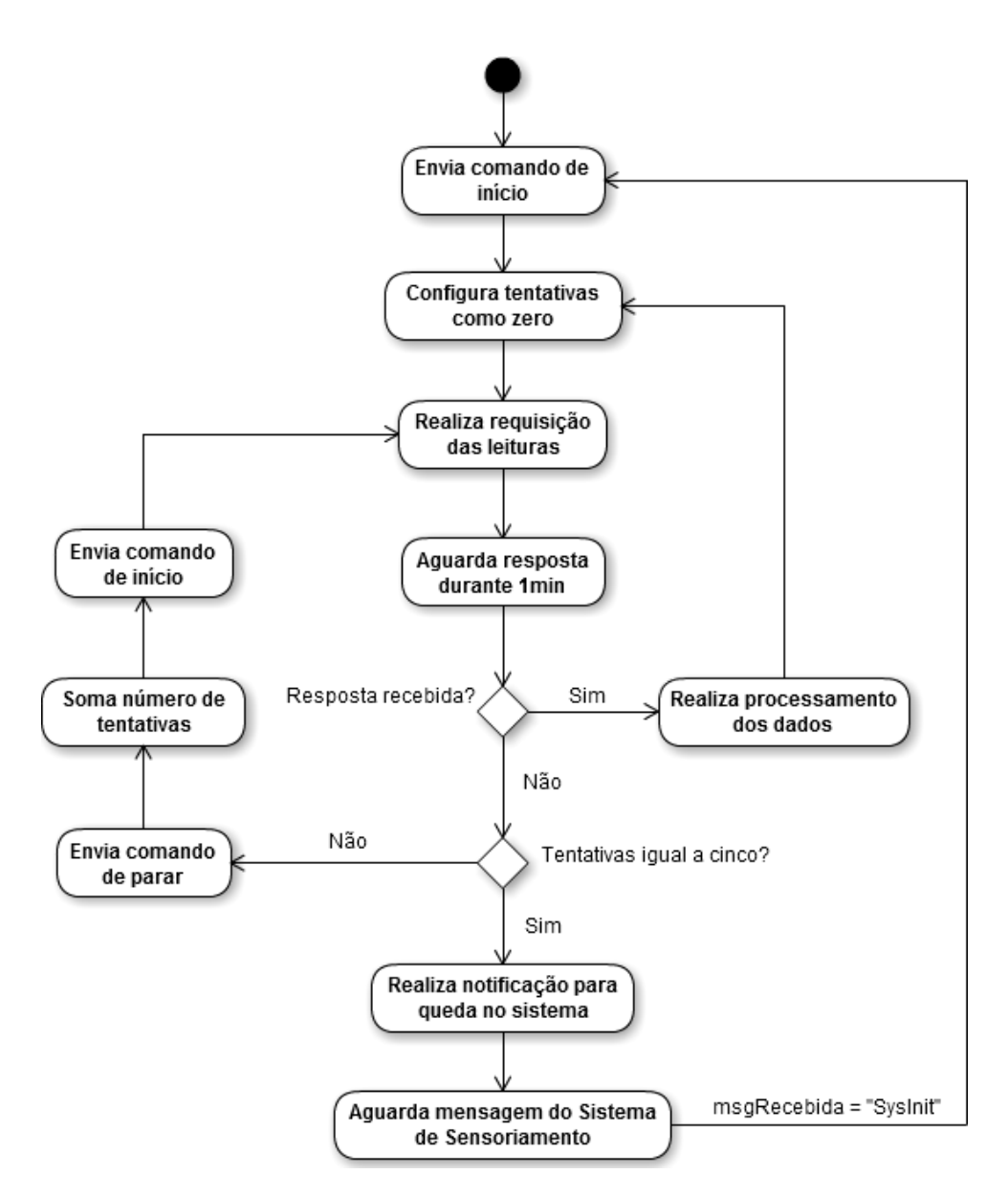

Figura 6.17: Protocolo de comunicação do Sistema Central.

que algum problema impossibilitou a inicialização do Sistema de Sensoriamento. Para isso, a Central irá notificar o usuário da ocorrência de falha na comunicação e irá aguardar uma mensagem indicando a completa reinicialização do Sistema de Sensoriamento, representada pela string "SysInit". Ao receber a confirmação de inicialização, o Sistema Central passará a executar novamente seu protocolo para requisição das leituras.

# 7 — Algoritmo de Decisão

Vazamento de gás e ocorrência de incêndio são duas situações indesejáveis e perigosas, e devem ser evitadas ao máximo, mas quando isso não é possível a rápida e eficiente identificação é fundamental. Nesse contexto, torna-se interessante aplicar um algoritmo responsável por decidir sobre a ocorrência ou não desses incidentes.

O algoritmo de decisão desenvolvido tem como base as leituras dos sensores provenientes do Sistema de Sensoriamento e um conjunto de informações técnicas pré-definidas. Em termos de ativação, as ocorrências foram trabalhadas separadamente, sendo assim, incêndio pode ativar um alarme e o vazamento de gases outro alarme. Os parâmetros utilizados para a ativação do alarme para essas duas ocorrências pode ser melhor visualizado na figura [7.1,](#page-58-0) que serve como base para explicações a seguir.

<span id="page-58-0"></span>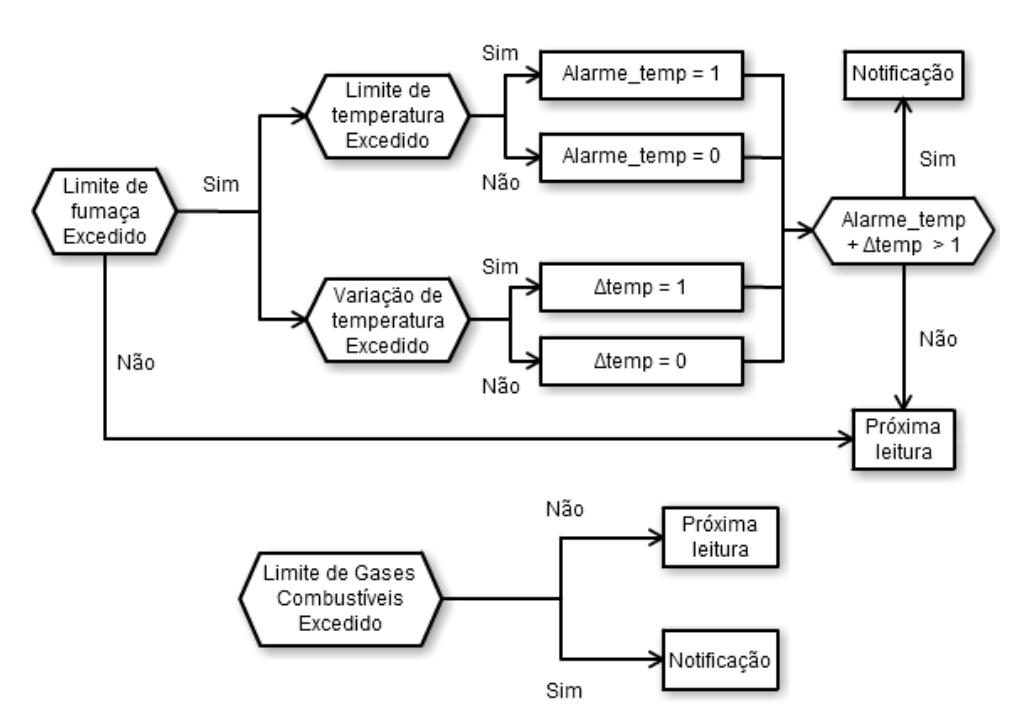

Figura 7.1: Árvore de decisão para o algoritmo.

# 7.1 Vazamento de gás

O gás natural e o gás liquefeito de petróleo (denominado GLP) são gases combustíveis bastante utilizados em ambientes residenciais. O grande problema desse tipo de gás é estarem bastante suscetíveis a explosões em casos de concentrações elevadas dos mesmos, a qual uma simples faísca pode ocasionar grandes danos ao local.

Para determinar o limiar de vazamento para que o gás possa representar algum perigo, foi utilizado os limites aceitáveis de concentração de gás em que possa ocasionar explosões. [Erickson](#page-77-1) [\(1996\)](#page-77-1) delimita esses limiares como Limites de Explosões, sendo subdividido em Limite de Explosão Inferior (Lower Explosion Limit - LEL) e Limite Superior de Explosão (Upper Explosion Limit - UEL), que representam respectivamente a percentagem de volume mínima e a percentagem de volume máxima de determinado gás no ar necessária para gerar alguma explosão. Ele ainda explica que caso a concentração de gás ultrapasse 10% do valor indicado pelo limite inferior (LEL), é recomendável evacuar o local.

O objetivo do projeto é detectar o princípio de vazamento de gás, o qual servirá para notificar o usu´ario de um risco que esse vazamento possa causar. Um artigo publicado por [Prasad et al.](#page-77-2) informa que o Gás Natural é composto por 92% de Metano, considerando as mesmas características para o limiar de explosão. Portanto, foi utilizado como ponto de partida para a detecção de vazamento 10% do limiar inferior de GLP e 10% do limiar inferior de gás Metano.

O limiar inferior de GLP e Metano pode ser encontrado em uma tese escrita por [Abdullah](#page-77-3) [\(2010\)](#page-77-3), e apresentado na tabela [7.1,](#page-59-0) onde 1 unidade de volume (em porcentagem) representa 10.000 ppm de concentração de gás no ar.

<span id="page-59-0"></span>

|            |         |              | <b>Tapela Till</b> Billion de explosas para GBI e Medidio.<br>LEL(vol)   Concentração   Limite Utilizado (10%) |
|------------|---------|--------------|----------------------------------------------------------------------------------------------------|
| <b>GLP</b> | $2.0\%$ | $20.000$ ppm | $2.000$ ppm                                                                                                    |
| Metano     | $5.0\%$ | $50.000$ ppm | $5.000$ ppm                                                                                                    |

Tabela 7.1: Limite de explosão para GLP e Metano

Com base nos limites inferiores estabelecidos para notificação, foi desenvolvida uma escala de n´ıveis que informa a seriedade do vazamento. O terceiro n´ıvel foi estipulado como nível de limiar para o devido vazamento de gás, já que ele engloba os exatos valores dos limites utilizados considerando  $10\%$  de concentração. A tabela [7.2](#page-60-0) apresenta a escala de níveis, onde, a partir do terceiro nível a Central deverá notificar a devida ocorrência de vazamento. Dentre os níveis 1 e 2, a Central deverá notificar sobre um possível vazamento, mas sem muitas preocupações. O nível 7 apresenta a medida máxima que o sensor utilizado consegue medir.

<span id="page-60-0"></span>

|         | Limiar de GLP | Limiar de Metano |
|---------|---------------|------------------|
| Nível 1 | $500$ ppm     | $2000$ ppm       |
| Nível 2 | $1000$ ppm    | $3500$ ppm       |
| Nível 3 | $2000$ ppm    | $5000$ ppm       |
| Nível 4 | $3000$ ppm    | $7000$ ppm       |
| Nível 5 | $5000$ ppm    | $8000$ ppm       |
| Nível 6 | $7500$ ppm    | $9000$ ppm       |
| Nível 7 | $10000$ ppm   | $10000$ ppm      |

Tabela 7.2: Escala de níveis para vazamento de gás.

# 7.2 Incˆendio

As características de um incêndio podem variar muito de acordo com o ambiente em que ocorre, mas de forma geral, sua ocorrência pode ser caracterizada com três principais fases:  $\text{pr\'e-flashover}, \text{flashover}$  e resfriamento. A figura [7.2](#page-60-1) exemplifica bem a curva de temperatura/tempo nessas três fases.

<span id="page-60-1"></span>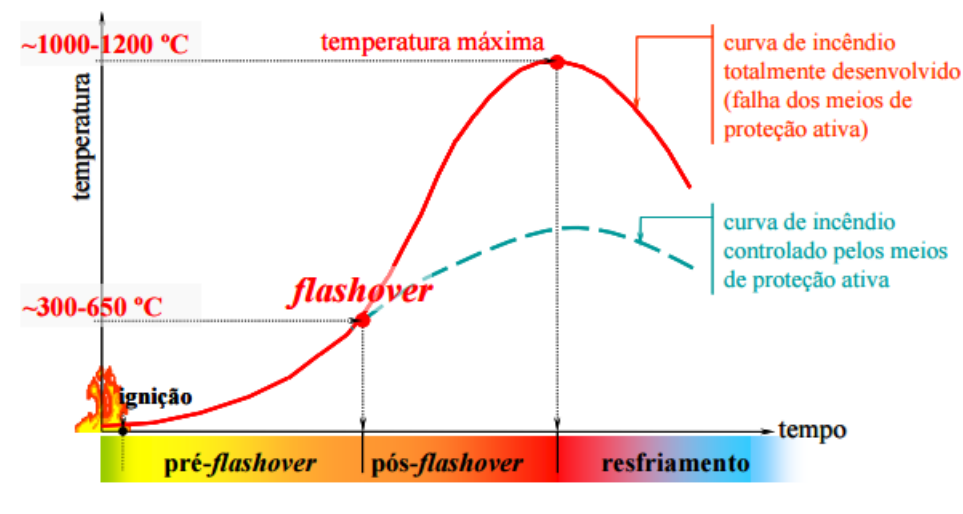

Fonte: [Costa](#page-77-4) [\(2008\)](#page-77-4)

Figura 7.2: Fases de um incêndio real.

O estágio de ignição, na fase de *pré-flashover*, é o início da inflamação, e tem elevações graduais de temperatura e não significa muito risco às pessoas e ao compartimento. Depois desse estágio inicial, mas ainda na fase de *pré-flashover*, há um aumento mais acentuado da temperatura e de chamas. O estágio de *flashover* é o momento em que as chamas tomam conta do compartimento e dispositivos de proteção ativa dificilmente podem controlar o fogo. Na fase de *pós-flashover*, as temperaturas aumentam muito rapidamente acima de 300°C, pois há a queima de todo o combustível do compartimento. Depois da extinção do material combustível atinge a fase de resfriamento [Costa](#page-77-4) [\(2008\)](#page-77-4).

O algortimo desenvolvido busca detectar o incêndio na fase de pré-flashover, pois nessa fase ainda é possível combater o incêndio e a manutenção estrutural do compart-mento. Dessa maneira, como mostra a figura [7.1,](#page-58-0) o alarme de incêndio só é ativado quando  $\acute{e}$  atingido uma temperatura específica, seu acréscimo iguala ou ultrapassa um limiar e a concentração de fumaça também ultrapassa um limiar.

O valor do limiar da concentração de fumaça foi obtido empiricamente, com base em vários testes em diferentes ambientes e com a queima de diferentes materiais e foi definido como 5.000 partículas/283ml de ar.

O limiar de temperatura foi tomado com base em [ABNT,](#page-77-0) a qual define um limiar de temperatura aproximadamente  $10^{\circ}$ C acima da temperatura máxima que o teto pode chegar. Foi assumido para o projeto uma temperatura máxima de 40°C para o teto de uma residência e portanto o limiar é 50°C. A taxa de elevação de temperatura foi definida como  $10^{\circ}$ C/minuto. Valor coerente com produtos comerciais, sugestões de bombeiros e que foram atingidos nos testes descritos na próxima seção.

Considerando que as leituras são feitas em intervalos de 30 segundos, a variação é sempre calculada como a diferença entre a primeira e a última, das três leituras consecutivas realizadas.

Dessa maneira, as condicoes para incêndio são assim definidas:

- Concentração de fumaça  $\geq 5.000$  partículas/283ml de ar.
- Temperatura  $> 50^{\circ}$ C.
- Variação da temperatura  $\geq 10^{\circ}\text{C/minuto.}$

## 8 — Testes Realizados e Resultados Obtidos

Nesse capítulo será discutido o projeto de testes do sistema, e uma posterior análise dos resultados obtidos com o projeto, suas limitações, e os pontos de melhoria.

### 8.1 Modelo de Testes

O modelo incremental utilizado no desenvolvimento do projeto contribuiu bastante com o projeto de testes, pois subdividiu o sistema final em subsistemas menores que eram desenvolvidos e testados em cada um dos quatro incrementais. A figura [8.1](#page-62-0) mostra o projeto de testes do Sistema.

<span id="page-62-0"></span>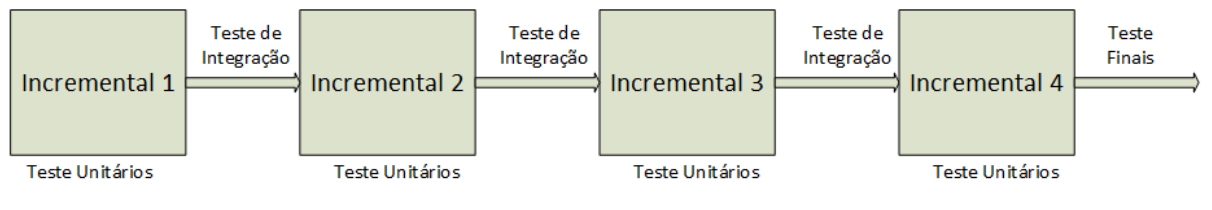

Fonte: Autoria própria.

Figura 8.1: Projeto de testes do Sistema.

Em cada incremental eram realizados testes unitários com cada módulo de hardware ou software desenvolvido e somente depois acoplados ao Sistema. Os testes de integração, realizados ao final de cada incremento buscaram testar o funcionamento do sistema após o acoplamento dos módulos desenvolvidos.

Os testes do Sistema Final, descritos a seguir, foram realizados após o quarto incremental, pois nessa etapa já se constitui o sistema completo.

# 8.2 Teste de Ocorrência de Incêndio em Ambiente Semi-aberto

O primeiro teste de funcionalidade do projeto foi realizado em um ambiente semiaberto. O local escolhido possuía cobertura principalmente para tentar concentrar o máximo de fumaça no ambiente antes de ela se dispersar. O Sistema de Sensoriamento foi disposto em uma viga pr´oxima ao teto alinhado com a origem do fogo, para receber o calor diretamente, e o Sistema Central foi disposto em um local fechado com conex˜ao a Internet. A temperatura na hora do teste permaneceu em  $19^{\circ}$ C, medida pelo próprio sensor do sistema.

Primeiramente, foi testado a comunicação dos módulos RF, onde a resposta dos Sistema de Sensoriamento ocorreu conforme esperado. Em seguida, a Central passou a requisitar a leitura dos sensores, processando os valores obtidos. Foram realizados testes com diversos materiais com o objetivo de analisar o comportamento do sistema. Como os valores obtidos foram salvos no banco de dados da Central, foi possível construir um gráfico para cada variável, permitindo visualizar com mais precisão a variação de cada material e do algoritmo de decisão. O tempo de queima de cada material foi de aproximadamente  $7 \text{ minutes}$ , representando o tempo total de reação do sistema.

<span id="page-63-0"></span>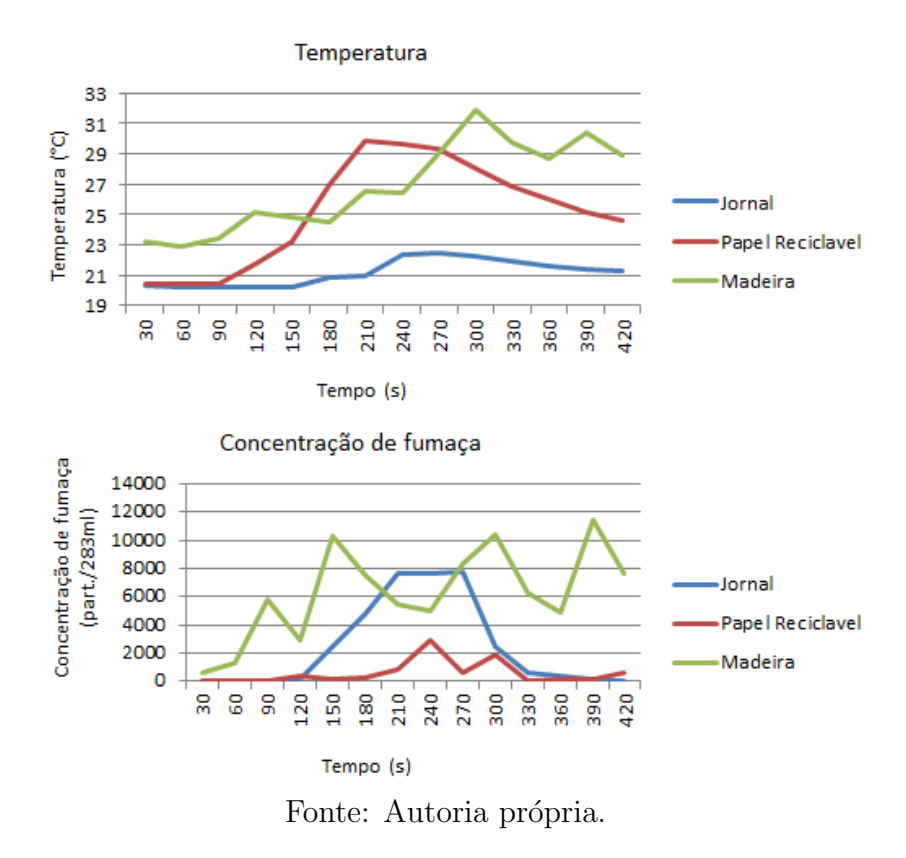

Figura 8.2: Resposta do sistema para temperatura e fumaça no primeiro teste.

Como visto na figura [8.2,](#page-63-0) nenhum dos materiais atingiu a temperatura pontual de 50°C, o que não caracterizaria um incêndio. Isso se deve ao fato de o ambiente aberto dispersar o calor mais rapidamente, impedindo que a temperatura se eleve a valores maiores. O teste também confirmou que o sistema reage a diferentes materiais, já que alguns

deles geram pouca fumaça e devem ser queimados em quantidade elevada para serem significativos. Também é preciso notar que a fumaça, além de se dispersar por conta do ambiente aberto, não era tão densa quanto de um incêndio comum, visto que os materiais que geram esse tipo de fumaça devem ser derivados do petróleo, portanto, o sistema receberia uma concentração de fumaça maior em casos de incêndio em locais abertos.

O segundo teste em ambiente aberto foi realizado com o foco de incêndio mais pr´oximo do Sistema de Sensoriamento. Esse teste permitiu visualizar se o sistema conseguiria atingir a temperatura pontual adequada, reagindo a ocorrência de incêndio. Os materiais utilizados foram papel plastificado e madeira, que foram queimados em conjunto para a análise. A temperatura ambiente na hora do teste permaneceu próxima de 16<sup>o</sup>C e o tempo total da queima foi de aproximadamente 50 minutos.

Durante o teste, a temperatura atingiu valores pontuais acima de  $50^{\circ}$ C e variações de temperatura superiores a  $10^{\circ}C/min$ . Essas condições, aliadas a concentração de fumaça, confirmam a presença de incêndio no local, algo que o teste tentou simular. E evidente notar que o posicionamento do foco de incêndio facilitou essa variação ser atingida em um curto intervalo de tempo, mas considerando ambientes abertos, se o foco de incêndio estivesse distribuído pelo ambiente, o aumento pontual de temperatura seria atingido sem a necessidade da chama estar próxima dos sensores e o sistema também conseguiria obter os dados necessários para a ocorrência. Esse caso não foi testado por questões de segurança e integridade do local.

O resultado do segundo teste pode ser visualizado na figura [8.3.](#page-65-0) Também é possível observar que a concentração de fumaça oscilou bastante e contrapôs com o aumento de temperatura. Isso ocorre porque quando a fumaça é gerada pela queima do material, a chama diminui permitindo o ar frio entrar em contato com o sensor. Mesmo assim, a concentração de fumaça ultrapassou o limiar estipulado várias vezes, indicando o devido incêndio. No fim do teste, a queima do material começou a diminuir, o que fez a concentração de fumaça aumentar.

Durante o segundo teste, as três condições estabelecidas pelo algoritmo de decisão foram cumpridas e o Sistema Central realizou a notificação para os usuários cadastrados. Essa notificação ocorreu via e-mail, pois o local possuía conexão com a Internet, e por mensagem de texto. Após a notificação, o sistema retornou as requisições.

<span id="page-65-0"></span>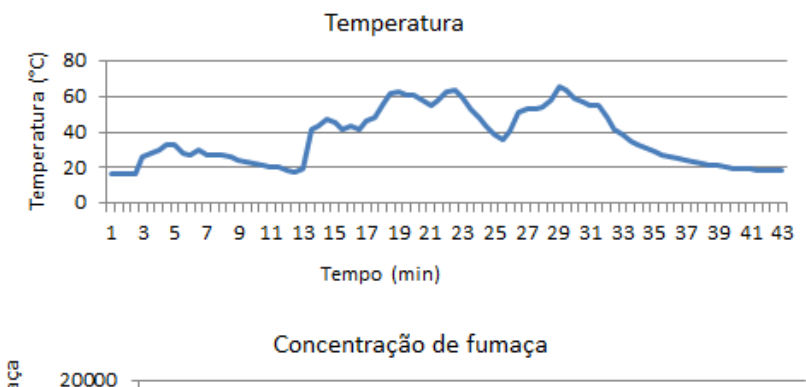

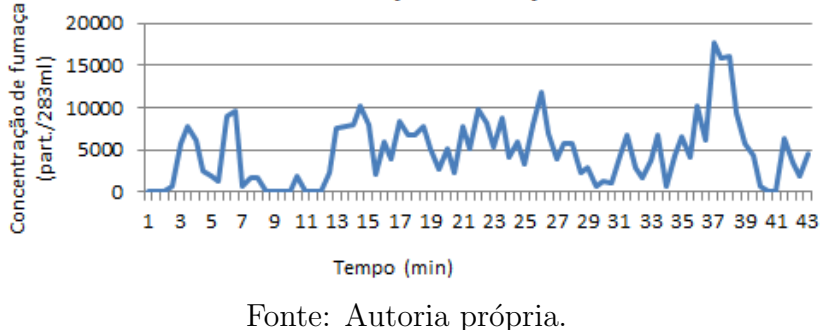

Figura 8.3: Resposta do sistema para temperatura e fumaça no segundo teste.

# 8.3 Teste de Ocorrência de Incêndio em Ambiente Fechado

O segundo teste de funcionalidade realizado foi em um ambiente fechado. O objetivo do teste era analisar como o sistema reagiria a variações de temperatura e a alta concentração de fumaça. O local escolhido foi uma garagem com piso de concreto, parede de alvenaria e teto de pvc. A garagem foi completamente esvaziada para n˜ao correr nenhum risco de o foco de incêndio se alastrar. Os materiais utilizados para a queima foram madeira e papel e a temperatura ambiente mínima foi de  $16^{\circ}$ C. O tempo total do teste foi de, aproximadamente, 40 minutos.

A maior dificuldade do teste foi em manter o foco de incêndio aceso, pois o local fechado concentrava muita fumaça, inviabilizando a presença da equipe. Isso resultou em uma pequena variação de temperatura, já que a chama gerada pelo foco de incêndio era pequena, não permitindo esquentar o ambiente. Já, a concentração de fumaça medida foi extremamente alta, pois o local fechado impedia a mesma de se dispersar. O gráfico da figura [8.4](#page-66-0) ilustra as variações das medidas encontradas.

<span id="page-66-0"></span>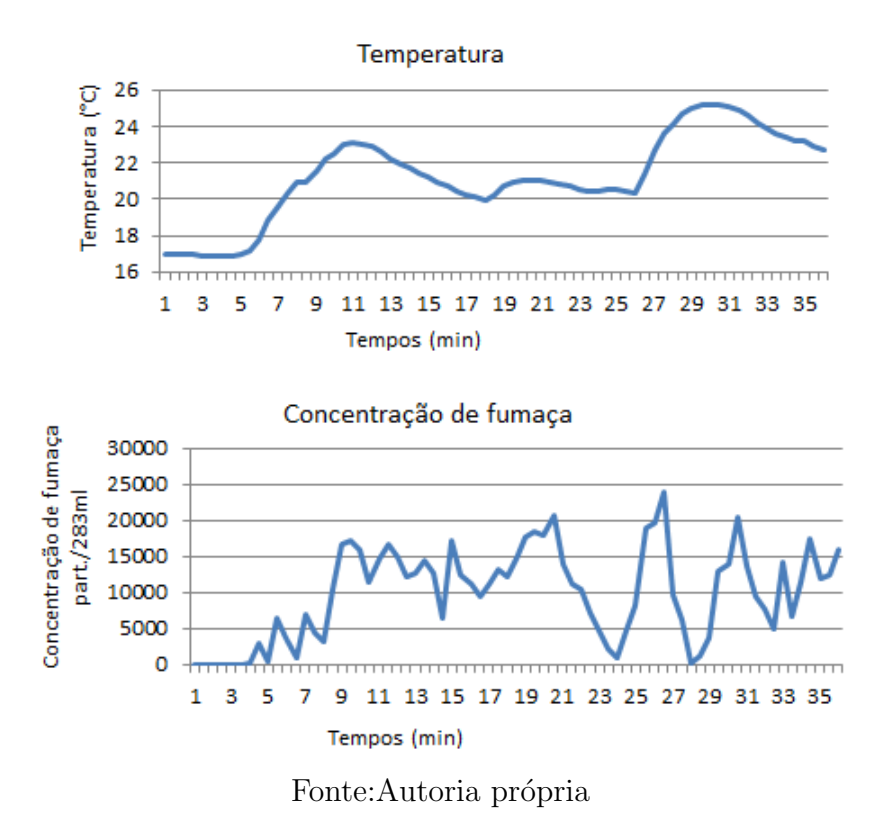

Figura 8.4: Resposta do sistema para temperatura e fumaça em ambiente fechado.

## 8.4 Teste com Gases Combustíveis

Dois testes foram realizados para analisar o comportamento do sistema com gases combustíveis. O primeiro deles foi testar o sistema com vazamento de butano, gás bastante comum na composição de GLP. Segundo [Abdullah](#page-77-3) [\(2010\)](#page-77-3), o gás GLP é composto de 70% de butano e 30% de propano, sendo o butano predominante para determinar as características do gás.

O teste serviu para observar como o sensor de gases combustíveis reagia a concentrações de GLP, já integrado com o Sistema de Sensoriamento. Para isso, foi utilizado um isqueiro comum e o gás butano foi solto dentro da caixa a qual o Sistema de Sensoriamento está inserido. A Central passou a requisitar valores e executar o algoritmo de decis˜ao. Os dados foram salvos em banco de dados permitindo serem visualizados no gráfico da figura [8.5.](#page-67-0) O tempo total do experimento foi de 8 minutos.

Durante o teste, a concentração de GLP ultrapassou o primeiro limiar proposto e o Sistema Central notificou os usuários cadastrados da ocorrência de vazamento, sendo enviado e-mail e mensagem de texto informando que o n´ıvel 1 de vazamento havia sido atingido.

<span id="page-67-0"></span>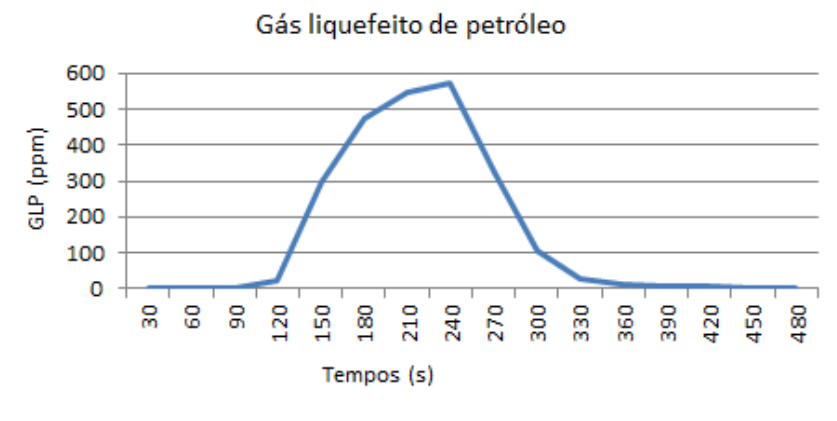

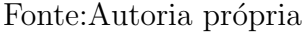

Figura 8.5: Resposta do sistema para GLP utilizando isqueiro.

O segundo teste de funcionalidade com gases combust´ıveis foi realizado na cozinha de uma residência. O Sistema de Sensoriamento foi disposto no teto do local e o gás GLP foi solto gradualmente pela boca do fogão. A Central foi posta em um quarto distante da cozinha e continuou requisitando a leitura dos sensores durante o intervalo de tempo estabelecido. O tempo total do teste foi de aproximadamente 9 minutos.

<span id="page-67-1"></span>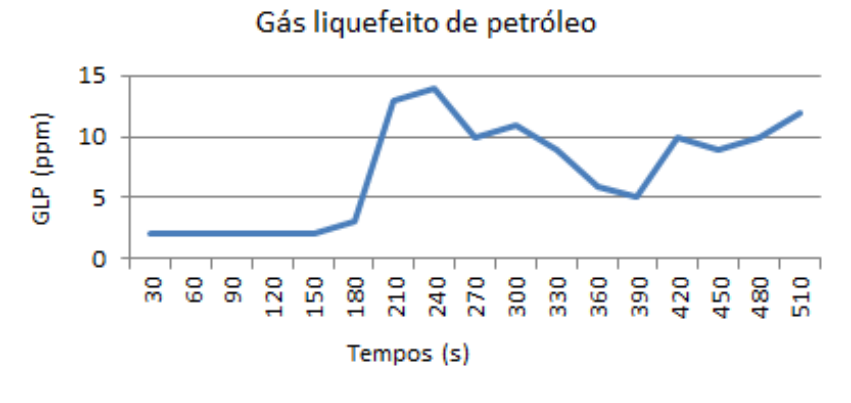

Fonte: Autoria própria

Figura 8.6: Resposta do sistema para GLP em ambiente propício.

Na figura [8.6,](#page-67-1) podemos observar que a concentração de GLP permaneceu próxima de 10ppm, bem distante do primeiro limite estipulado. Isso se deve ao fato de o GLP ser mais denso que ar e se concentrar abaixo do teto, medindo apenas pequenas variações do gás em questão.

## 8.5 Teste de Queda na Rede

Os testes de funcionalidade para queda na rede Internet e queda de energia foram realizados no próprio laboratório da Universidade. Primeiramente, foi acoplado na placa e testado o módulo GPRS/GSM, principal elemento para casos de queda na rede. Também foram testados em conjunto os m´odulos RF com o Sistema de Sensoriamento. Foram cadastrados e excluídos alguns usuários antes e depois das notificações, para verificar se as notificações estavam coerentes.

O teste para queda na Internet consistiu basicamente em desconectar o cabo de rede do pr´oprio computador central. Nos casos que isso ocorria, o Sistema Central detectava a queda de Internet e notificava os usuários cadastrados em seu banco de dados. Após a notificação, o Sistema Central retornava a requisitar a leitura dos sensores. Quando o cabo era reconectado, o Sistema Central identificava a presença de Internet de enviava as notificações novamente, para depois retornar as requisições.

O teste para a queda de energia foi realizado com o detector de queda de energia conectado em outra tomada. Assumindo que o Sistema Central possui outra fonte de alimentação, a queda de energia era simulada retirando o detector de queda de energia da tomada. O procedimento para notificação aos usuários cadastrados foi o mesmo da queda na Internet, onde o Sistema Central notificou os usuários de queda na rede elétrica e volta da energia, sempre retornando para a requisição das leituras dos sensores logo em seguida.

Por questões de limitação do módulo GPRS, não foi testada a funcionalidade de conex˜ao com a rede GPRS, bem como o envio de e-mail em casos de queda de energia e Internet.

# 8.6 Teste com Protocolo de Comunicação

O teste de funcionalidade do protocolo de comunicação consistiu em analisar a maneira como a Central reagiria a pequenas falhas no Sistema de Sensoriamento. Dois testes principais foram realizados sendo focados em pontos cruciais para sincronização entre os bloco envolvidos.

O primeiro deles serviu para analisar perda de pacotes enviados pelo Sistema

Central. Para simular esse caso, o Sistema de Sensoriamento era desligado antes de a Central enviar algum comando, seja este um comando de início ou de requisição. Após um tempo, o Sistema de Sensoriamento era religado, aguardando a Central a retomar a comunicação. Em todos os testes envolvendo esse mecanismo, a Central conseguiu sincronizar novamente a troca de mensagens, sempre executando o mesmo protocolo de enviar um comando de parar operação e, em seguida, enviar um comando de iniciar opera¸c˜ao. Esse procedimento permite ajustar os estados do Sistema de Sensoriamento recuperando alguma falha causada pela perda do comando enviado.

O segundo teste foi respons´avel por simular uma falha completa do Sistema de Sensoriamento, em caso do sistema estar desligado ou, por algum motivo, não ter iniciado corretamente. Nesse caso, a Central entra em modo de espera, após 5 tentativas falhas de sincronização. O teste consistiu em desligar o Sistema de Sensoriamento e aguardar as 5 tentativas executadas pela Central, até o sistema não conseguir retomar a comunicação. Durante os testes, o Sistema Central notificou os usuários cadastrados de falha no Sistema de Sensoriamento, aguardando o reinício manual do mesmo. Após religar o Sistema de Sensoriamento, este enviava uma mensagem de início para a Central (denominada de SysInit) e o sistema retomava as operações de requisição das leituras.

## 8.7 Teste Residencial

Esse teste foi realizado na residˆencia de um dos integrantes da equipe justamente para tentar levantar falhas ou melhorias no sistema no que diz respeito a falsos alarmes ou mesmo mal-funcionamento de algum componente do sistema. Diferente de simulação, esse teste considerou ambientes reais e sem manipulação das condições ambientais.

O Sistema Central foi disposto na sala de estar e o Sistema de Sensoriamento em um dos quartos da casa, conectado por uma bateria para melhor mobilidade. O sistema permaneceu ligado durante aproximadamente 14 horas. A figura [8.7](#page-70-0) mostra o resultado da concentração de GLP para esse período. As medidas se concentram todas em valores inferiores a 10ppm, muito inferior ao limite de 500pm que indicaria o n´ıvel mais baixo de vazamento de gás a ser notificado.

A figura [8.8](#page-70-1) mostra a variação de temperatura do ambiente. A pequena variação ocorreu de forma gradual e em longos períodos de tempo, muito diferentes de

<span id="page-70-0"></span>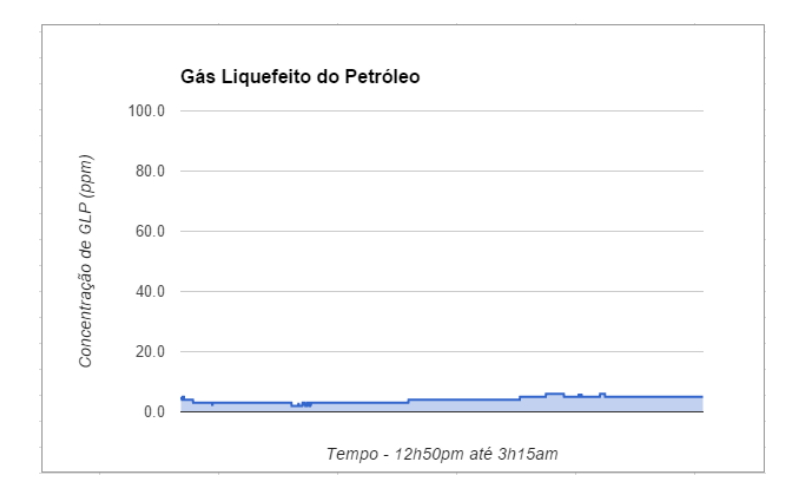

Figura 8.7: Resposta do sistema para GLP em ambiente residencial.

<span id="page-70-1"></span>uma ocorrência de incêndio na qual a variação é extremamente rápida e que atinge altos valores.

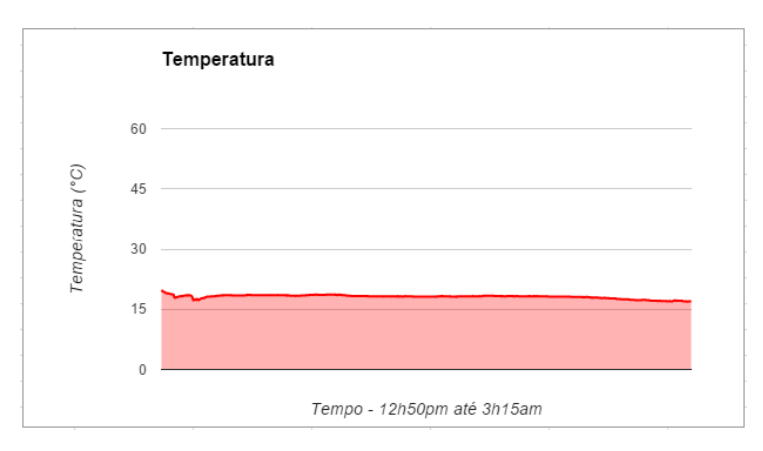

Figura 8.8: Resposta do sistema para temperatura em ambiente residencial.

Por fim, é mostrado na figura [8.9](#page-71-0) a variação da concentração de fumaça do ambiente. Uma característica desse sensor demonstrada na prática foi a relativa inconstância nas leituras, que em alguns momentos tem alguns picos. Em testes unitários observou-se que a simples movimentação do sensor causa leituras equivocadas e não confiáveis. Dessa maneira, o Sistema foi mantido o mais estático possível. Possivelmente a influência de alguns fluxos de ar repentinos pode ter gerado medidas acima da média.

Durante esse teste não ocorreu nenhuma variação contundente capaz de acionar os alarmes indicados. Porém, o módulo RF perdeu alguns pacotes no momento de enviar requisições e conseguiu restabelecer a comunicação, não ultrapassando mais que duas tentativas de requisição. Após 14 horas de funcionamento, a bateria conectada ao Sistema de Sensoriamento se exauriu, desligado-o. Então, após 5 falhas consecutivas de

<span id="page-71-0"></span>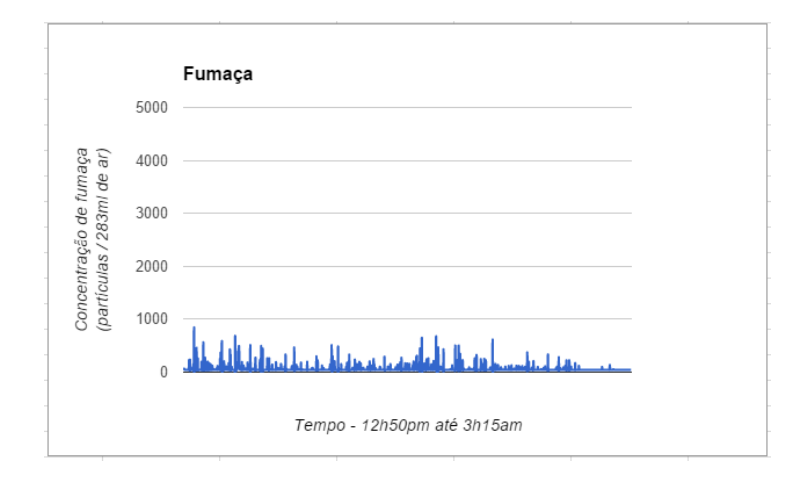

Figura 8.9: Resposta do sistema para fumaça em ambiente residencial.

comunicação, o Sistema Central realizou a notificação para os usuários indicando que o Sistema de Sensoriamento havia sofrido uma falha, sendo necessário a reinicialização manual do mesmo.

# 8.8 Análise dos Resultados

A tentativa de reproduzir situações reais em ambientes de teste é sempre muito difícil, e no caso do incêndio ainda tem um agravante, a segurança. Qualquer descuido poderia ocasionar um incêndio real seguido de grandes destruições. Dessa maneira, buscouse com os testes simular situações que se aproximassem do real ou que pudessem trazer resultados não muito distantes.

Os primeiros testes foram realizados em um ambiente semi-aberto, o qual garantia o mínimo de segurança para os integrantes da equipe em caso de necessidade de fuga, e extintores e mangueiras de ´agua prontos para uso. A proximidade entre o Sistema de Sensoriamento e o foco do incêndio foi proposital e teve como objetivo compensar a rápida fuga da fumaça e lento acréscimo de temperatura que um ambiente semi-aberto proporciona. Os resultados foram mais ou menos esperados e serviram como base para a elaboração de alguns dos limiares do algoritmo de decisão e também para validar o Sistema.

O único teste simulado em ambiente interno foi cautelosamente planejado e ainda seguiu algumas dicas de uma Tenente oficial do corpo de bombeiros consultada previamente. Por motivos de segurança dos integrantes e para garantir a integridade do local, os testes se limitaram a chamas baixas e controladas, sem a adição de combustíveis líquidos,
como álcool e querosene. Dessa maneira os resultados foram mais contidos quanto à variação da temperatura, mas comprovaram o rápido aumento da concentração de fumaça.

Os testes residenciais puderam expor o Sistema a ambientes reais e não-controlados. Não ocorreu nenhuma notificação de incêndio ou vazamento de gás, apenas observaram-se algumas variações medianas de temperatura, reflexo da amplitude térmica dos dias de Curitiba. As pequenas variações na concentração de fumaça também podem ser justificadas com base no fluxos de ar inconstantes e mais fortes em alguns momentos do dia. Esse teste, assim como os outros serviram como base de validação do projeto.

# 9 — Projeto de Gestão

O projeto de gestão consistiu em utilizar diversas técnicas aprendidas na disciplina de Trabalho de Conclusão de Curso 1 para organizar e planejar as tarefas propostas no projeto. Na construção do cronograma inicial, foram utilizadas técnicas como Use Case Points (Pontos de Casos de Uso), que permite analisar o tamanho funcional do sistema e rede PERT-CPM, desenvolvida durante o plano de projeto e permite visualizar a coordenação e a interdependência das atividades relacionadas. Também foi desenvolvido um planejamento de riscos, capaz de analisar a probabilidade e o impacto de riscos que possam prejudicar no planejamento do cronograma, assim como suas possíveis soluções.

# 9.1 Cronograma

O cronograma executado pode ser visualizado no Apˆendice B, sendo representado pelas figuras [C.1,](#page-92-0) [C.2](#page-93-0) e [C.3.](#page-93-1) O início do projeto teve um considerável atraso em relação à previs˜ao feita na fase de proposta, em virtude do tempo de entrega de alguns componentes comprados em lojas virtuais do exterior que, em alguns casos, superaram os três meses. Ainda assim, o prazo de início estava dentro de uma margem estipulada pela equipe com base em uma análise de riscos preliminares. A duração dos dias apresentado nas tarefas gerais não demonstra a duração real da tarefa, e sim, o número de dias corridos, considerando finais de semana, entra a data inicial e a data final. Alguns intervalos presentes entre sub-tarefas demonstram dias improdutivos, no qual os integrantes dedicaram tempo a outras atividades.

No decorrer do projeto, ocorreram alguns imprevistos no que diz respeito a incompatibilidade entre alguns componentes previamente definidos, o que incorreu na substituição por produtos similares. Com isso, foi necessária uma revisão do plano de projeto e a reformulação do cronograma, facilitada pela flexibilidade do modelo incremental adotado.

O cronograma total do projeto fechou em 972 horas em um período de 117 dias, o que representa uma m´edia de 8 horas trabalhadas por dia ou 4 horas por dia para cada integrante da equipe. O cronograma inicial previa 1000 horas divididas em aproximadamente 180 dias. Essa diferença se deu principalmente pela limitação do escopo do projeto e algumas alterações nos requisitos.

# 9.2 Custos

Os custos do projeto se resumiram ao custo dos componentes de hardware, pois o software utilizado não teve nenhum custo. A tabela [9.1](#page-74-0) discrimina os componentes utilizados com seu respectivo valor, já com o frete embutido, no caso de compra em lojas virtuais.

<span id="page-74-0"></span>

| Item              | Quantidade     | Preço Unitário | Preço Final |
|-------------------|----------------|----------------|-------------|
| $CI - MID400$     | 1              | R\$29,80       | R\$29,80    |
| Módulo GPRS       | 1              | R\$262,49      | R\$262,49   |
| Micro SD 16Gb     | $\overline{2}$ | R\$10,00       | R\$20,00    |
| Raspberry         | $\overline{2}$ | R\$100,00      | R\$200,00   |
| Adaptador USB/TTL | $\mathbf{1}$   | R\$15,91       | R\$15,91    |
| Conversor Lógico  | 1              | R\$9,90        | R\$9,90     |
| Aquário 20L       | 1              | R\$30,00       | R\$30,00    |
| MQ6               | 1              | R\$30,00       | R\$30,00    |
| Placa Sensor MQ   | $\mathbf{1}$   | R\$6,00        | R\$6,00     |
| Placa Fenolite    | 1              | R\$6,00        | R\$6,00     |
| Sensor DS18B20    | 1              | R\$10,00       | R\$10,00    |
| Arduino UNO       | 1              | R\$50,00       | R\$50,00    |
| Sensor DSM501     | $\mathbf{1}$   | R\$44,90       | R\$44,90    |
| Placa perfurada   | $\overline{2}$ | R\$4,00        | R\$8,00     |
| TLC1101V1 (RF)    | $\overline{2}$ | R\$17,50       | R\$35,00    |
| Total             |                |                | R\$758,00   |

Tabela 9.1: Tabela de custos do projeto

# 10 — Conclusão

O projeto desenvolvido tinha como objetivo desenvolver um sistema de detecção e prevenção de incêndio especificamente para ambientes residenciais. Além disso deveria possibilitar uma interação remota com os usuários, uma vez que a rotina de muitas pessoas faz com que elas passem mais tempo fora de casa do que dentro dela. E como forma de proteção e adaptação do sistemas para quedas na rede elétrica e rede Internet, o monitoramento dessas variáveis é feito constantemente.

Inicialmente pensou-se em desenvolver um único módulo central que realizasse todas as tarefas, porém percebeu-se que a complexidade iria se concentrar em um único componente além de se tornar um sistema pouco escalável. Optou-se, então, por fazer um sistema somente para leitura das condições ambientais e uma central que recebesse esses dados e os tornassem entrada em um algoritmo de decisão. Com essa abordagem, seria poss´ıvel replicar os sistemas de leitura em mais de um ambiente da casa e manter uma ´unica central.

Outra mudança importante do projeto foi alterar o sensor de monóxido de carbono por um sensor de temperatura. Depois de alguns testes iniciais, verificou-se que a variação de CO no estágio inicial de incêndio é muito lenta, diferente da temperataura, dificultando a rápida detecção do incêndio. Com isso, optou-se por um sensor de temperatura.

A utilização do modelo incremental de desenvolvimento de projeto permitiu que essas alterações pudessem ser feita sem impactar muito no cronograma planejado. Os testes unitários e os de integração dentro dos incrementais já levantam informações importantes sobre os resultados obtidos e permitiram analisar a consequência dos resultados parciais no Sistema final.

Com essas mudanças importantes, foi possível atingir resultados bastante satisfatórios, mas que ainda podem ser aprimorados. A utilização de sensores mais precisos e calibrados de fábrica pode trazer resultados mais precisos, se essa for a intenção. Tendo em mão leituras mais precisas do ambiente, pode ser uma boa opção para algoritmos de decis˜ao que esperam como entrada valores mais pr´oximos dos reais. Nesse contexto, destaca-se a implementação de uma lógica *fuzzy*.

No que se refere a parte de interação com o usuário, o resultado foi bom, uma vez

que a notificação é rápida e eficaz e funciona por dois meios distintos (rede de telefonia e Internet), minimizando as consequências de falha de notificação quando um dos meios é interrompido ou se encontra com problemas. A possibilidade de configuração remota do sistema pela Internet, através de uma aplicação web garante uma onipresença muito grande do Sistema para o usuário.

Outro ponto importante do projeto foi a detecção da queda de energia, que proveu ao sistema uma adequação do seu funcionamento em situações de ausência de energia elétrica. Da mesma mesma maneira, o usuário é notificado da ocorrência e tem conhecimento das restrições do sistema e da sua autonomia.

A dificuldade de se executar testes que pudessem simular de forma mais real um incêndio impossibilitaram comparações com os sistemas do mercado, apesar de comprovarem, nos testes realizados, um bom tempo de resposta e relativa robustez contra alterações ambientais que pudessem vir a causar falsos alarmes.

# Referências Bibliográficas

- Huzaifah Abdullah. The effect of nitrogen dilution and hydrogen enrichment on the explosive limits of liquefied petroleum gas(lpg). Technical report, Faculty of Chemical and Natural Resources Engineering, dez 2010.
- ABNT. Associação Brasileira de Normas Técnicas. NBR 17240: Sistema de Detecção e Alarme de Incêndio. ABNT.
- Marty Ahrens. Smoke alarm presence and performance in u.s. home fires. Springer Science, 2010.
- Marty Ahrens and Ben Evarts. Unwanted fire alarms. Technical report, National Fire Protection Association, apr 2011.
- Shin-Juh Chen, David C. Hovde, Kristen A. Peterson, and André W. Marshall. Fire detection using smoke and gas sensors. Elsevier, 2007.
- Carla Neves Costa. Dimensionamento de elementos de concreto armado em situação de incêndio. USP, 2008.
- Mouser Eletronics. Rf wireless technology. URL [http://br.mouser.com/applications/](http://br.mouser.com/applications/rf-wireless-technology/) [rf-wireless-technology/](http://br.mouser.com/applications/rf-wireless-technology/).
- Paul A. Erickson. Practical Guide To Occupational Health And Safety. Academic Press, 1996.
- National Instruments. Rf and communications fundamentals. URL [http://www.ni.com/](http://www.ni.com/white-paper/3992/en/) [white-paper/3992/en/](http://www.ni.com/white-paper/3992/en/).
- Komvex. Telemetria via gprs. URL [http://www.komvex.com/site/pt-br/tecnologia.](http://www.komvex.com/site/pt-br/tecnologia.php?id=8&canal=4) [php?id=8&canal=4](http://www.komvex.com/site/pt-br/tecnologia.php?id=8&canal=4).
- Chun-Yuan Lian. Design of intelligent fire alarm system based on gsm network. International Confrence on Electronics and Optoelectronics, 2011.
- Parul Mohindru and Rajdeep Singh. Multi-sensor based forest fire detection system. International Journal of Soft Computing and Engineering (IJSCE), 2013.
- Nansen. Soluções sim nansen. URL [http://www.nansen.com.br/solucoes\\_simnansen\\_](http://www.nansen.com.br/solucoes_simnansen_tecnologias_gprs.php) [tecnologias\\_gprs.php](http://www.nansen.com.br/solucoes_simnansen_tecnologias_gprs.php).
- Saurabh Prasad, Linlu Zhao, and James Gomes. Methane and natural gas exposure limits. Epidemiology.
- Roger S. Pressman. Engenharia de Software Uma Abordagem profissional. MC Graw Hill, seventh edition, 2011.
- Theodore S. Rappaport. *Comunicações sem fio, princípios e práticas*. Editora Pearson, 2008.
- Ricardo Di Lucia Santos. Redes gsm, gprs, edge e umts. URL [http://www.gta.ufrj.](http://www.gta.ufrj.br/ensino/eel879/trabalhos_vf_2008_2/ricardo/3.html) [br/ensino/eel879/trabalhos\\_vf\\_2008\\_2/ricardo/3.html](http://www.gta.ufrj.br/ensino/eel879/trabalhos_vf_2008_2/ricardo/3.html).
- Brian L. Snyder, Kaare J. Anderson, Christopher H. Renken, David M. Socha, and Mark S. Miller. Multi-sensor cargo bay fire detection system. SPIE Digital Library, 2014.

# A — Descrição de Casos de uso

# A.1 Sistema Central

## 1. Receber evento de queda de energia.

Ator principal: Computador Central.

Ator secundário: Sensor de queda de energia.

Descrição: Esse caso de uso ocorre quando o Sistema Central é notificado pelo sensor de queda de energia que houve uma queda/restabelecimento da rede elétrica ao qual o sistema está acoplado.

Pré-condições: Ocorrência de queda de energia ou restabelecimento da rede elétrica.

Pós-condições: O Computador Central é notificado da queda de energia.

#### Fluxo básico:

- O Sensor de queda de energia gera um evento no Computador Central.
- O Computador Central executa a rotina de tratamento de evento.
- O Computador Central decide se houve queda ou restabelecimento na rede elétrica.

 $N/A$ 

#### 2. Notificar contatos por SMS.

Ator principal: Computador Central.

#### Ator secundário: Usuário.

Descrição: Esse caso de uso ocorre quando o Sistema Central envia uma notificação para o Usuário sobre alteração no ambiente ou no sistema.

**Pré-condições:** Ocorrência de algo anormal detectado pelo Sistema Central (seja ela, uma possível ocorrência de incêndio, vazamento de gás, alteração na rede elétrica ou altera¸c˜ao na conex˜ao com a Internet).

Pós-condições: O usuário recebe uma mensagem SMS com a mensagem da notificação.

#### Fluxo básico:

- O sistema entra com a notificação na mensagem de texto.
- O sistema confere o número do celular cadastrado.
- O sistema envia a mensagem de texto para  $o(s)$  número(s) cadastrado(s) em suas configurações.

#### Fluxo alternativo:

• Erro ao enviar mensagem SMS. \*O sistema deve reenviar a mensagem, voltando para a primeira etapa do fluxo básico.

3. Notifica contatos por E-mail.

Ator principal: Sistema Central.

Ator secundário: Usuário.

Descrição: Esse caso de uso ocorre quando o Sistema Central envia uma notificação para o Usuário sobre alteração no ambiente ou no sistema.

**Pré-condições:** Ocorrência de algo anormal detectado pelo Sistema Central (seja ela, uma possível ocorrência de incêndio, vazamento de gás ou alteração na rede elétrica) e a correta conexão com a Internet.

Pós-condições: O usuário recebe um email com a mensagem de notificação.

## Fluxo básico:

- O sistema completa a mensagem da notificação para o usuário.
- O sistema confere nas configurações,  $o(s)$  e-mail(s) cadastrado(s).
- $\bullet$  O sistema envia o e-mail correspondente para  $o(s)$  usuário(s).

#### Fluxo alternativo: Erro ao enviar email.

\*O sistema deve reenviar o email, voltando para a primeira etapa do fluxo b´asico.

#### 4. Salvar dados de leitura dos sensores.

Ator principal: Computador Central.

Ator secundário: Servidor de Banco de Dados.

Descrição: O Computador Central salva no banco de dados as leituras dos sensores e o *status* da ocorrência de incêndio naquele instante.

**Pré-condições:** O Computador Central recebeu as leituras dos sensores provenientes do Sistema de Sensoriamento e executou o algoritmo de decisão com esses dados.

Pós-condições: Os dados da leitura foram salvos no banco de dados.

#### Fluxo básico:

- O Computador Central abre conex˜ao com o banco de dados.
- O Computador Central salva os dados de leitura dos sensores no banco de dados.

#### Fluxo alternativo: N/A

#### 5. Sincronizar parâmetros de configuração.

Ator principal: Computador Central.

Ator secundário: Servidor de Banco de Dados.

Descrição: O Computador Central sincroniza os parâmetros de configuração do sistema com os existentes no banco de dados.

#### Pré-condições: N/A.

Pós-condições: Os parâmetros de configuração do sistema estão sincronizados com o banco de dados.

#### Fluxo básico:

- O Computador Central abre conex˜ao com o banco de dados.
- O Computador Central busca as informações referentes aos parâmetros de configuração no banco de dados.
- O Computador Central configura o sistema com os dados provenientes da busca.

## Fluxo alternativo: N/A

#### 6. Sincronizar contatos de notificação.

Ator principal: Computador Central.

Ator secundário: Servidor de Banco de Dados.

Descrição: O Computador Central sincroniza os contatos de notificação do sistema com os existentes no banco de dados.

## Pré-condições: N/A.

Pós-condições: Os contatos de notificação do sistema estão sincronizados com o banco de dados.

## Fluxo básico:

- O Computador Central abre conexão com o banco de dados.
- O Computador Central busca os contatos de notificação no banco de dados.
- O Computador Central configura o sistema com os dados provenientes da busca.

# Fluxo alternativo: N/A

7. Receber leitura dos sensores.

Ator principal: Computador Central.

Ator secundário: Sistema de Sensoriamento.

Descrição: O Computador Central recebe as leituras do sensores de gás do Sistema de Requisição de Gases.

# Pré-condições:  $N/A$ .

Pós-condições: O Sistema de Sensoriamento deve estar realizando leituras e pronto para enviar os dados.

# Fluxo básico:

- O Computador Central envia comando para requisitar a leitura dos sensores do Sistema de Sensoriamento.
- O Sistema de Sensoriamentorecebe a requisição.
- O Sistema de Sensoriamento envia os dados.
- O Computador Central recebe os dados de leitura dos sensores.

# Fluxo alternativo: N/A

8. Executar algoritmo de decisão.

Ator principal: Computador Central.

Ator secundário:  $N/A$ .

Descrição: O Computador Central executa o algoritmo de decisão com base nos valores recebidos dos sensore de gases.

Pré-condições: O Computador Central recebeu os dados dos sensores de gases do Sistema de Sensoriamento.

Pós-condições: O algoritmo gera um *status* de incidência de incêndio.

#### Fluxo básico:

- O Computador Central executa o algoritmo de decisão com os valores de leitura dos sensores como entrada.
- O algoritmo retorna um *status* de incidência de incêndio.

Fluxo alternativo: N/A

# A.2 Sistema de Sensoriamento

1. Calcular concentração de fumaça.

Ator principal: Microcontrolador.

Ator secundário: Sensor de fumaça.

Descrição: O microcontrolador calcula a concentração de fumaça de acordo com a leitura do sensor.

Pré-condições: O sensor de fumação deve estar calibrado e pronto para realizar leituras.

Pós-condições: O microcontrolador tem calculado a concentração de fumaça do ambiente.

#### Fluxo básico:

- $\bullet$  O microcontrolador recebe do sensor os dados de leitura do sensor de fumaça.
- O microcontrolador calcula a concentração de fumaça com base em dados do datasheet do fabricante.

#### Fluxo alternativo: N/A.

2. Calcular concentração de gases combustíveis.

Ator principal: Microcontrolador.

Ator secundário: Sensor de gases combustíveis.

Descrição: O microcontrolador calcula a concentração de gases combustíveis de acordo com a leitura do sensor.

Pré-condições: O sensor de gases combustíveis deve estar calibrado e pronto para realizar leituras.

Pós-condições: O microcontrolador tem calculado a concentração de gases combustíveis do ambiente.

## Fluxo básico:

- O microcontrolador recebe do sensor os dados de leitura do sensor de gases combustíveis.
- O microcontrolador calcula a concentração de gases combustíveis com base em dados do datasheet do fabricante.

# Fluxo alternativo: N/A.

3. Verificar temperatura.

Ator principal: Microcontrolador.

Ator secundário: Sensor de temperatura.

Descrição: O microcontrolador verifica a temperatura do ambiente com base no sensor de temperatura.

**Pré-condições:** O sensor de temperatura deve estar ligado e configurado para utilização.

Pós-condições: O microcontrolador tem conhecimento da temperatura do ambiente.

## Fluxo básico:

- O microcontrolador envia uma mensagem de requisição de leitura para o sensor de temperatura.
- O microcontrolador recebe o valor da temperatura lido pelo sensor.

Fluxo alternativo: N/A.

# 4. Enviar leitura dos sensores.

Ator principal: Microcontrolador.

Ator secundário: Sistema Central.

Descrição: O microcontrolador envia os dados de leitura dos sensores para o Sistema Central.

Pré-condições: Sistema Central recebe os dados de leituras dos sensores.

Pós-condições: Sistema Central recebe os dados de leituras dos sensores.

# Fluxo básico:

- O microcontrolador recebe mensagem de requisição do Sistema Central.
- O microcontrolador envia os dados de leitura dos sensores.

# Fluxo alternativo: N/A.

# A.3 Sistema Web

#### 1. Alterar parâmetros de configuração.

Ator principal: Administrador.

Ator secundário: Aplicação Web.

Descrição: O usuário administrador altera os parâmetro de configuração do sistema.

Pré-condições: O usuário deve estar logado como administrador no sistema.

Pós-condições: Os parâmetros de configuração do sistema estão alterados e salvos no banco de dados.

#### Fluxo básico:

- $\bullet$  O administrador acessa a aplicação web.
- O administrador entra com o usuário e a senha na tela de login.
- O administrador altera as configurações e clica em salvar.

#### Fluxo alternativo:

- $\bullet$  O usuário digita usuário e/ou senha incorretos. \*A aplica¸c˜ao web exige novamente os dados de login.
- O usuário fez login com uma conta que não é de administrador. \*O usu´ario precisa fazer logout e fazer o login novamente com uma conta de administrador.

#### 2. Remover usuários do sistema.

Ator principal: Administrador.

Ator secundário: Aplicação Web.

Descrição: O usuário administrador remove usuários comuns do sistema.

**Pré-condições:** O usuário deve estar logado como administrador no sistema.

Pós-condições: Os usuários comuns do sistema são removidos.

## Fluxo básico:

- $\bullet$  O administrador acessa a aplicação web.
- O administrador entra com o usuário e a senha na tela de login.
- O administrador seleciona o usu´ario que deseja remover e clica no bot˜ao de remover.

#### Fluxo alternativo:

- $\bullet$  O usuário digita usuário e/ou senha incorretos. \*A aplica¸c˜ao web exige novamente os dados de login.
- O usuário fez login com uma conta que não é de administrador. \*O usu´ario precisa fazer logout e fazer o login novamente com uma conta de administrador.

3. Cadastrar usuários do sistema.

Ator principal: Administrador.

Ator secundário: Aplicação Web.

Descrição: O usuário administrador cadastra usuários comuns do sistema.

**Pré-condições:** O usuário deve estar logado como administrador no sistema.

Pós-condições: É cadastrado um novo usuário ao sistema.

# Fluxo básico:

- $\bullet$  O usuário acessa a aplicação web.
- $\bullet$  O usuário entra com o usuário e a senha na tela de login.
- O usuário seleciona preenche os dados de cadastro do novo usuário e clica no botão de salvar.

# Fluxo alternativo:

- $\bullet$  O usuário digita usuário e/ou senha incorretos. \*A aplicação web exige novamente os dados de login.
- O usuário fez login com uma conta que não é de administrador. \*O usu´ario precisa fazer logout e fazer o login novamente com uma conta de administrador.

# 4. Cadastrar contato de notificação.

Ator principal: Administrador.

Ator secundário: Aplicação Web.

Descrição: O usuário administrador cadastra um novo contato para receber notificações do sistema.

**Pré-condições:** O usuário deve estar logado como administrador no sistema.

**Pós-condições:** O novo contato é salvo no banco de dados e passa a receber notificações do sistema.

# Fluxo básico:

- O administrador acessa a aplicação web.
- $\bullet$  O administrador entra com o usuário e a senha na tela de login.
- O administrador preenche formulário para cadastrar novo contato de notificação.
- O usuário clica no botão de salvar.

# Fluxo alternativo:

- $\bullet$  O usuário digita usuário e/ou senha incorretos. \*A aplicação web exige novamente os dados de login.
- O usuário fez login com uma conta que não é de administrador. \*O usu´ario precisa fazer logout e fazer o login novamente com uma conta de administrador.

#### 5. Remover contato de notificação.

Ator principal: Administrador.

Ator secundário: Aplicação Web.

Descrição: O usuário administrador remove um contato de notificações do sistema.

**Pré-condições:** O usuário deve estar logado como administrador no sistema.

Pós-condições: O contato selecionado é removido do banco de dados e não mais recebe notificações do sistema.

## Fluxo básico:

- $\bullet$  O administrador acessa a aplicação web.
- $\bullet$  O administrador entra com o usuário e a senha na tela de login.
- O administrador seleciona o contato que deseja remover.
- O administrador clica no botão de remover.

## Fluxo alternativo:

- $\bullet$  O usuário digita usuário e/ou senha incorretos. \*A aplicação web exige novamente os dados de login.
- O usuário fez login com uma conta que não é de administrador. \*O usu´ario precisa fazer logout e fazer o login novamente com uma conta de administrador.

# 6. Fazer login.

Ator principal: Usuário.

Ator secundário: Aplicação Web.

Descrição: O usuário realiza o login no sistema.

#### Pré-condições: N/A.

Pós-condições: O usuário está logado no sistema e tem acesso às funcionalidades de acordo com o seu perfil.

#### Fluxo básico:

- $\bullet$  O usuário acessa a aplicação web.
- $\bullet$  O usuário entra com o usuário e a senha na tela de login.
- O usuário clica no botão de entrar.

#### Fluxo alternativo:

- $\bullet$  O usuário digita usuário e/ou senha incorretos. \*A aplicação web exige novamente os dados de login.
- 7. Fazer logout.

Ator principal: Usuário.

Ator secundário: Aplicação Web.

Descrição: O usuário realiza o logout do sistema.

Pré-condições: O usuário deve estar logado no sistema.

Pós-condições: O usuário fez o logout do sistema e a aplicação volta para a tela de login.

# Fluxo básico:

• O usuário clica no botão de sair da aplicação web.

# Fluxo alternativo:N/A.

# 8. Alterar senha.

Ator principal: Usuário.

Ator secundário: Aplicação Web.

Descrição: O usuário altera sua senha.

**Pré-condições:** O usuário deve estar logado no sistema.

Pós-condições: O usuário tem sua senha alterada para entrar no sistema.

# Fluxo básico:

- $\bullet$  O usuário acessa a aplicação web.
- O usuário entra com o usuário e a senha na tela de login.
- O usuário clica no menu "Alterar senha".
- O usuário preeenche o formulário de mdança de senha.
- O Usuário clica no botão de salvar.

# Fluxo alternativo:

- $\bullet$  O usuário digita usuário e/ou senha incorretos. \*A aplicação web exige novamente os dados de login.
- O usuário preenche o formulário com dados incorretos. \*A aplicação web exige o preenchimento do formulário novamente.

# 9. Visualizar histórico de medidas.

Ator principal: Usuário comum.

Ator secundário: Aplicação Web.

Descrição: O Usuário analisa o histórico de medidas do sistema.

**Pré-condições:** O usuário deve estar logado no sistema como uma conta de usuário comum.

Pós-condições: Os dados são apresentados ao Usuário.

# Fluxo básico:

- $\bullet$  O usuário acessa a aplicação web.
- O usuário entra com o usuário e a senha na tela de login.
- O usuário clica no menu "Histórico de Medidas".
- O usuário preeenche o intervalo de data de interesse.

• O Usuário clica no botão de ok.

## Fluxo alternativo:

 $\bullet$  O usuário digita usuário e/ou senha incorretos. \*A aplica¸c˜ao web exige novamente os dados de login.

#### 10. Visualizar histórico de ocorrências.

Ator principal: Usuário comum.

Ator secundário: Aplicação Web.

Descrição: O Usuário analisa o histórico de ocorrências do sistema.

Pré-condições: O usuário deve estar logado no sistema como uma conta de usuário comum.

Pós-condições: Os dados são apresentados ao Usuário.

#### Fluxo básico:

- $\bullet$  O usuário acessa a aplicação web.
- O usu´ario entra com o usu´ario e a senha na tela de login.
- O usuário clica no menu "Histórico de Ocorrências".
- O usuário precenche o intervalo de data de interesse.
- O Usuário clica no botão de ok.

#### Fluxo alternativo:

 $\bullet$  O usuário digita usuário e/ou senha incorretos. \*A aplica¸c˜ao web exige novamente os dados de login.

# $\, {\bf B}$ — Telas da Aplicação $\, Web \,$

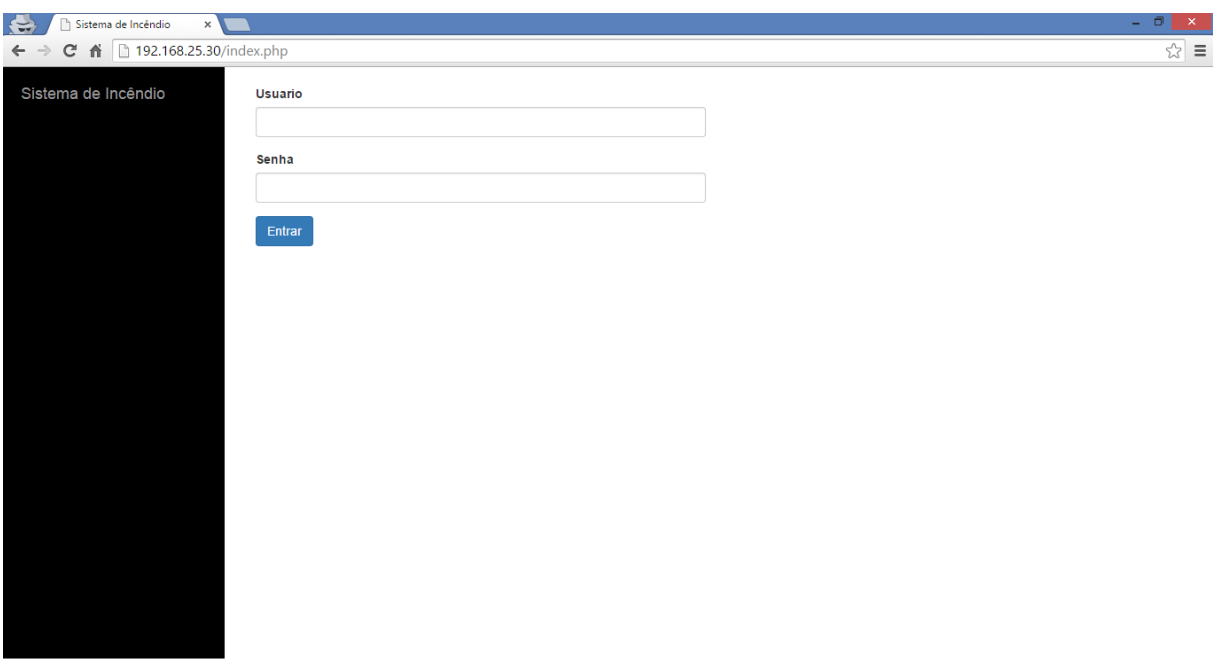

Figura B.1: Tela de login.

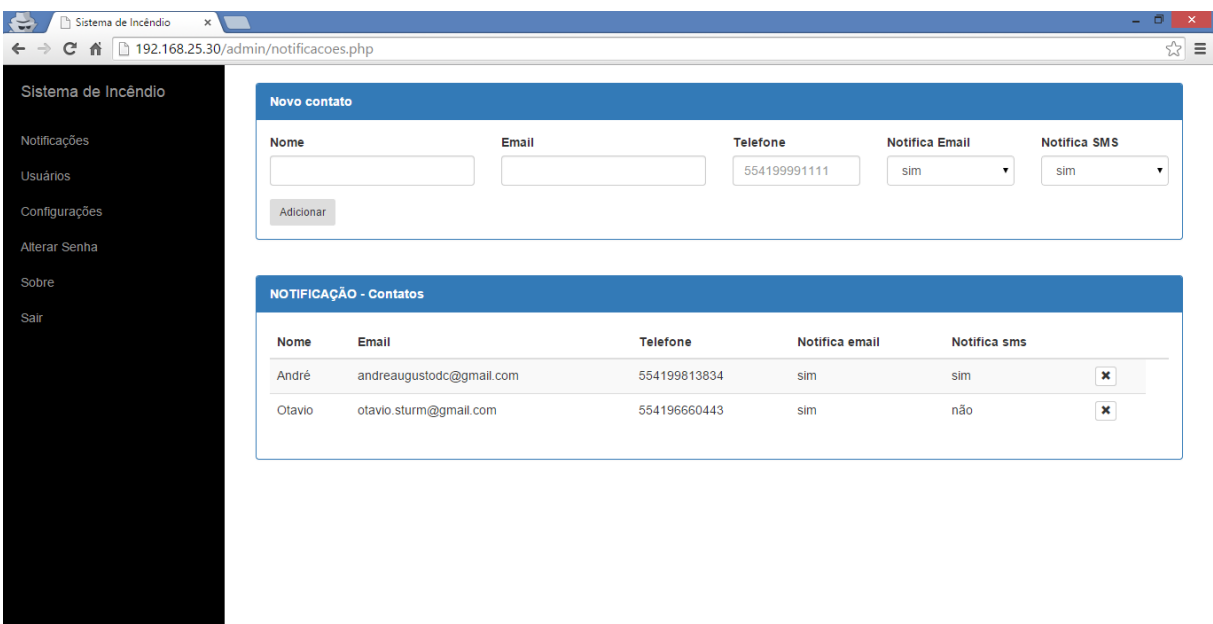

Figura B.2: Tela de configuração das notificações.

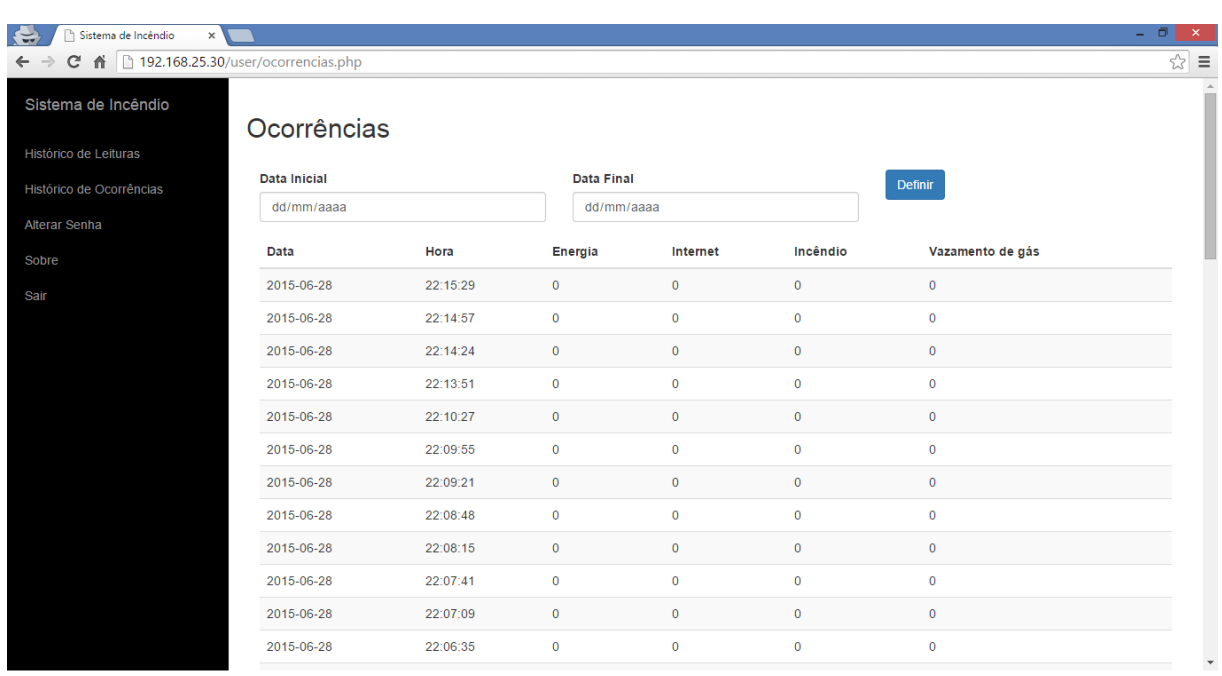

Figura B.3: Tela de ocorrências.

| Sistema de Incêndio<br>$\Rightarrow$                | $\times$     |          |                           |                |         | - 0             |
|-----------------------------------------------------|--------------|----------|---------------------------|----------------|---------|-----------------|
| ↑ 192.168.25.30/user/index.php<br>C<br>$\leftarrow$ |              |          |                           |                |         | $\frac{1}{2}$ = |
| Sistema de Incêndio                                 |              |          |                           |                |         |                 |
| Histórico de Leituras                               | Leituras     |          |                           |                |         |                 |
|                                                     | Data Inicial |          | <b>Data Final</b>         | <b>Definir</b> |         |                 |
| Histórico de Ocorrências                            | dd/mm/aaaa   |          | dd/mm/aaaa                |                |         |                 |
| Alterar Senha                                       |              |          |                           |                |         |                 |
| Sobre                                               | Data         | Hora     | <b>Gases Combustivels</b> | Temperatura    | Fumaça  | <b>Status</b>   |
| Sair                                                | 2015-06-28   | 22:15:29 | 108                       | 19.13          | 144.74  | $\mathbf{0}$    |
|                                                     | 2015-06-28   | 22:14:57 | 6                         | 19.19          | 64.14   | $\mathbf{0}$    |
|                                                     | 2015-06-28   | 22:14:24 | $\overline{2}$            | 19.19          | 46.01   | $\mathbf 0$     |
|                                                     | 2015-06-28   | 22:13:51 | $\overline{2}$            | 19.19          | 46.01   | $\mathbf{0}$    |
|                                                     | 2015-06-28   | 22:10:27 | 12                        | 19.19          | 3984.39 | $\mathbf{0}$    |
|                                                     | 2015-06-28   | 22:09:55 | 10                        | 19.19          | 46.01   | $\mathbf{0}$    |
|                                                     | 2015-06-28   | 22:09:21 | 9                         | 19.25          | 73.43   | $\mathbf{0}$    |
|                                                     | 2015-06-28   | 22:08:48 | 10                        | 19.25          | 46.01   | $\mathbf 0$     |
|                                                     | 2015-06-28   | 22:08:15 | $\overline{5}$            | 19.31          | 46.01   | $\mathbf{0}$    |
|                                                     | 2015-06-28   | 22:07:41 | 6                         | 19.25          | 150.28  | $\mathbf 0$     |
|                                                     | 2015-06-28   | 22:07:09 | 9                         | 19.25          | 46.01   | $\mathbf{0}$    |
|                                                     | 2015-06-28   | 22:06:35 | 11                        | 19.25          | 46.01   | $\mathbf{0}$    |
|                                                     |              |          |                           |                |         |                 |

Figura B.4: Tela de leituras.

# $\mathrm{C}-\mathrm{Cronogram}$ a

<span id="page-92-0"></span>

| Id             |   | da<br>Taref | Mod«Nome da tarefa                                                      | Duração  | Início                    | Término                   |                         | Predecessora: Nomes dos recursos |
|----------------|---|-------------|-------------------------------------------------------------------------|----------|---------------------------|---------------------------|-------------------------|----------------------------------|
| $\mathbf{1}$   | ✓ | $*$ TCC     |                                                                         | 117 dias | Dom 01/03/15 Qua 15/07/15 |                           |                         |                                  |
| 2              |   |             | <b>Projeto HW</b>                                                       | 117 dias | Dom 01/03/15 Qua 15/07/15 |                           |                         |                                  |
| 3              |   | ×           | <b>Testes iniciais</b>                                                  | 33 dias  | Dom 01/03/15 Sáb 04/04/15 |                           |                         |                                  |
| $\overline{4}$ | ✓ | —∡          | Testes com os sensores de gás (MQ6, MQ7, Sensor 1 dia<br>de Fumaca)     |          | Dom 08/03/15 Dom 08/03/15 |                           |                         | André                            |
| 5              | ✓ | Шz          | Teste com o Raspberry PI                                                | 1 dia    | Sáb 07/03/15              | Sáb 07/03/15              |                         | Otavio                           |
| 6              | ✔ | 全           | Teste com o módulo GPRS                                                 | 2 dias   | Seg 09/03/15              | Ter 10/03/15              |                         | Otavio                           |
| $\overline{7}$ |   | Шz,         | Teste com o CI MID400                                                   | 1 dia    | Qua 04/03/15              | Qua 04/03/15              |                         | Otavio                           |
| 8              |   | Т.          | Teste com o módulo RF SPI- ATmega328                                    | 1 dia    | Seg 23/03/15              | Seg 23/03/15              |                         | André                            |
| 9              |   | ш.          | Teste com o módulo RF SPI - Raspberry PI                                | 11 dias  | Ter 24/03/15              | Sáb 04/04/15              |                         | André[50%];Otavio[50%]           |
| 10             |   | Т.          | <b>Primeiro Incremento</b>                                              | 8 dias   | Dom 05/04/15 Ter 14/04/15 |                           | $\overline{\mathbf{3}}$ |                                  |
| 11             |   | - 4         | Implementar leitura dos sensores de gás com o<br>ATmega328              | 3 dias   |                           | Dom 05/04/15 Qua 08/04/15 | $\overline{4}$          | André                            |
| 12             |   | ш.          | Alteração do RF e testes - Raspberry Pi e<br>AtMega328                  | 2 dias   | Qua 08/04/15              | Qui 09/04/15              |                         | Otavio                           |
| 13             |   | ∟.          | Implementar envio dos dados dos sensores usando 1 dia<br>RF - ATmega328 |          | Sex 10/04/15              | Sex 10/04/15              | 12                      | André                            |
| 14             |   | - 4         | Implementar recepção dos dados dos sensores<br>usando RF - Raspberry PI | 1 dia    | Sex 10/04/15              | Sex 10/04/15              | 12                      | Otavio                           |
| 15             | ✓ | Сz,         | Testes de Integração 1                                                  | 2 dias   | Sáb 11/04/15              | Ter 14/04/15              | 11:12:13:14 André       |                                  |
| 16             |   | ×           | Segundo Incremento                                                      | 6 dias   | Qua 15/04/15              | Qua 22/04/15              | 10                      |                                  |
| 17             |   | —∡          | Interfacear módulo GPRS com o Raspberry PI                              | 3 dias   | Qua 15/04/15              | Sex 17/04/15              |                         | Otavio                           |
| 18             |   | т.          | Interfacear CI MID400 com o Raspberry PI                                | 1 dia    | Sáb 18/04/15              | Seg 20/04/15              |                         | Otavio                           |
| 19             | ✓ | Landar      | Implementar notificação por email e SMS no<br>Raspberry PI              | 1 dia    | Ter 21/04/15              | Ter 21/04/15              |                         | Otavio                           |
| 20             | ✓ | С.,         | Teste de Integração 2                                                   | 1 dia    | Qua 22/04/15              | Qua 22/04/15              |                         | Otavio                           |
| 21             |   | 涂           | <b>Terceiro Incremento</b>                                              | 33 dias  | Qui 23/04/15              | Sáb 30/05/15              | 16                      |                                  |
| 22             |   | -4          | Testar RF com conversor USB/TTL - Raspberry Pi                          | 1 dia    | Sex 24/04/15              | Sex 24/04/15              |                         | André                            |
| 23             |   | Т.          | Testar conversor lógico                                                 | 1 dia    | Sáb 25/04/15              | Sáb 25/04/15              |                         | Otavio                           |
| 24             |   | С.,         | Implementar chaveamento serial GPRS/RF                                  | 1 dia    | Sáb 25/04/15              | Sáb 25/04/15              |                         | André                            |

Figura C.1: Cronograma - parte 1.

<span id="page-93-0"></span>

| Id | Ð | da<br>Taref | Mod«Nome da tarefa                                                                          | Duração | Início       | Término         |                   | Predecessora: Nomes dos recursos |
|----|---|-------------|---------------------------------------------------------------------------------------------|---------|--------------|-----------------|-------------------|----------------------------------|
| 25 |   | Б.,         | Desenvolvimento algoritmo de decisão                                                        | 2 dias  | Ter 28/04/15 | Qua 29/04/15    |                   | André:Otavio                     |
| 26 |   | a a         | Teste de Integração 3                                                                       | 1 dia   | Qui 30/04/15 | Qui 30/04/15    | 22;23;24;25 André |                                  |
| 27 |   | ₩           | <b>Quarto Incremento</b>                                                                    | 12 dias | Sex 01/05/15 | Sex 15/05/15    | 21                |                                  |
| 28 |   | Б.          | Alteração do MQ7 para sensor de temperatura -<br>testes iniciais                            | 1 dia   | Sex 01/05/15 | Sex 01/05/15    |                   | André                            |
| 29 | ✓ | Б.,         | Readequação do código do AtMega328 para o<br>sensor de temperatura                          | 1 dia   | Sex 01/05/15 | Sex 01/05/15    |                   | André                            |
| 30 |   | - 4         | Readequação do algoritmo de decisão                                                         | 1 dia   | Seg 04/05/15 | Seg 04/05/15    |                   | André;Otavio                     |
| 31 |   | - 5         | Implementação de falha na internet e consulta de<br>configurações no banco de dados         | 1 dia   | Sex 01/05/15 | Sex 01/05/15    |                   | Otavio                           |
| 32 |   | ×           | Projeto de SW                                                                               | 22 dias | Ter 21/04/15 | Sex 15/05/15    |                   |                                  |
| 33 |   | Сz,         | Projetar banco de dados                                                                     | 1 dia   | Qua 22/04/15 | Qua 22/04/15    |                   | André;Otavio                     |
| 34 |   | ш.          | Instalar e configurar MySQL e NGINX - Raspberry Pi                                          | 1 dia   | Dom 26/04/15 | Dom 26/04/15 33 |                   | Otavio                           |
| 35 |   | С.,         | Implementar e configurar banco de dados                                                     | 1 dia   | Qui 30/04/15 | Qui 30/04/15    | 34                | Otavio                           |
| 36 |   | Сz,         | Implementação da interface Web                                                              | 7 dias  | Qui 07/05/15 | Qui 14/05/15    |                   | Otavio                           |
| 37 |   | Б.          | Acoplar banco de dados na interface Web                                                     | 1 dia   | Sex 15/05/15 | Sex 15/05/15    | 35;36             | Otavio                           |
| 38 |   | ÷           | <b>Testes finais</b>                                                                        | 39 dias | Sáb 16/05/15 | Ter 30/06/15    | 32;27             |                                  |
| 39 |   | La de       | Testes de configuração - Sistema Web                                                        | 1 dia   | Sáb 16/05/15 | Sáb 16/05/15    |                   | André;Otavio                     |
| 40 |   | ш,          | Testes de visualização histórico - Sistema Web                                              | 1 dia   | Seg 18/05/15 | Seg 18/05/15    |                   | André;Otavio                     |
| 41 |   | ш,          | Testes de validação incêndio                                                                | 1 dia   | Sáb 23/05/15 | Sáb 23/05/15    |                   | André;Otavio                     |
| 42 |   | Цg          | Testes de validação vazamento de gás                                                        | 1 dia   | Sáb 30/05/15 | Sáb 30/05/15    |                   | André;Otavio                     |
| 43 |   | Цg          | Testes notificação - queda de energia, falha internet, 1 dia<br>incêndio e vazamento de gás |         | Sáb 06/06/15 | Sáb 06/06/15    |                   | André;Otavio                     |
| 44 |   | С.,         | Testes de falso positivos - incêndio                                                        | 1 dia   | Dom 21/06/15 | Dom 21/06/15    |                   | André;Otavio                     |
| 45 |   | Сz,         | Testes reais em ambientes residenciais                                                      | 5 dias  | Seg 22/06/15 | Sex 26/06/15    |                   | André;Otavio                     |
| 46 |   | x           | Monografia                                                                                  | 92 dias | Sáb 21/03/15 | Ter 07/07/15    |                   |                                  |
| 47 |   | ь,          | Estruturar monografia                                                                       | 2 dias  | Sáb 21/03/15 | Dom 22/03/15    |                   | André;Otavio                     |
| 48 |   | СB          | Readequar capítulo de Introdução                                                            | 2 dias  | Dom 05/04/15 | Seg 06/04/15    | 47                | André                            |
| 49 |   | Цg          | Descrever requisitos do projeto                                                             | 14 dias | Sex 27/03/15 | Qui 23/04/15    | 47                | André[50%];Otavio[50%]           |

Figura C.2: Cronograma - parte 2.

<span id="page-93-1"></span>

| Id<br>50<br>51<br>52 | O<br>✓ | da<br>Taref          | ModeNome da tarefa                           | Duração  | Início       | Término            |                   |                                  |
|----------------------|--------|----------------------|----------------------------------------------|----------|--------------|--------------------|-------------------|----------------------------------|
|                      |        |                      |                                              |          |              |                    |                   | Predecessora: Nomes dos recursos |
|                      |        | Щ.                   | Descrever componentes do projeto             | 10 dias  | Ter 10/03/15 | Sex 20/03/15       | 47                | André[50%];Otavio[50%]           |
|                      | ✓      | т.,                  | Descrever projeto - Sistema de Sensoriamento | 3 dias   | Seg 27/04/15 | Qui 30/04/15       | 49;50             | André                            |
|                      | ✓      | ш,                   | Descrever projeto - Sistema Central          | 1 dia    | Ter 05/05/15 | Ter 05/05/15       | 49;50             | Otavio                           |
| 53                   |        | п.,                  | Descrever projeto - Sistema Web              | 1 dia    | Qua 06/05/15 | Qua 06/05/15       | 49;50             | Otavio                           |
| 54                   |        | ш,                   | Descrever projeto - Sistema de Comunicação   | 2 dias   | Qua 06/05/15 | Qui 07/05/15       | 49;50;51;52 André |                                  |
| 55                   |        | <b>Single Street</b> | Descrever projeto - Testes e Resultados      | 2 dias   | Sáb 27/06/15 | Dom 28/06/15 53;54 |                   | André;Otavio                     |
| 56                   |        | ш.                   | Conclusões                                   | 2 dias   | Qua 01/07/15 | Qui 02/07/15       | 38;55             | Otavio                           |
| 57                   |        | Сz,                  | Ajustes Finais                               | 3 dias   | Sex 03/07/15 | Ter 07/07/15       | 56                | Otavio[50%];André[50%]           |
| 58                   | ✓      | -4                   | Ajustes gerais                               | 6 dias   | Qua 08/07/15 | Qua 15/07/15       |                   | André;Otavio                     |
|                      |        |                      |                                              |          |              |                    |                   |                                  |
|                      |        |                      |                                              |          |              |                    |                   |                                  |
|                      |        |                      |                                              | Página 3 |              |                    |                   |                                  |

Figura C.3: Cronograma - parte 3.